#### Quest<sup>®</sup>

#### **SharePlex™ 8.6 (8.6.6)**

#### **Release Notes**

**Revision: 8/16/2017**

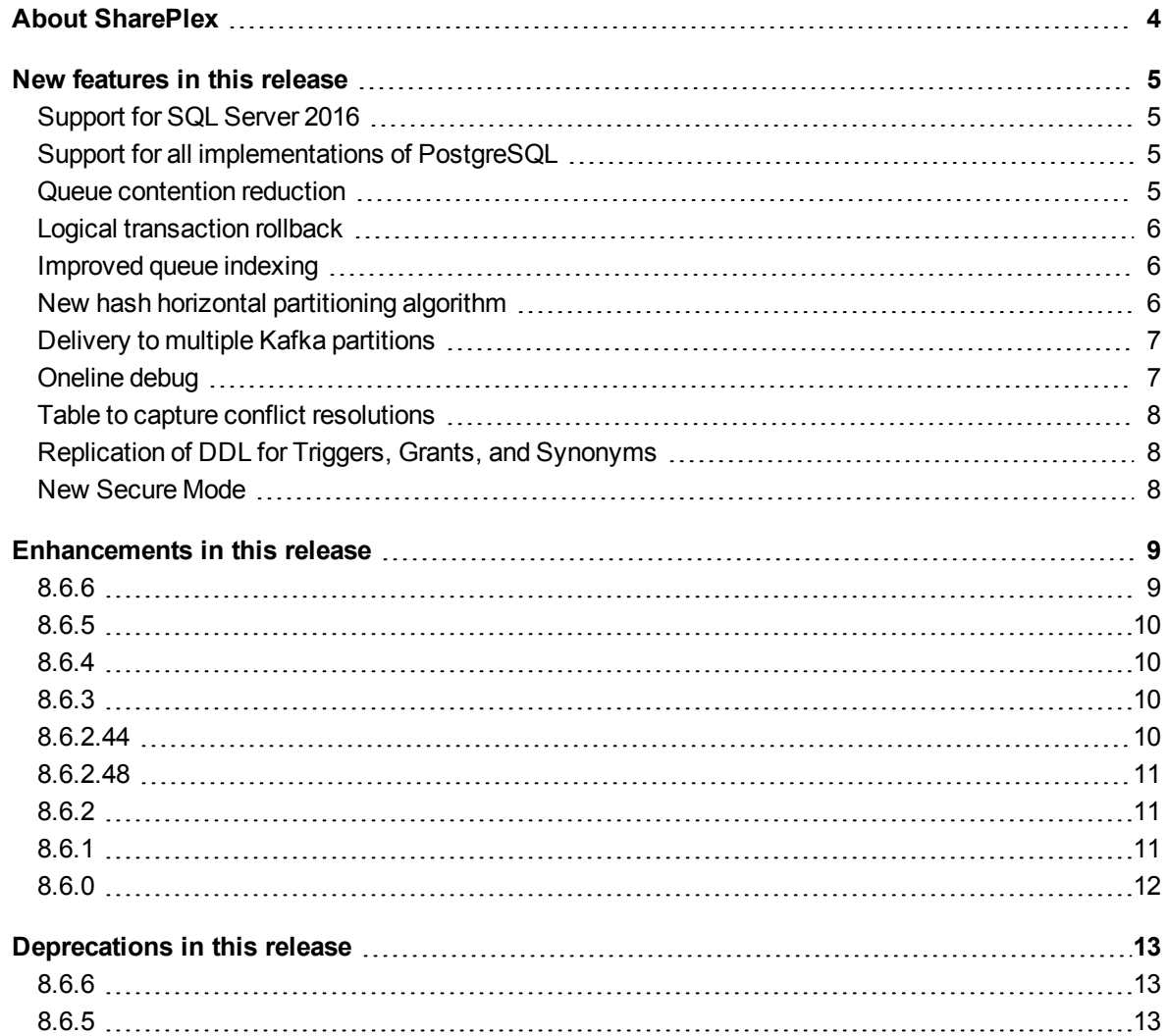

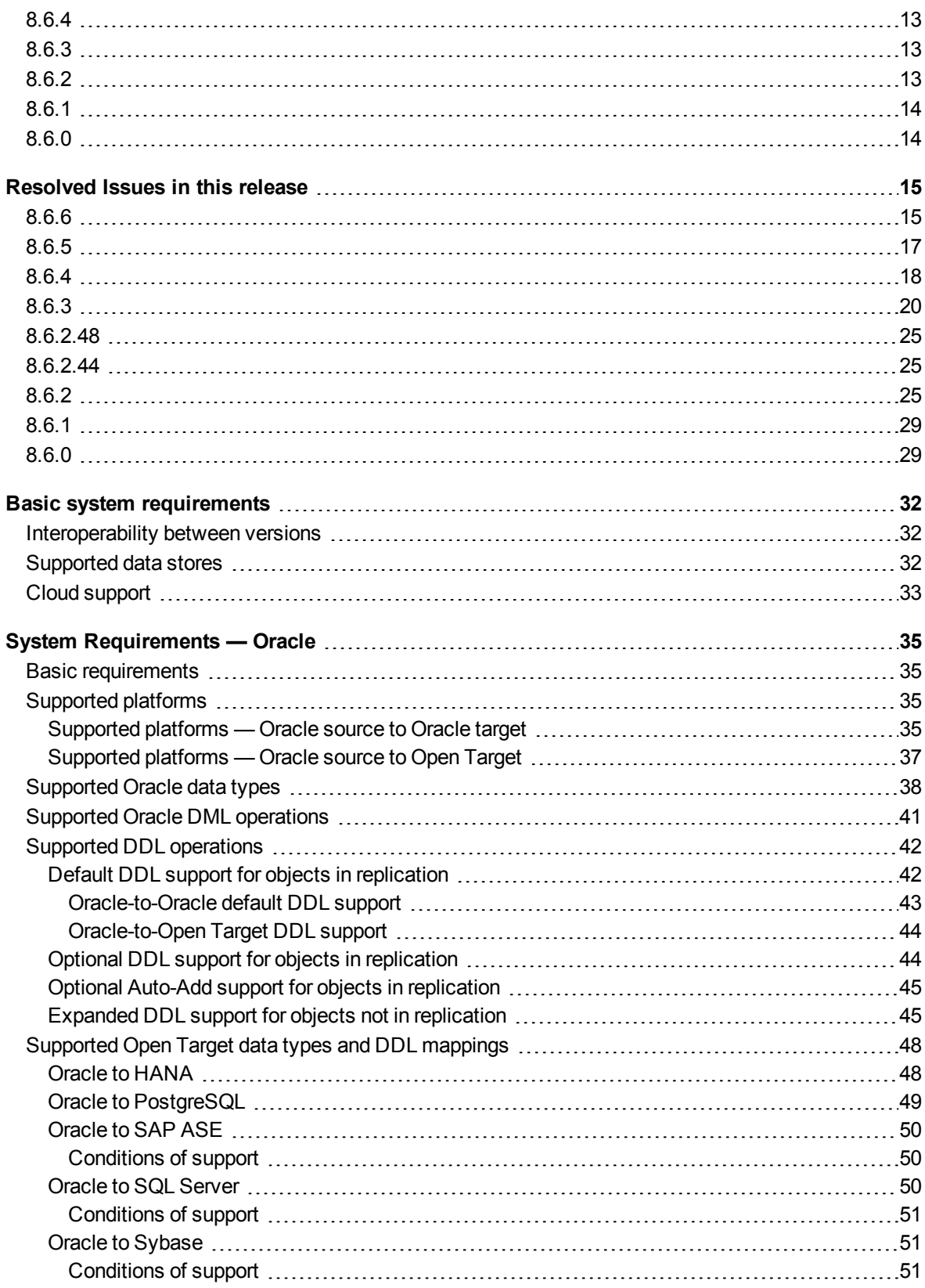

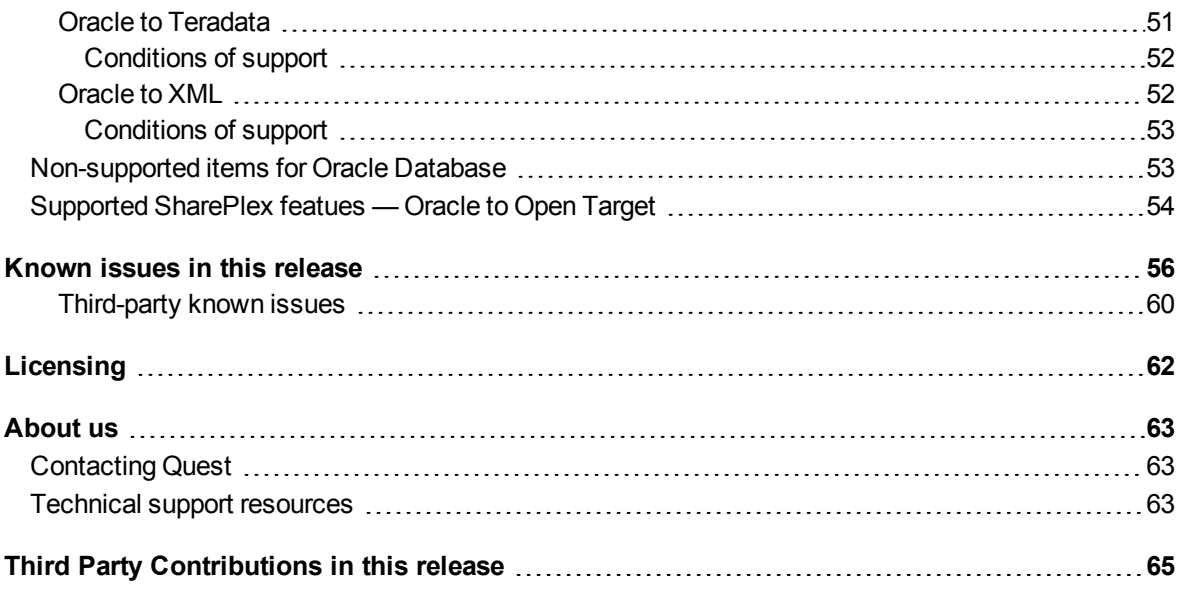

# **About SharePlex**

<span id="page-3-0"></span>SharePlex provides high-speed replication from Oracle and SQL Server databases to different target databases and messaging containers on major Unix, Linux and Windows platforms.

On the Oracle platform, you can also configure SharePlex to maintain a change history database. Rather than overlaying current target data with the data that changed on the source (as in a regular replication configuration) SharePlex inserts a new row for every change to provide a chronological history of all changes that were made to the source database. Optionally, you can add metadata columns to each row to include context information about the change that was made.

For expert advice and the latest news about SharePlex, join the SharePlex Community at [www.shareplex.com/community](http://en.community.quest.com/techcenter/information-management/shareplex/). Take advantage of our forums, blogs, videos, and more from our own experts, as well as input from our customers and partners.

# **New features in this release**

<span id="page-4-0"></span>The following new features are introduced in this release.

<span id="page-4-1"></span>For more information about each of these features, see the documentation that is provided with this release.

## **Support for SQL Server 2016**

<span id="page-4-2"></span>SharePlex expands SQL Server support to include replication to a SQL Server 2016 target.

## **Support for all implementations of PostgreSQL**

SharePlex now supports all implementations of the PostgreSQL standard. Mentions of this database type in the documentation have been changed to the generic term "PostgreSQL" unless a specific name is required. Always refer to the SharePlex *Release Notes* for the version of PostgreSQL that SharePlex supports and for any other specifics that relate to its various vendors.

#### <span id="page-4-3"></span>**Queue contention reduction**

The new queue contention reduction feature preserves the performance of Post when there is a large backup of messages in the post queue. It is controlled by the following new parameters.

- SP\_IMP\_QUEUE\_PAUSE: This parameter enables the new queue contention reduction feature. It stops Import from writing data to the post queue when that queue has a specified number of messages. Use this parameter to maintain Post performance when there is a high backlog of messages in the post queue. The use of this parameter prevents Post from running out of shared memory and incurring file IO when the system switches to disk storage.
- SP\_IMP\_QUEUE\_RESUME: This parameter sets a value for queue backlog at, or below, which Import resumes writing to the post queue.

See the *SharePlex Reference Guide* for more information.

## <span id="page-5-0"></span>**Logical transaction rollback**

You can now configure Post to roll back and discard a transaction if it contains any out-of-sync operations. This functionality is controlled by the SP\_OPO\_SAVE\_OOS\_TRANSACTION parameter. When this parameter is set to 1 and a transaction contains any operations that generate out-of-sync errors, Post discards the entire transaction and saves all the operations of that transaction to a SQL file. You can edit this file to repair the problem with the failed SQL and then run the file to apply the transaction to the target database.

**NOTE**: All of the tables involved in the transaction that is being rolled back must contain only the following data types. No other data types are supported at this time.

- <sup>l</sup> CHAR US7ASCII
- <sup>l</sup> VARCHAR US7ASCII
- NUMBER
- DATE
- TIMESTAMP
- TIMESTAMP WITH TIME ZONE
- **TIMESTAMP WITH LOCAL TIME ZONE**
- **.** INTERVAL
- ROWID
- <sup>l</sup> RAW
- **.** BINARY FLOAT
- **BINARY DOUBLE**

<span id="page-5-1"></span>See the *SharePlex Reference Guide* for more information.

## **Improved queue indexing**

The performance of the Post queue was enhanced. This feature uses improved indexing to access the subqueue structures that represent a transaction session. A message "Subqueue index enabled *queuename*" is written to the Event Log for every Post queue for which this parameter is enabled. To enable this enhancement, set the new SP\_QUE\_USE\_SUBQUE\_INDEX parameter to 1.

<span id="page-5-2"></span>See the *SharePlex Reference Guide* for more information.

### **New hash horizontal partitioning algorithm**

SharePlex offers a new option to horizontally partition a table based on the block where the row resides. To enable it, set the new SP\_OCF\_HASH\_BY\_BLOCK parameter to 1, then re-activate the configuration file to enable it. Note that activation will lock the tables that are hash partitioned so that they are not part of an open transaction when the algorithm is changed.

## <span id="page-6-0"></span>**Delivery to multiple Kafka partitions**

A new **partition** parameter has been added to the **target** command to enable posting to multiple Kafka partitions. You can set this option to one of the following:

- A fixed partition number: Directs Post to post messages only to the specified partition number. For example, setting it to 0 directs Post to post only to partition 0. This option is suitable for use in testing or if the target has multiple channels of data posting to the same Kafka topic.
- <sup>l</sup> The keyword **rotate**: Directs Post to apply messages to all of the partitions of a topic in a round-robin fashion. The partition changes with each new message. For example if a topic has three partitions, the messages are posted to partitions 0,1,2,0,1,2, and so on in that order. This option is suitable if you want to replicate each table to a unique topic.
- <sup>l</sup> The keyword **rotate trans**: This is similar to the **rotate** option, except that the partition is incremented with each transaction rather than with each message. For example, if a topic has three partitions, the messages are posted to partition 0 until the commit, then to partition 1 until the commit, and so on in that order. This option is suitable if you are replicating multiple tables to a single topic. It allows you to distribute data across several partitions, while still preserving all of the operations of a transaction together in a single partition. This enables a consumer that reads from a single partition to receive a stream of complete transactions.

The string in the **topic** parameter of the **target** command can now contain the special sequences **%o** or **%t**. The **%o** sequence is replaced by the owner name of the table that is being replicated. The **%t** sequence is replaced by the table name of the table that is being replicated.

The **broker** parameter of the **target** command can now specify a comma delimited list of multiple brokers.

The Kafka client parameter **request.required.acks** is now a **target** parameter.

Post to Kafka has been improved in the following ways:

- Errors are now categorized into fatal and non-fatal errors.
- <sup>l</sup> For non-fatal errors. Post retries the operation if appropriate. If the retries fail, Post exits and then **sp\_cop** starts a new Post, which resets the connection so that the operation can be tried again.
- Fatal errors cause Post to stop.
- If the cluster is not responding and Post has sent the maximum amount of data, it waits the number of seconds specified with the **target** parameter of **restart\_timeout**. Post then exits and then **sp\_cop** starts a new Post, which resets the connection so that the operation can be tried again.

<span id="page-6-1"></span>See the **target** command documentation in the *SharePlex Reference Guide* for more information about these parameters.

## **Oneline debug**

The oneline debug feature enables you to perform debugging for out-of-sync errors without consuming a large amount of the system resources. The oneline debug logs just enough information in one line to detect where in the data stream an out-of-sync condition occurred. Once oneline debug identifies the process that is causing the problem, you can then enable regular debugging for that process.

See the **SP\_***process***\_ONELINE\_DEBUG** parameters in the *SharePlex Reference Guide* for more information.

## <span id="page-7-0"></span>**Table to capture conflict resolutions**

You can now configure SharePlex to log the results of conflict resolution to a table named **shareplex** conf log. The table captures information such as the type of conflict resolution that was used, the operation type, the names of the key columns, and other information about the affected row data. This feature is for use only with the prepared routines that are provided by SharePlex. It can be enabled or disabled with the new SP\_OPO\_ LOG\_CONFLICT parameter, and is disabled by default. See the *SharePlex Administrator Guide* for more information about configuring peer-to-peer, or active-active, replication.

### <span id="page-7-1"></span>**Replication of DDL for Triggers, Grants, and Synonyms**

SharePlex can now replicate the following commands made on tables that are listed in the configuration file:

- CREATE SYNONYM and DROP SYNONYM: To enable, set the new SP\_OCT\_REPLICATE\_SYNONYM parameter to 1.
- <sup>l</sup> GRANT: To enable, set the new SP\_OCT\_REPLICATE\_GRANT parameter to 1.
- <sup>l</sup> CREATE TRIGGER and DROP TRIGGER: To enabled, set the new SP\_OCT\_REPLICATE\_TRIGGER parameter to 1.

#### <span id="page-7-2"></span>**New Secure Mode**

The SP\_SYS\_SECURE\_MODE environment variable was added to enable compare/repair to skip the logging of SQL statements when the variable is set to 1.

See the SharePlex *Administrator Guide* for more information about environment variables.

# **Enhancements in this release**

<span id="page-8-1"></span><span id="page-8-0"></span>The following is a list of enhancements that were implemented in this release line.

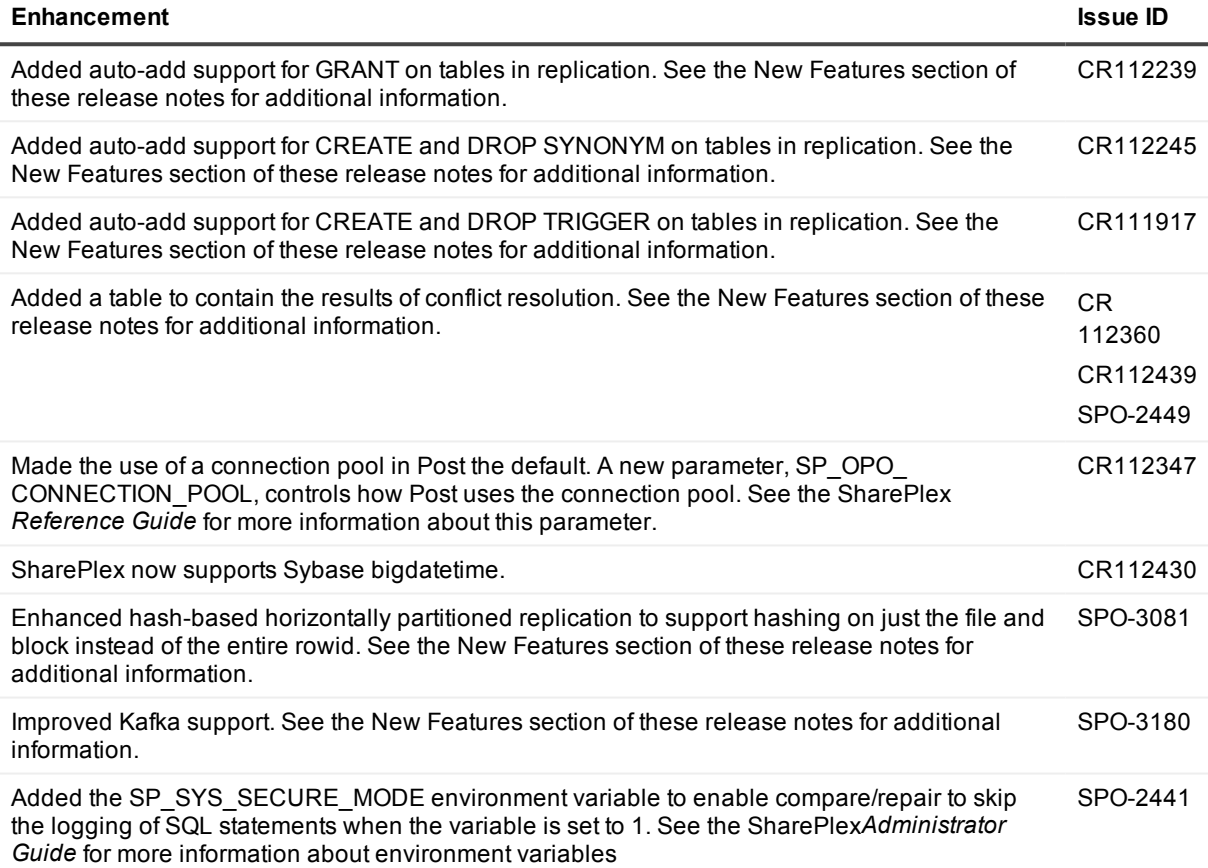

<span id="page-9-0"></span>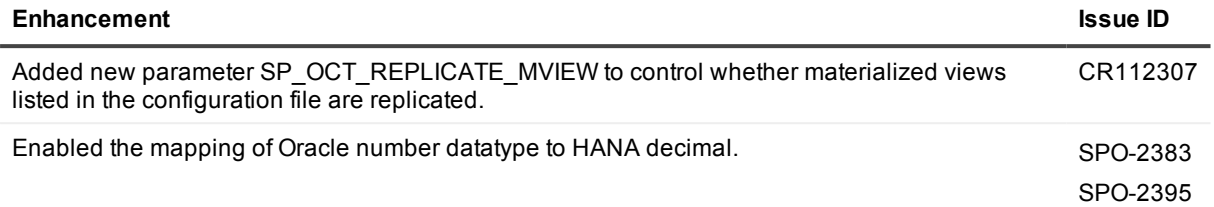

### <span id="page-9-1"></span>**8.6.4**

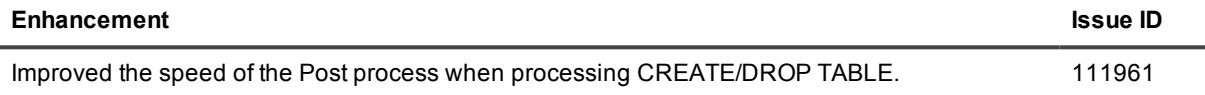

## <span id="page-9-2"></span>**8.6.3**

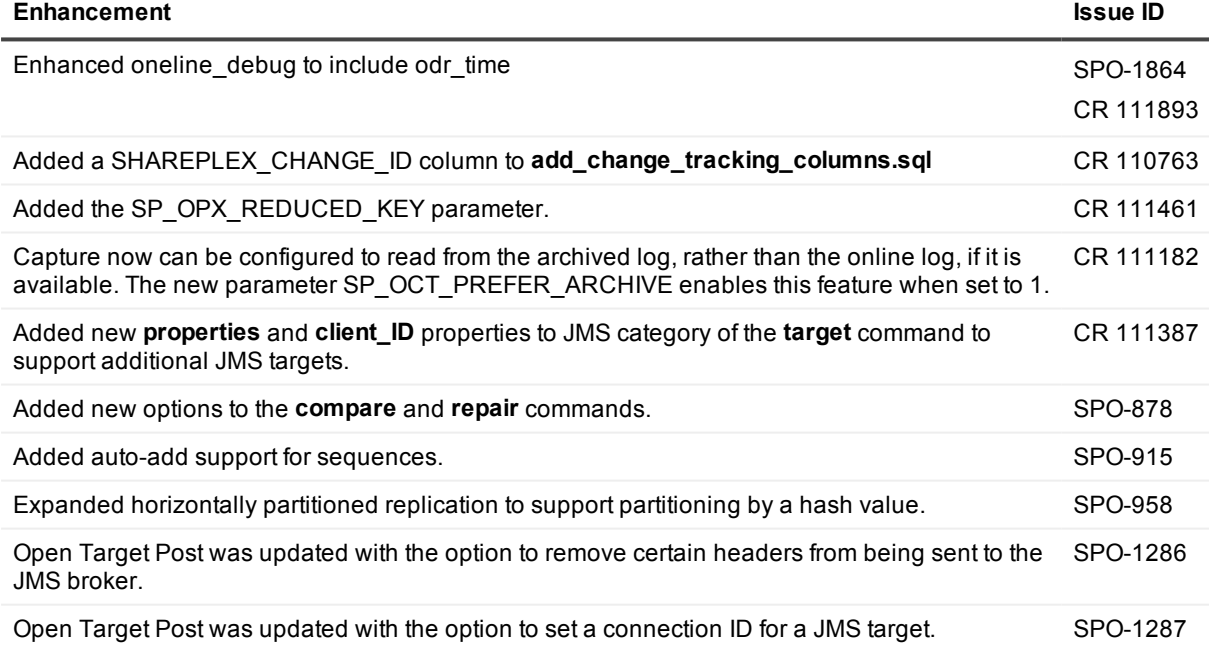

### <span id="page-9-3"></span>**8.6.2.44**

None

## <span id="page-10-0"></span>**8.6.2.48**

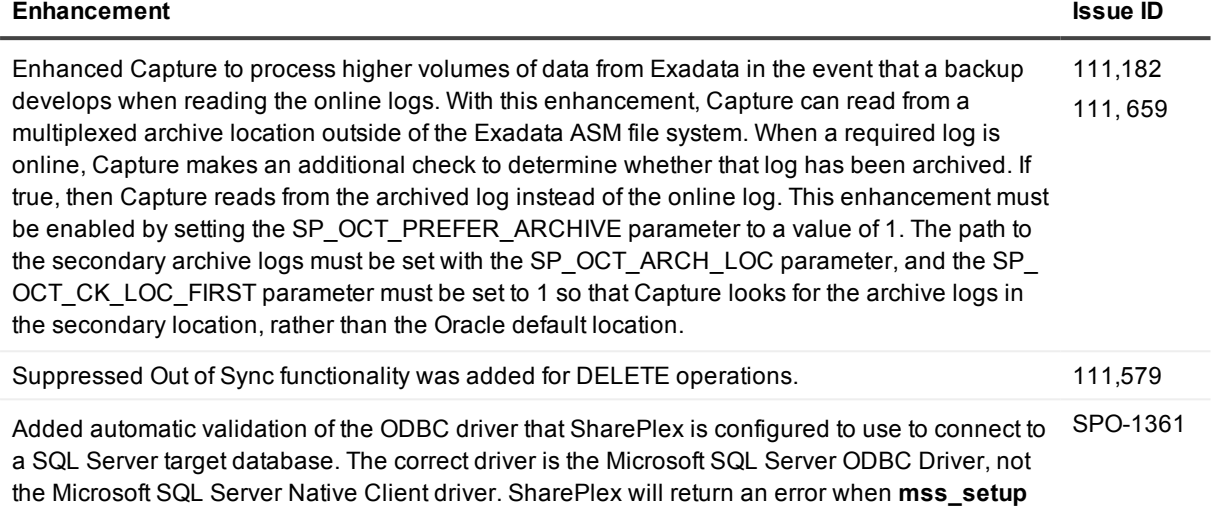

## **8.6.2**

<span id="page-10-1"></span>is run if the correct driver is not used.

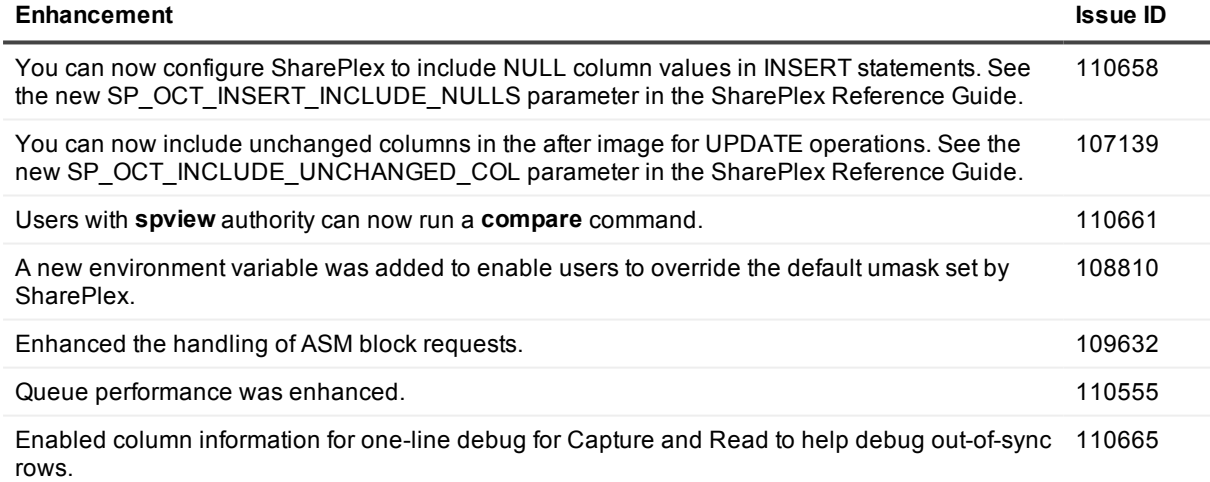

## <span id="page-10-2"></span>**8.6.1**

There are no enhancements in this version.

<span id="page-11-0"></span>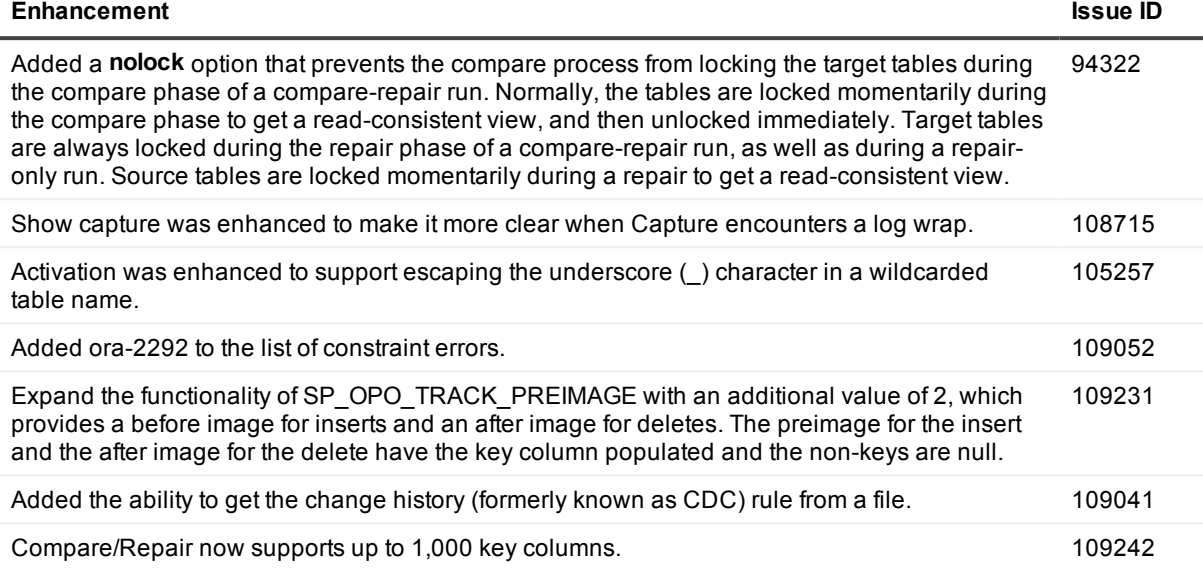

# **Deprecations in this release**

<span id="page-12-0"></span>This section contains a list of SharePlex items that were deprecated in this release line.

<span id="page-12-1"></span>**NOTE**: For a list of all deprecated parameters and commands, their replacements (if any), and the version of SharePlex in which they were deprecated, see the SharePlex Reference Guide.

## **8.6.6**

SP\_OCT\_REPLICATE\_DR\_DDL parameter was renamed to SP\_OCT\_REPLICATE\_TRIGGER. The old parameter is still functional for backward compatibility.

The SP\_OPO\_CONF\_LOG parameter was renamed to SP\_OPO\_LOG\_CONFLICT. The old parameter is still functional for backward compatibility.

<span id="page-12-2"></span>The **date** and **timestamp** options were removed from the **format** category of the target command.

## **8.6.5**

<span id="page-12-3"></span>None.

### **8.6.4**

<span id="page-12-4"></span>SP\_OPX\_CHECKPOINT\_FREQ parameter (replaced by the **commit\_frequency** option of the **target** command)

## **8.6.3**

SP\_DEQ\_LOG\_ROW\_DATA parameter SP\_COP\_WALLET\_PATH parameter SP\_DEQ\_LOG\_ROW\_DATA parameter

# <span id="page-12-5"></span>**8.6.2**

SP\_OPO\_RESTRICT\_ALL\_REF\_CONS (due to the support for Post to ignore ON DELETE CASCADE constraints).

<span id="page-13-1"></span><span id="page-13-0"></span>No components were deprecated in this version.

## **8.6.0**

#### **Deprecated commands:**

- <sup>l</sup> Deprecated the -**nolockboth**, -**nolocktarget**, -**nolocksource** options of the **compare** command. These are replaced by the **nolock** option.
- <sup>l</sup> The **set odbc** options of the **target** command are deprecated. The new **connection** command handles these options now. (missing or bad snippet)

#### **Deprecated parameters:**

These parameters are deprecated in 8.6 due to the enhancements in Oracle Setup.

SP\_ORD\_LOGIN\_O SP\_ORD\_OWNER\_O SP\_OCT\_ASM\_CONNECT\_DESC SP\_OCT\_ASM\_SID

## <span id="page-14-0"></span>**Resolved Issues in this release**

<span id="page-14-1"></span>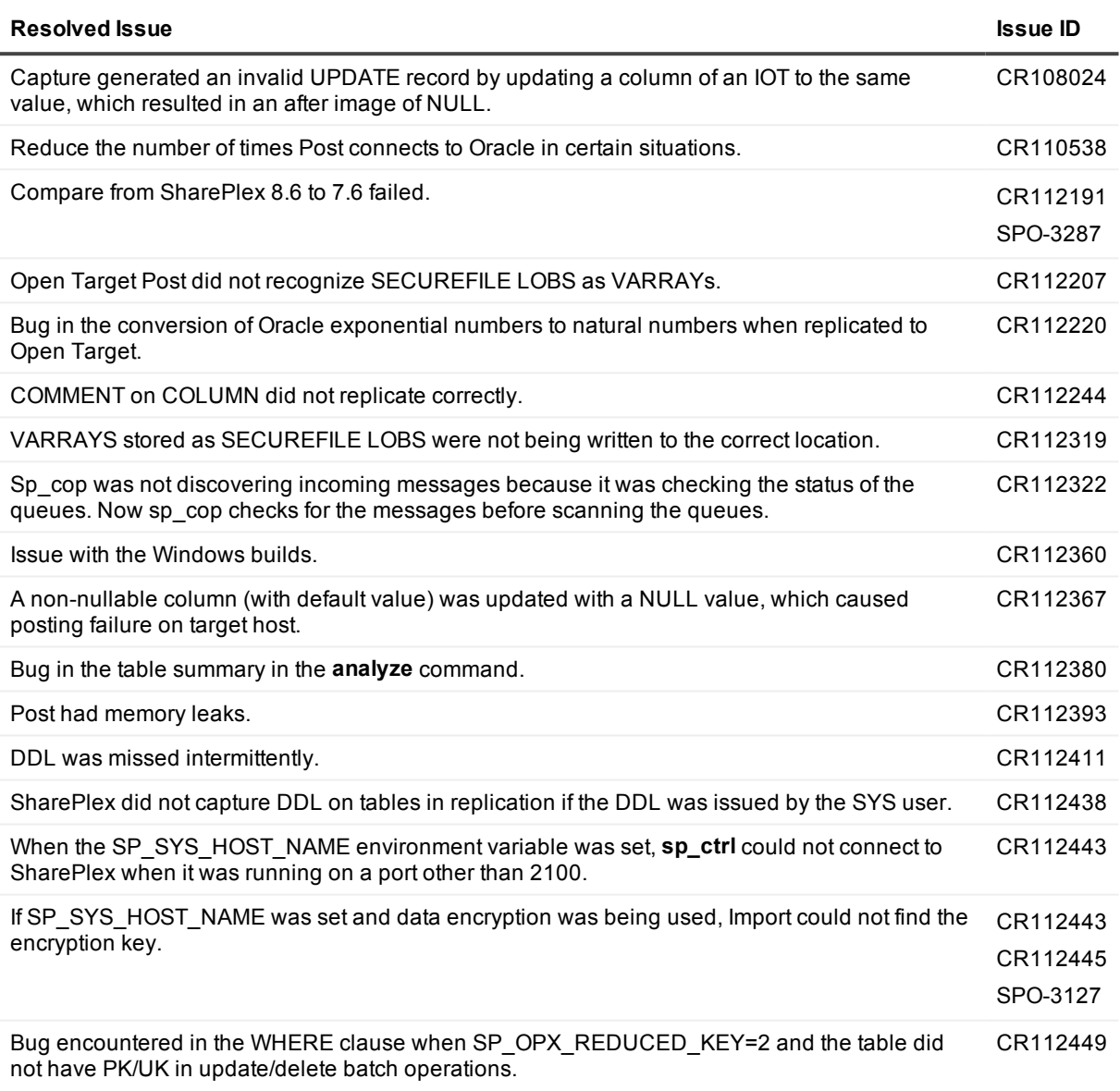

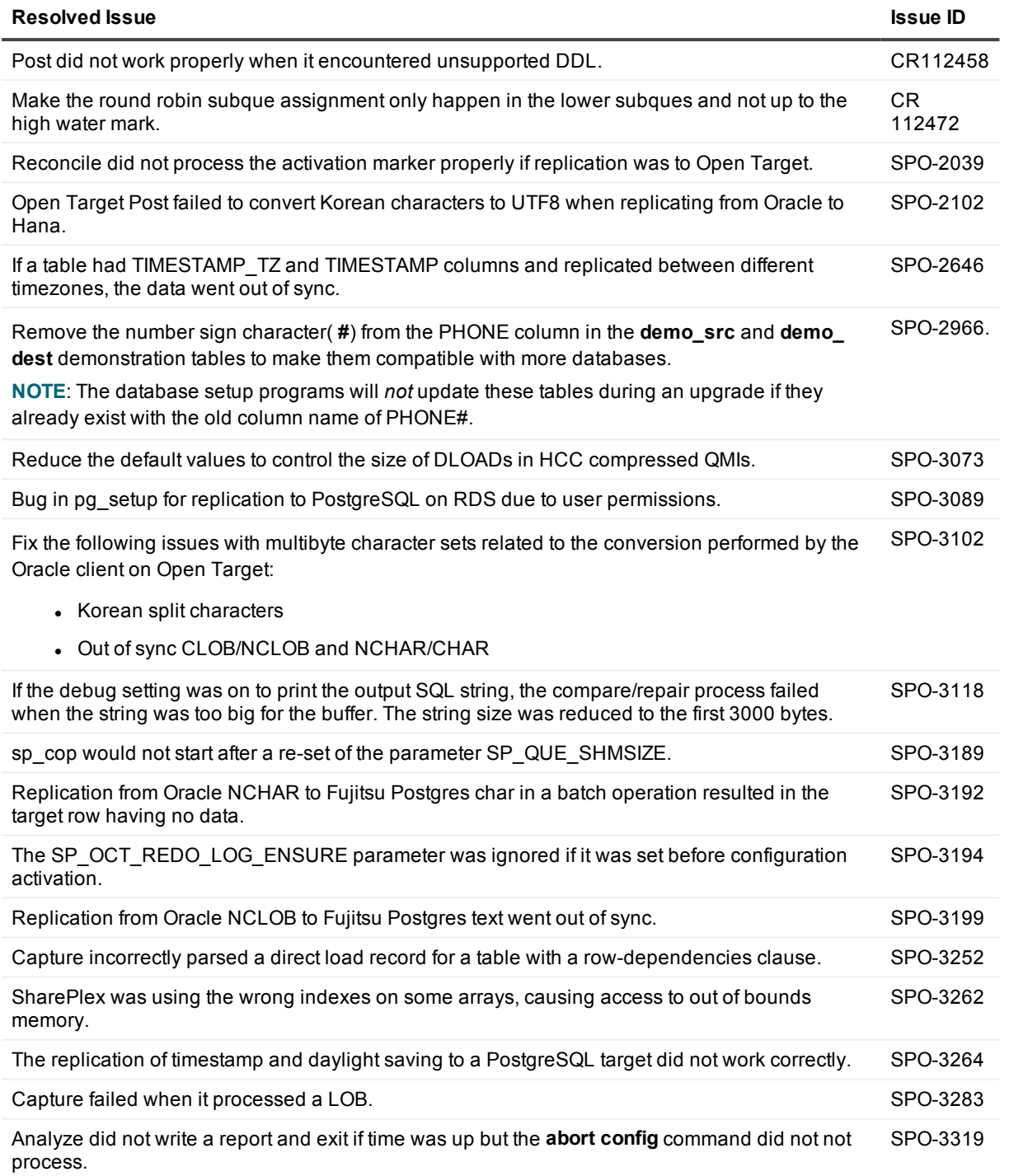

<span id="page-16-0"></span>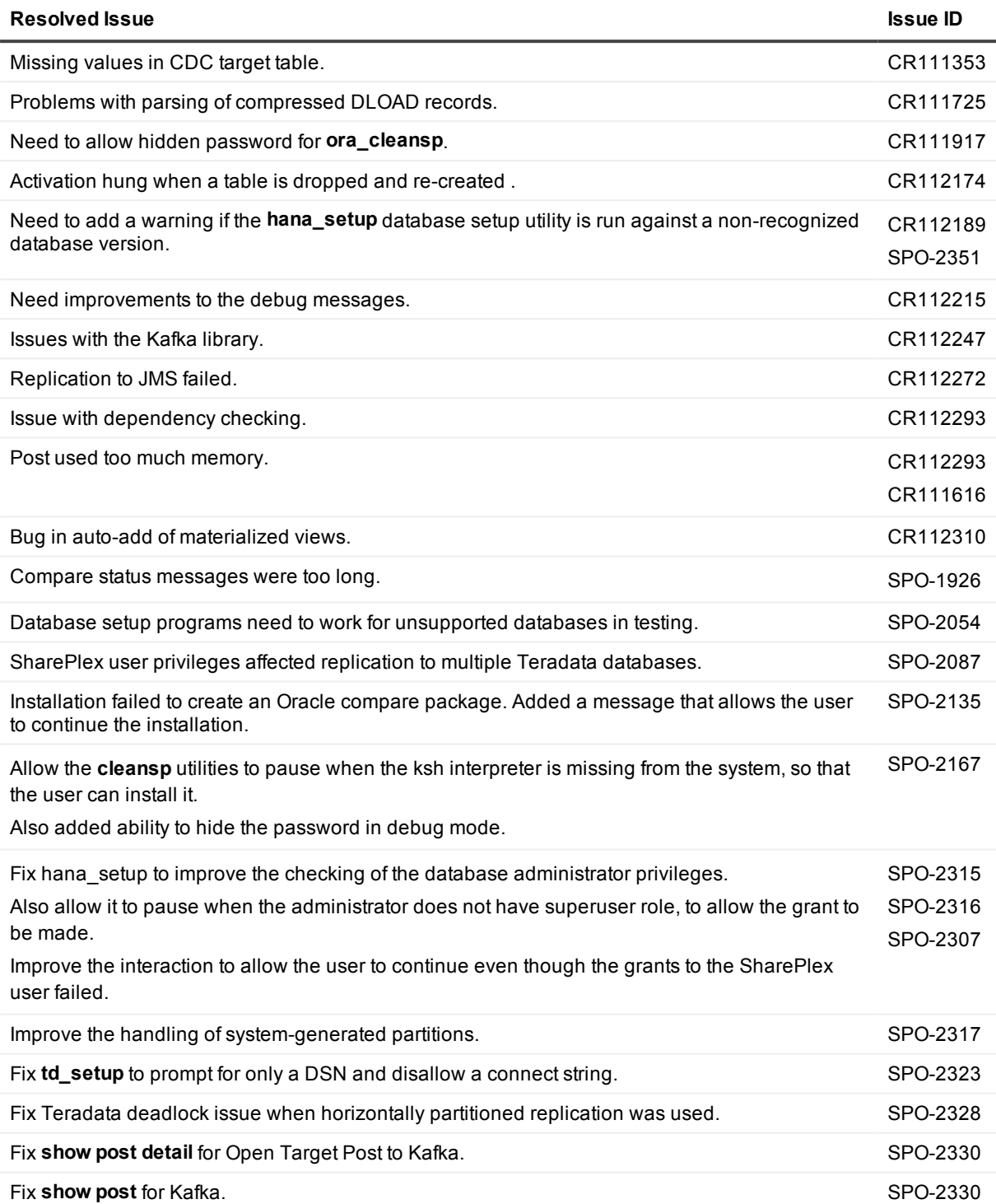

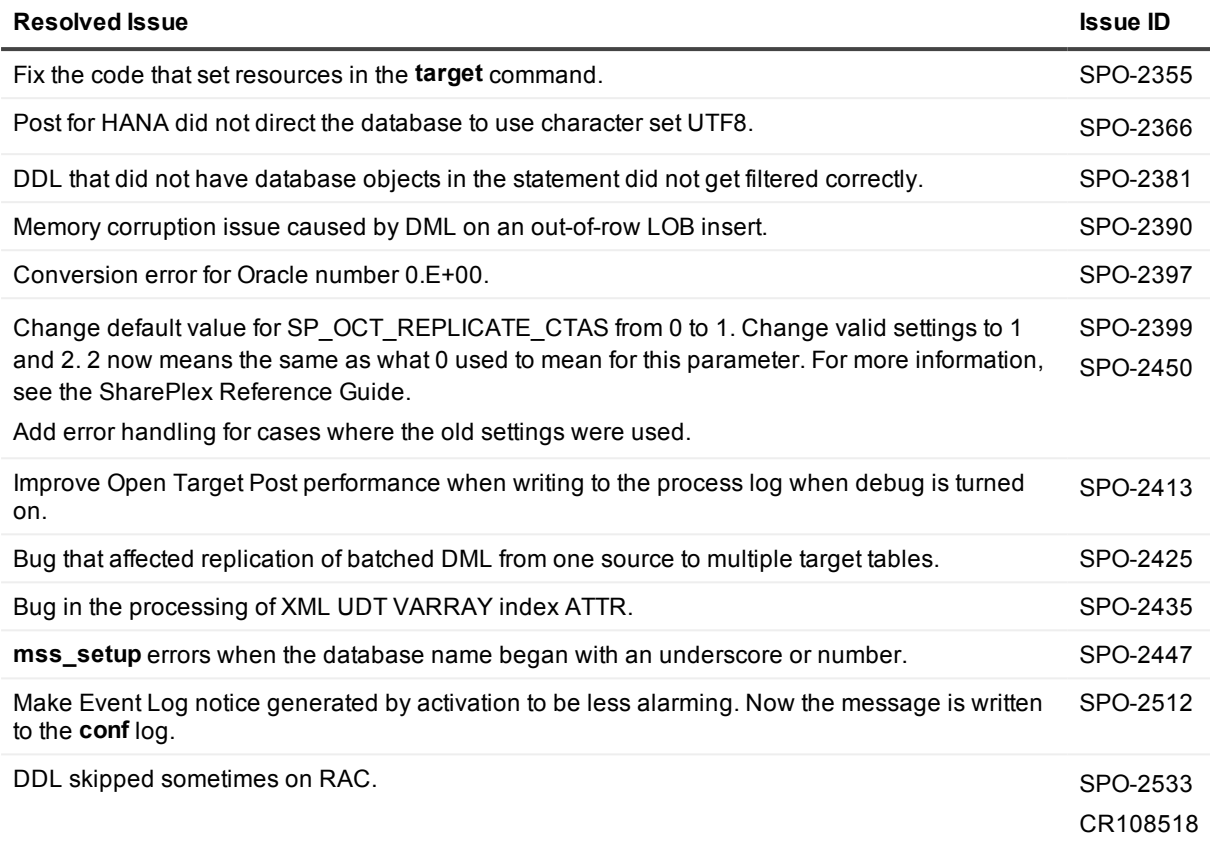

<span id="page-17-0"></span>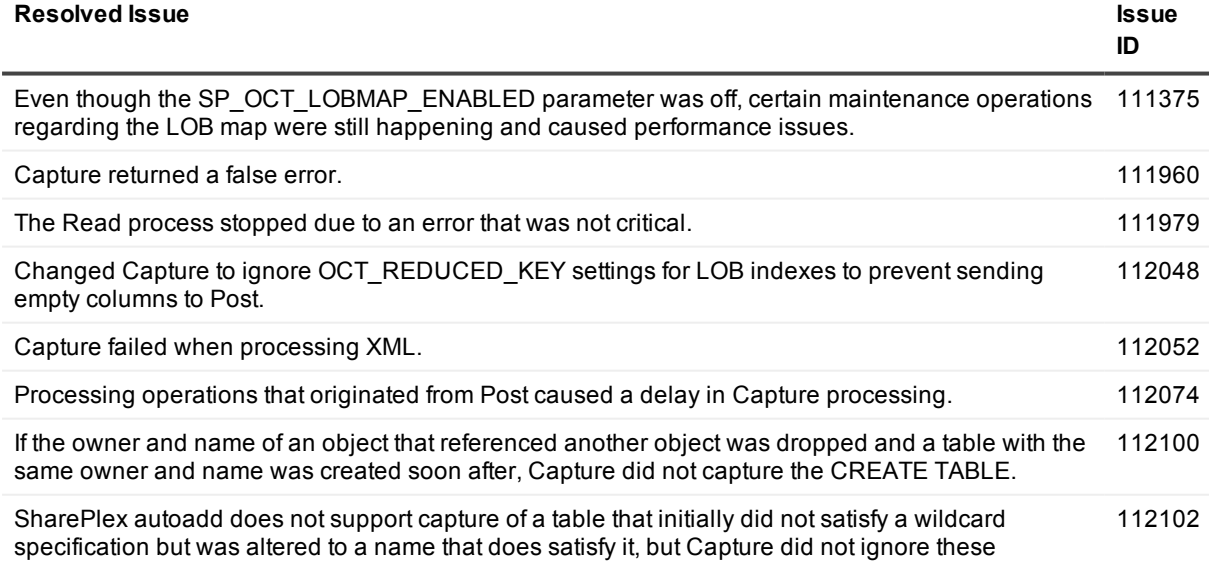

operations and caused a corrupt object cache entry for the newly renamed table.

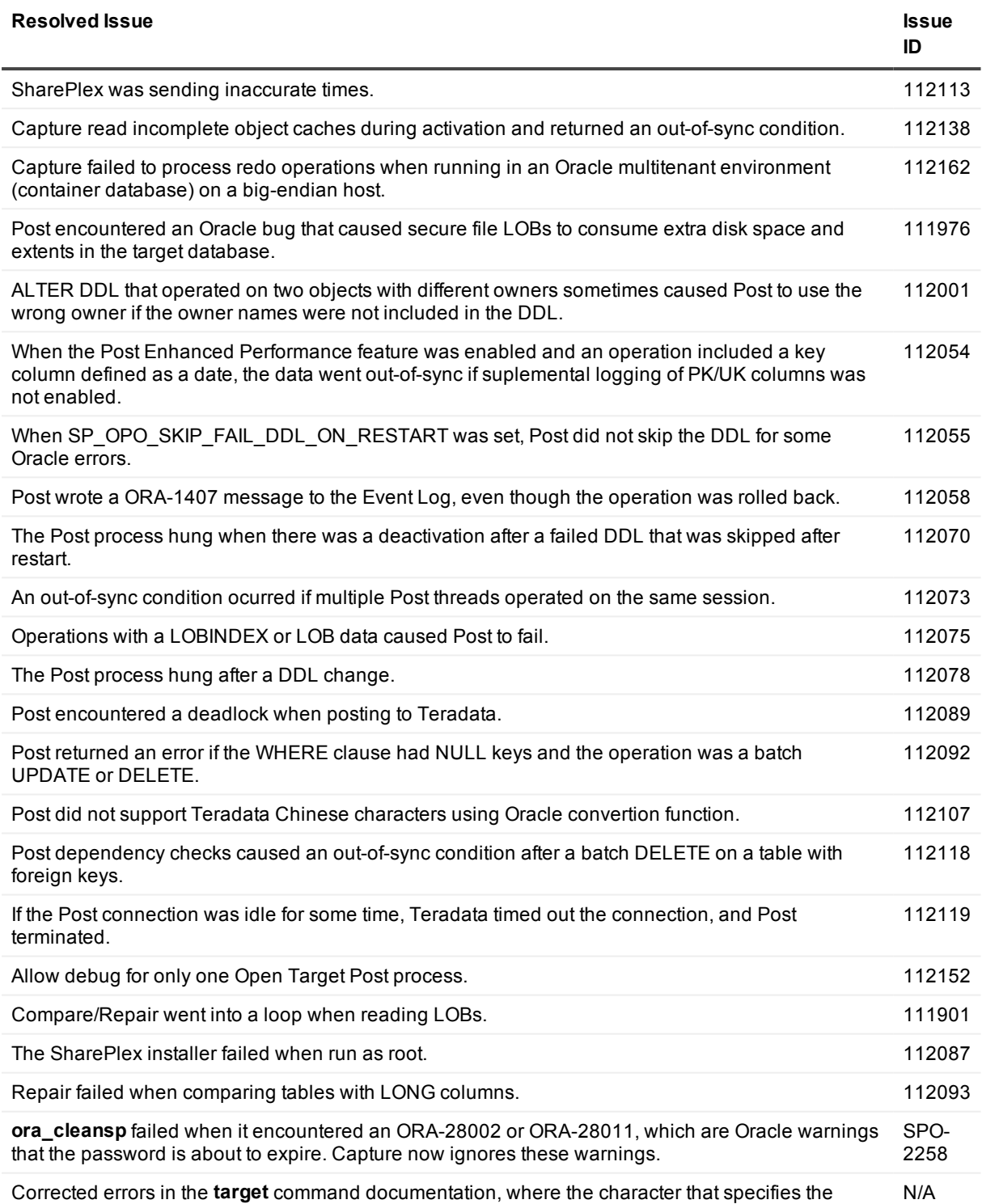

target type (such as the **r** in **r.***database*) was missing from some syntax.

<span id="page-19-0"></span>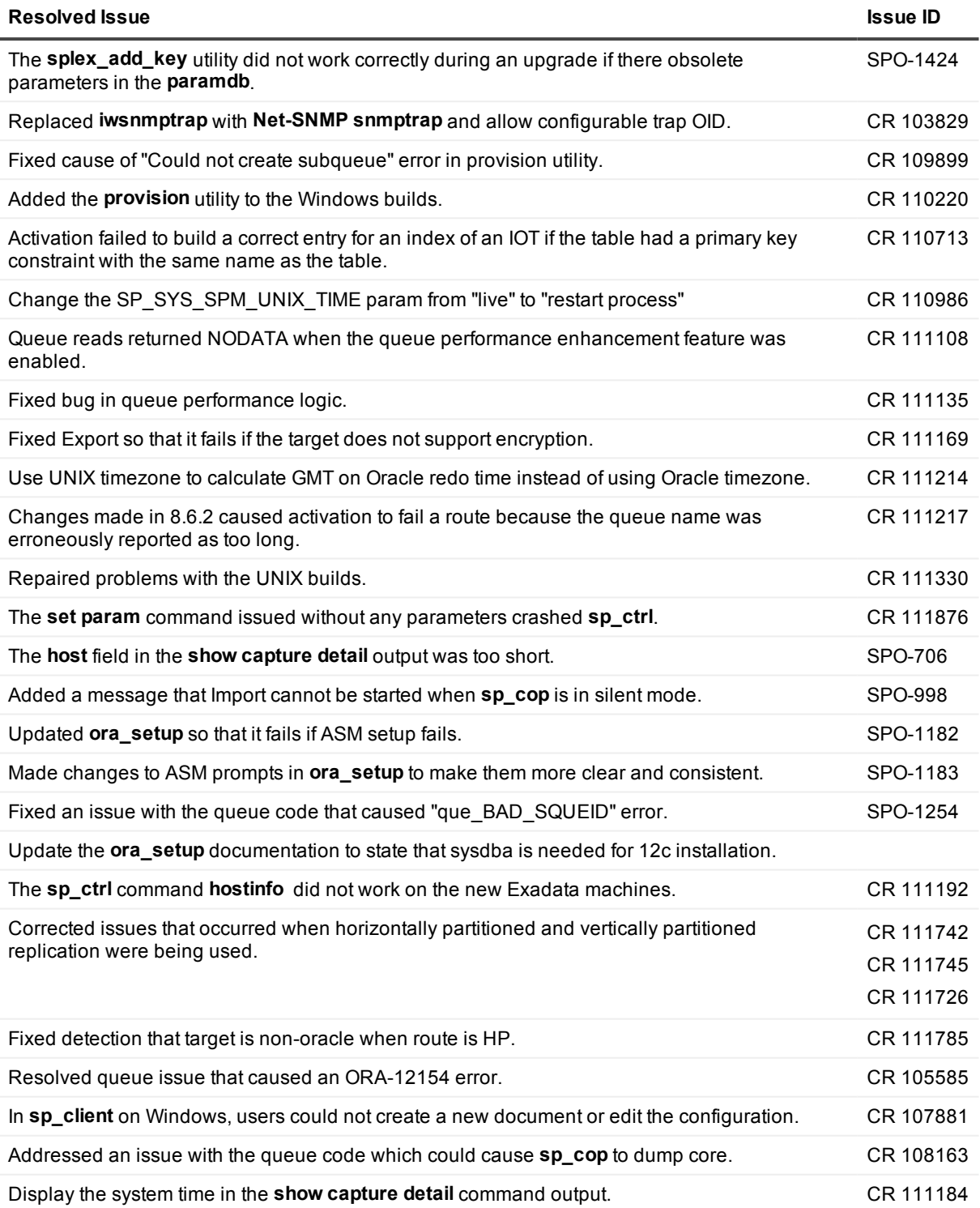

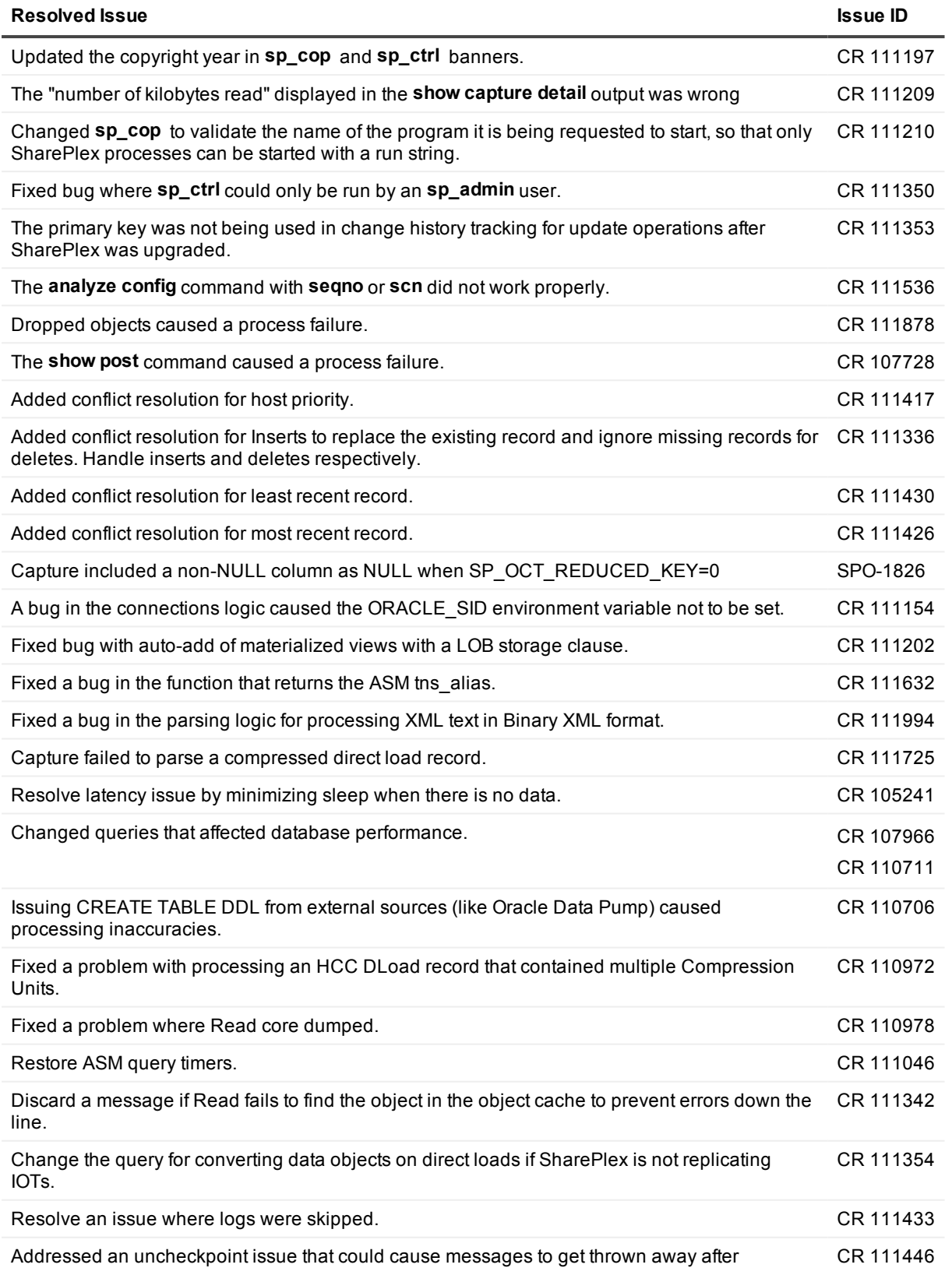

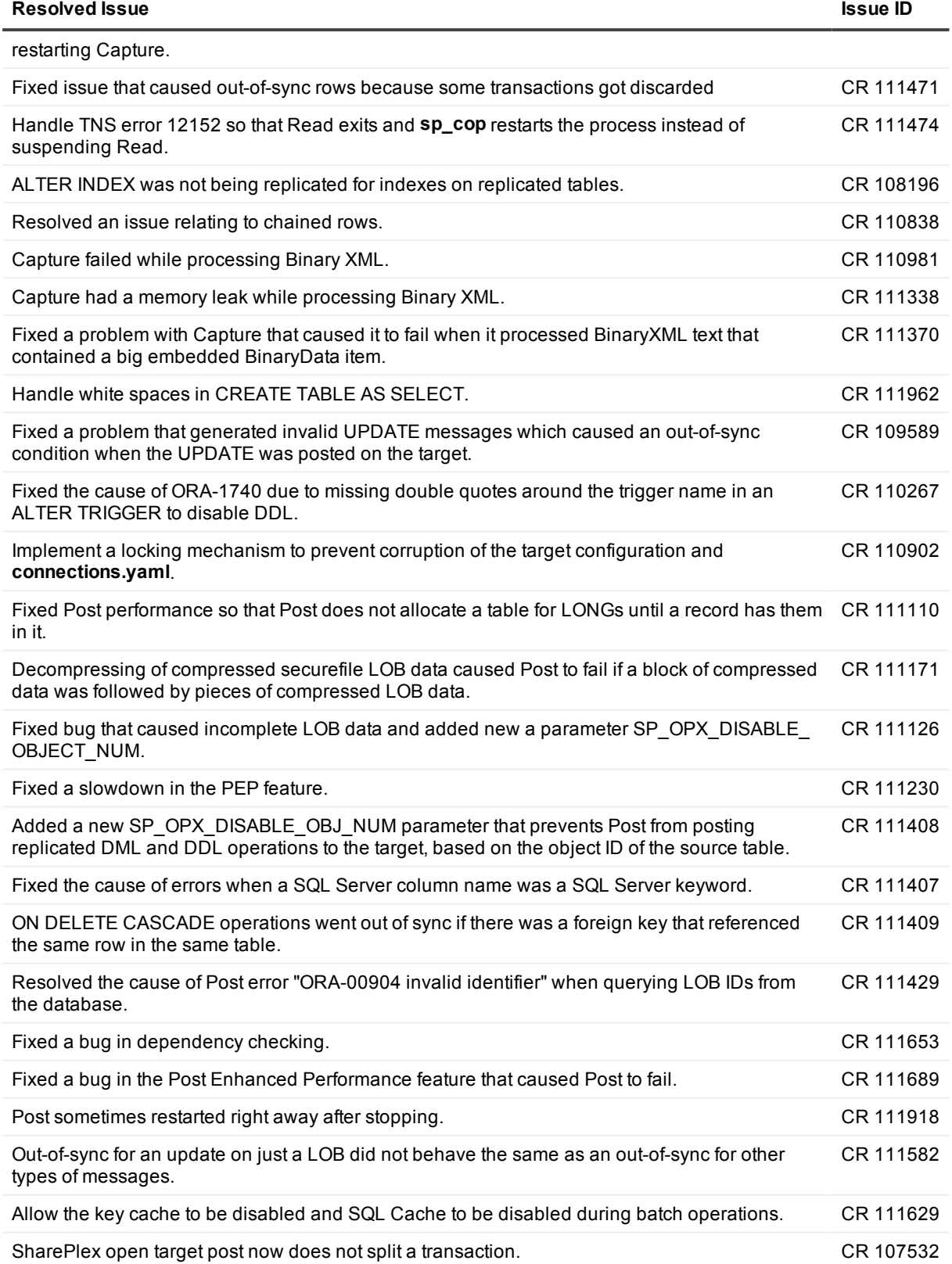

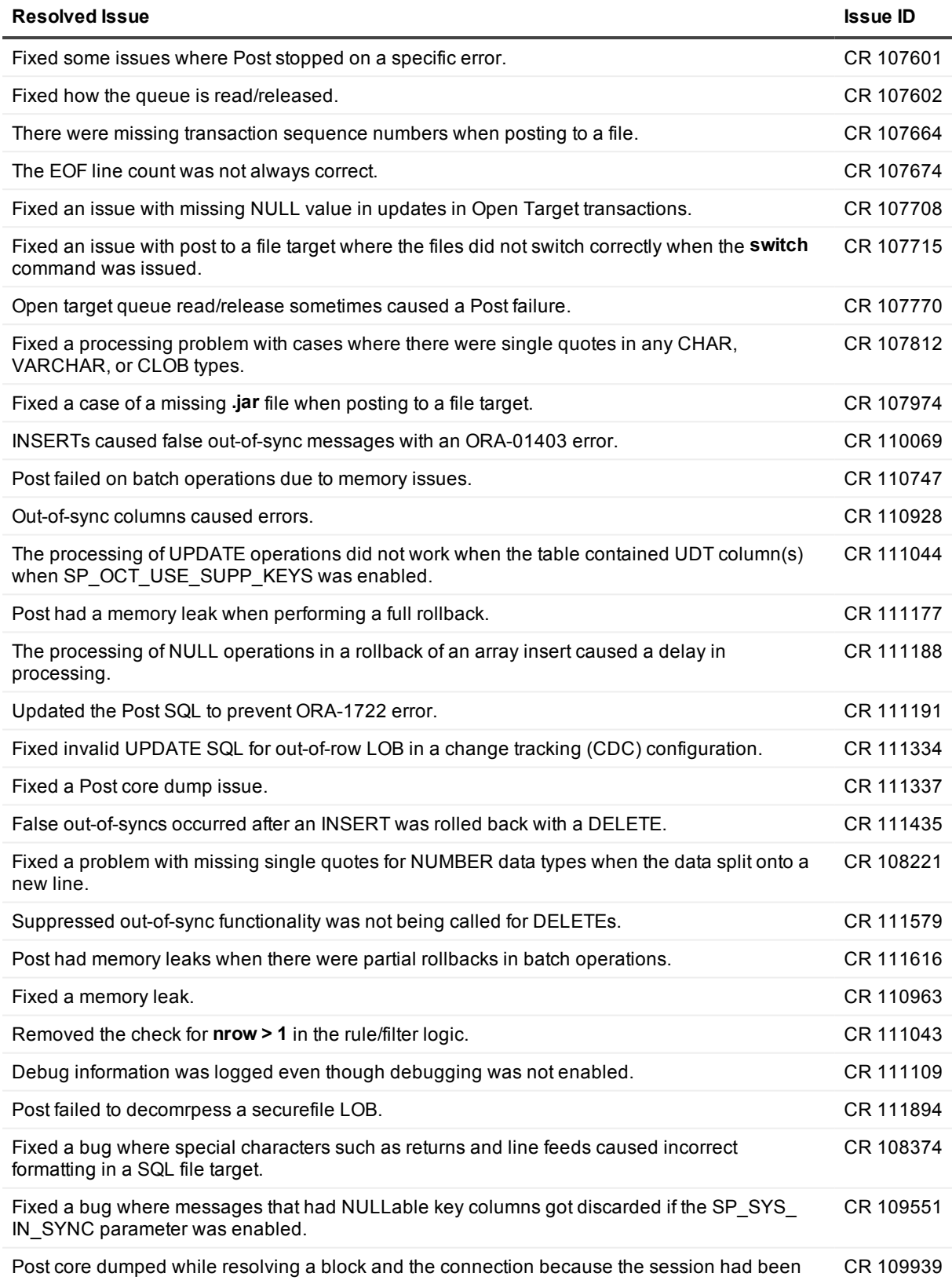

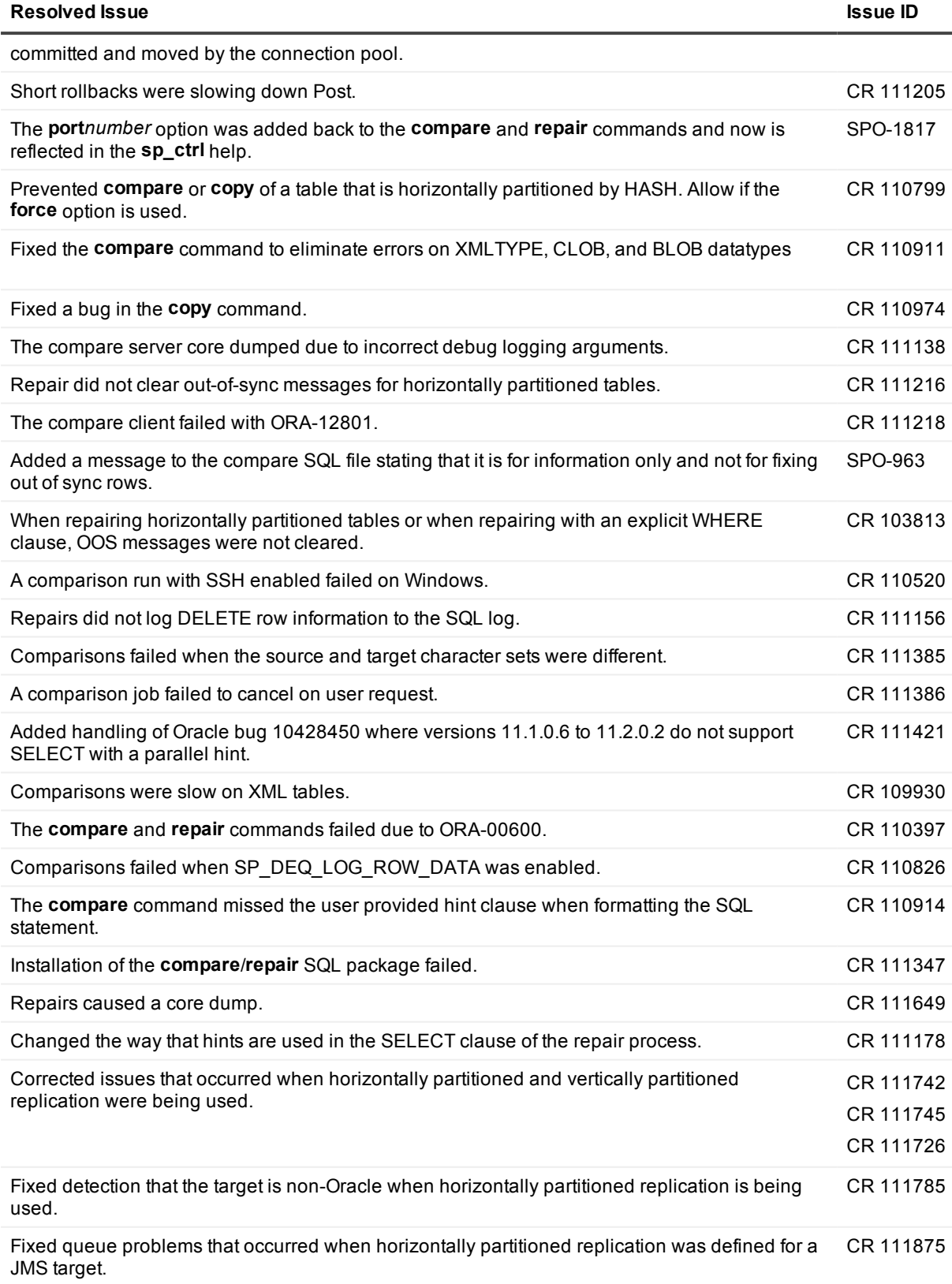

## <span id="page-24-0"></span>**8.6.2.48**

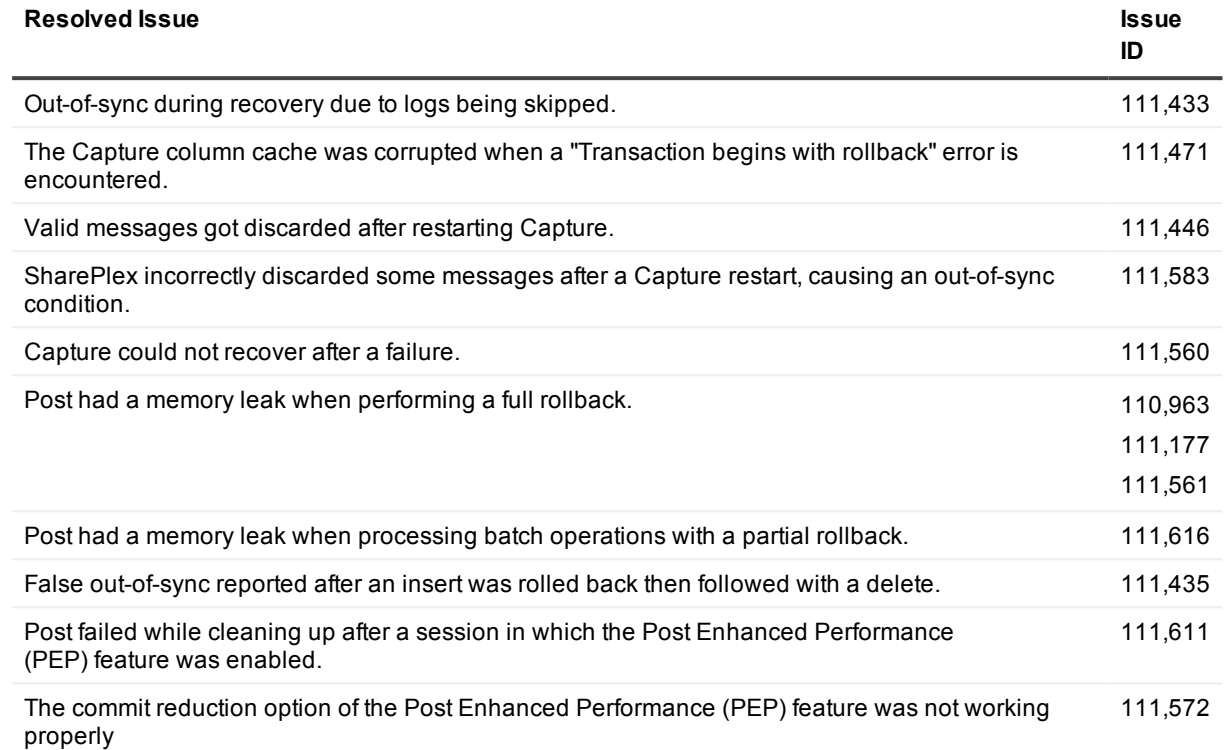

## <span id="page-24-1"></span>**8.6.2.44**

<span id="page-24-2"></span>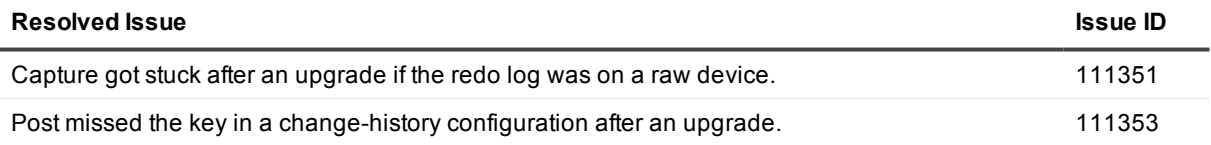

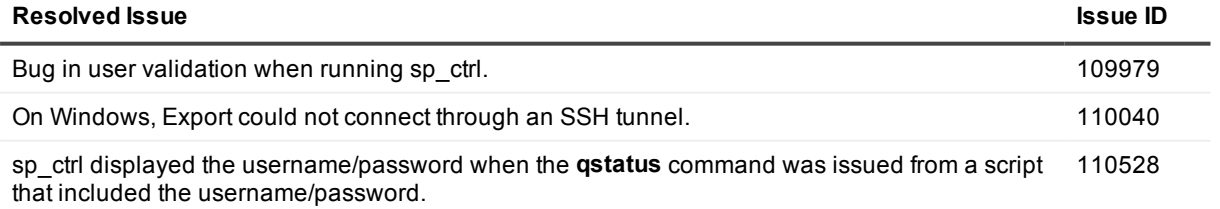

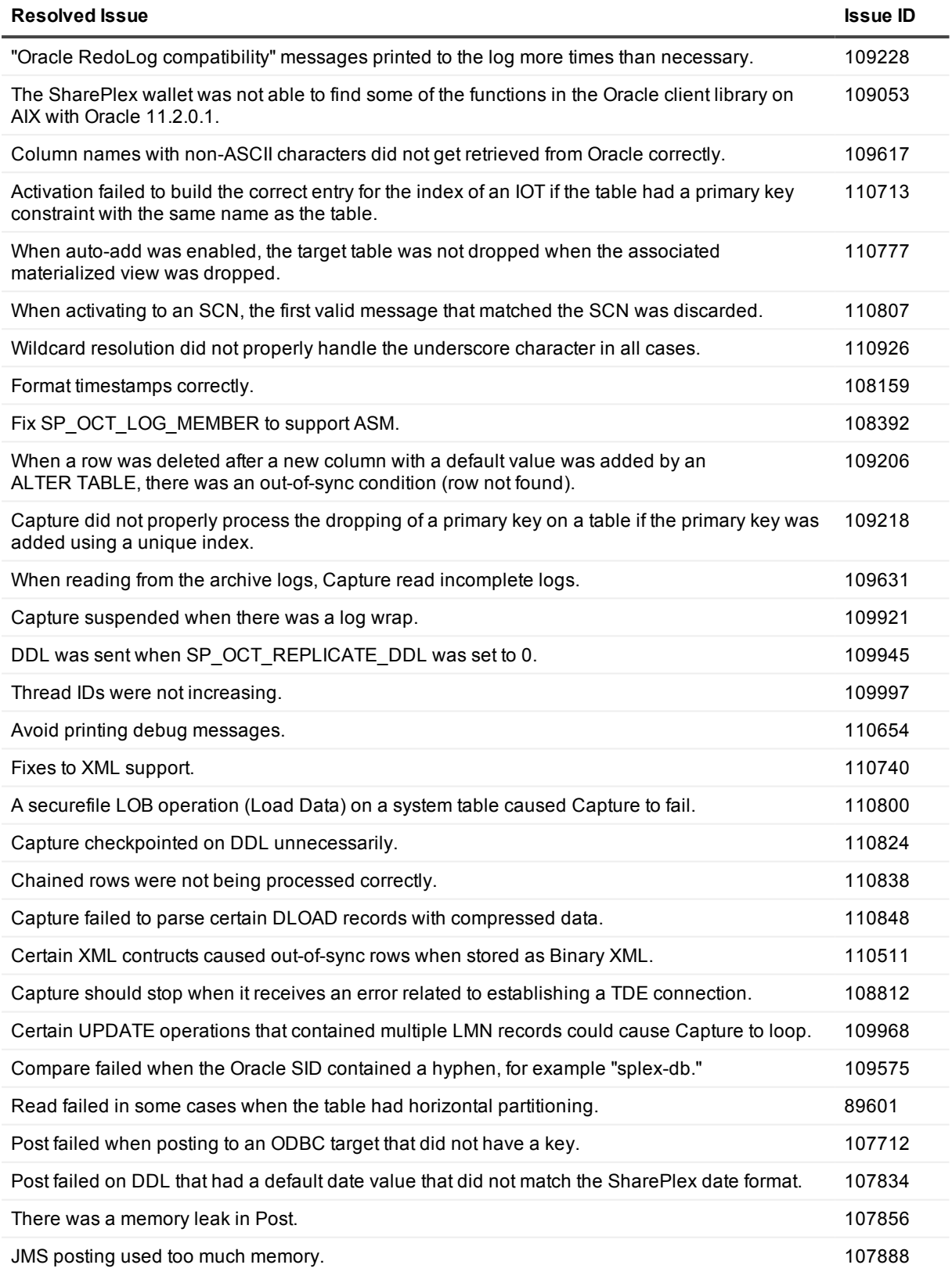

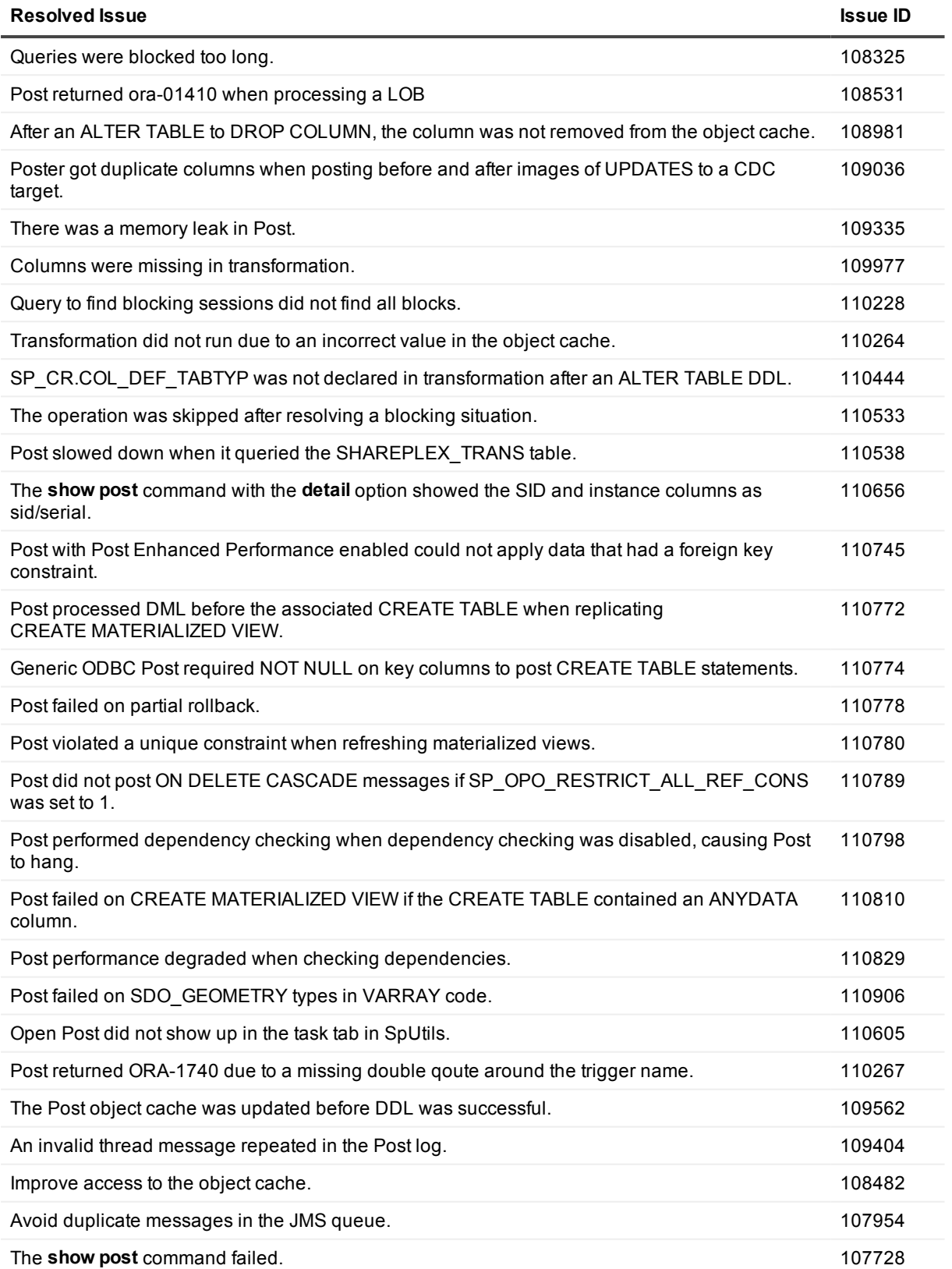

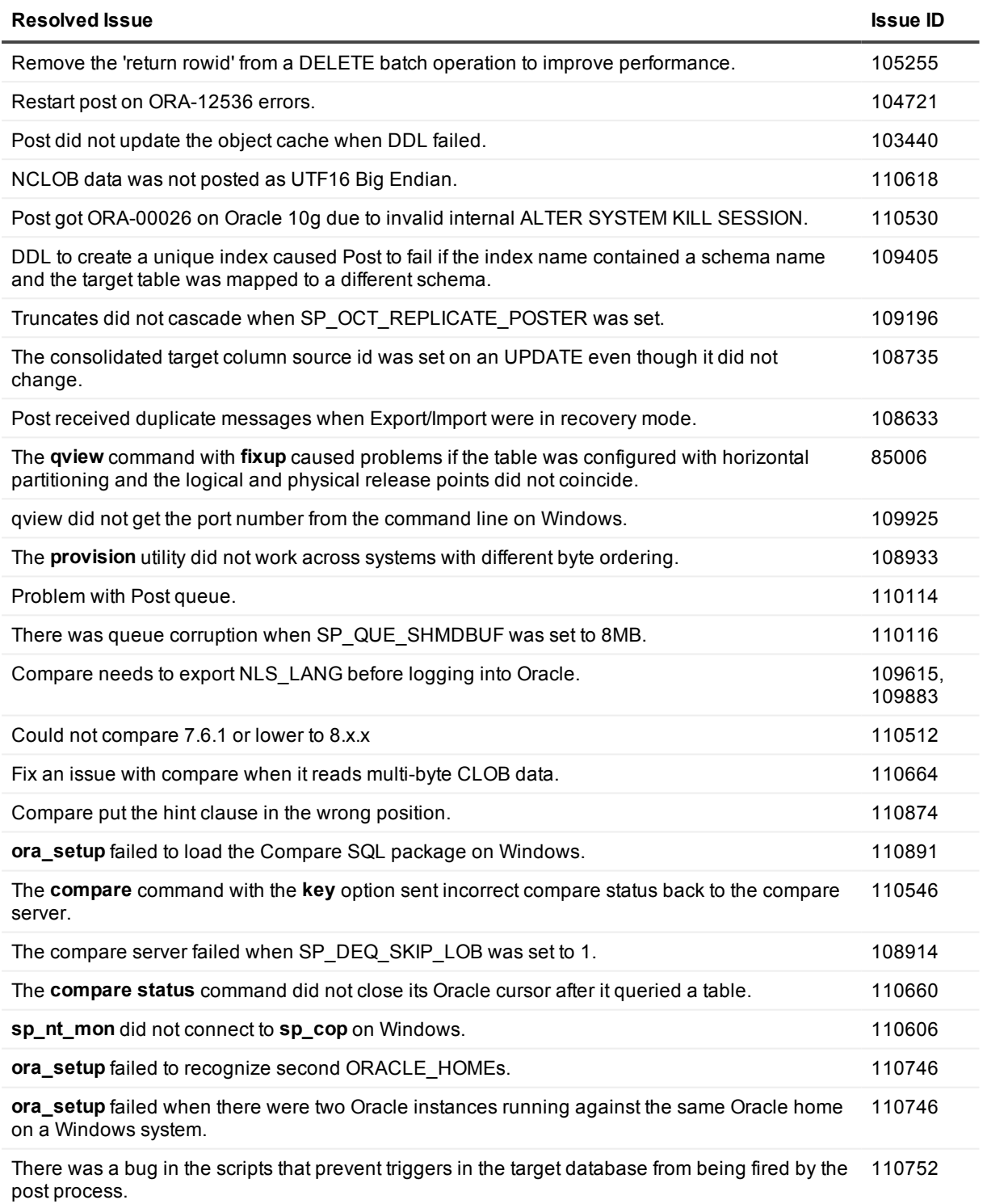

SharePlex 8.6.6 Release Notes Resolved Issues in this release  $\Bigg| 28$ 

<span id="page-28-0"></span>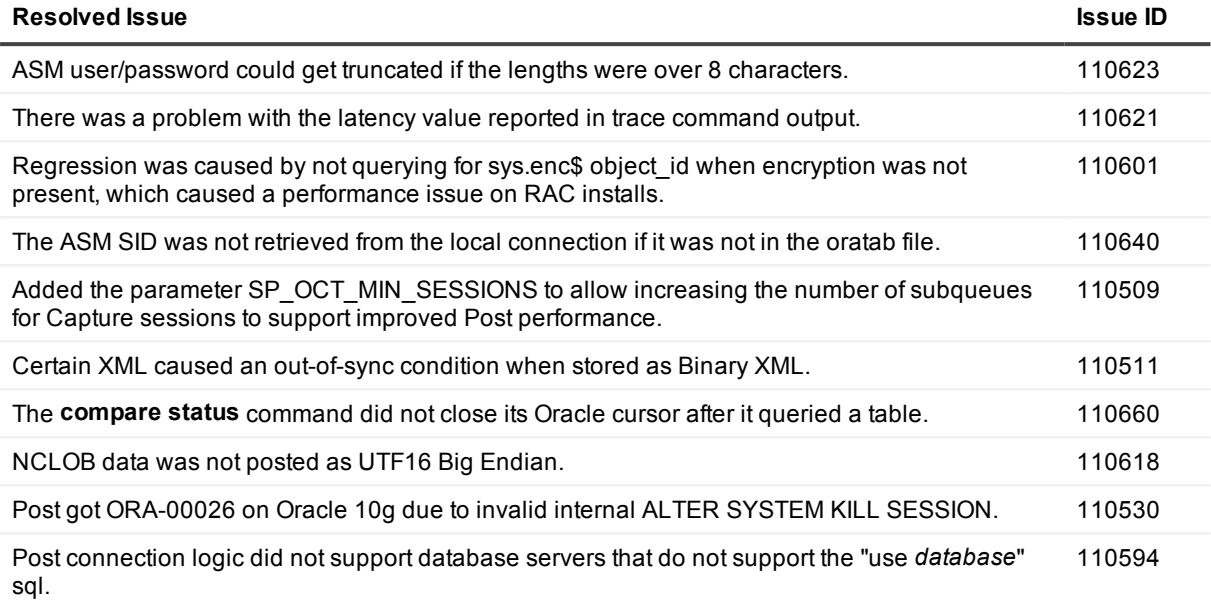

<span id="page-28-1"></span>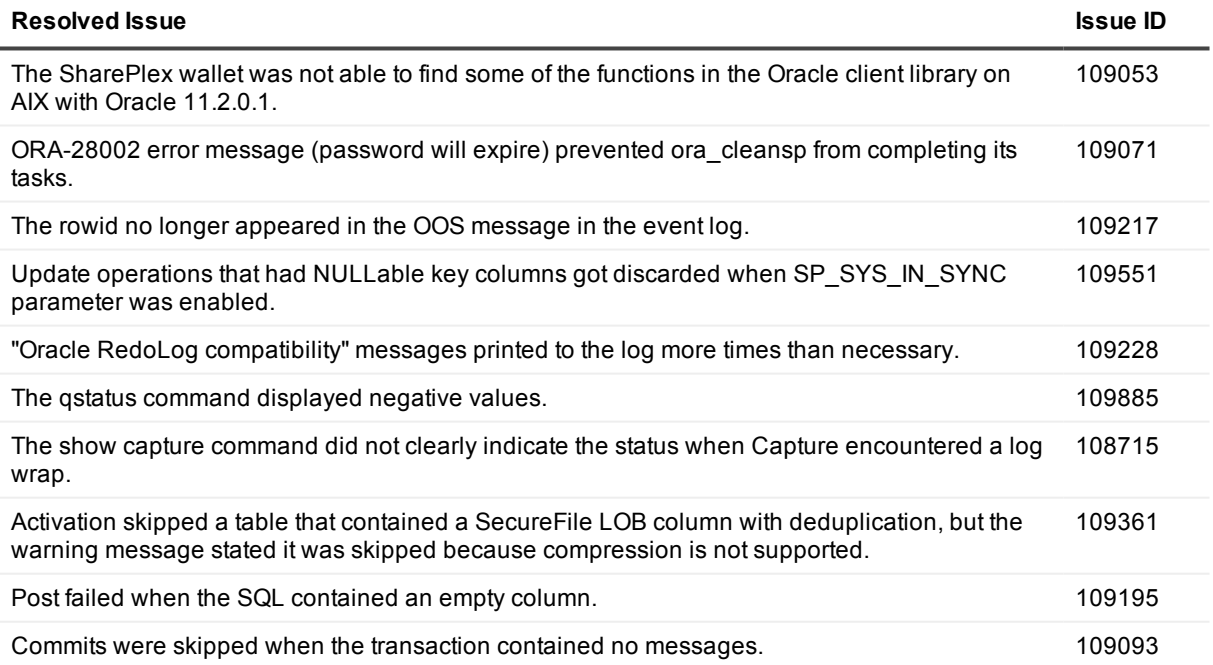

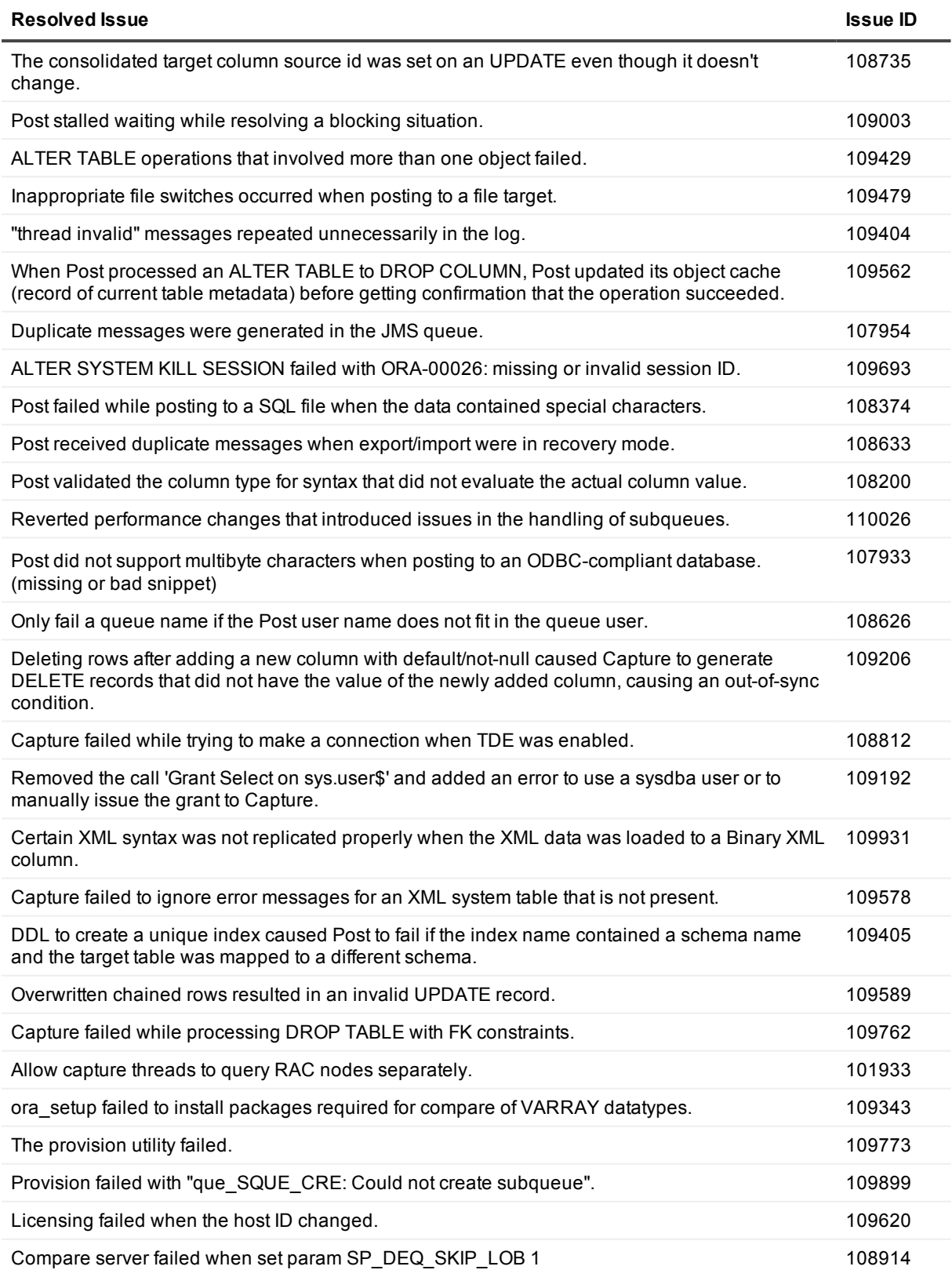

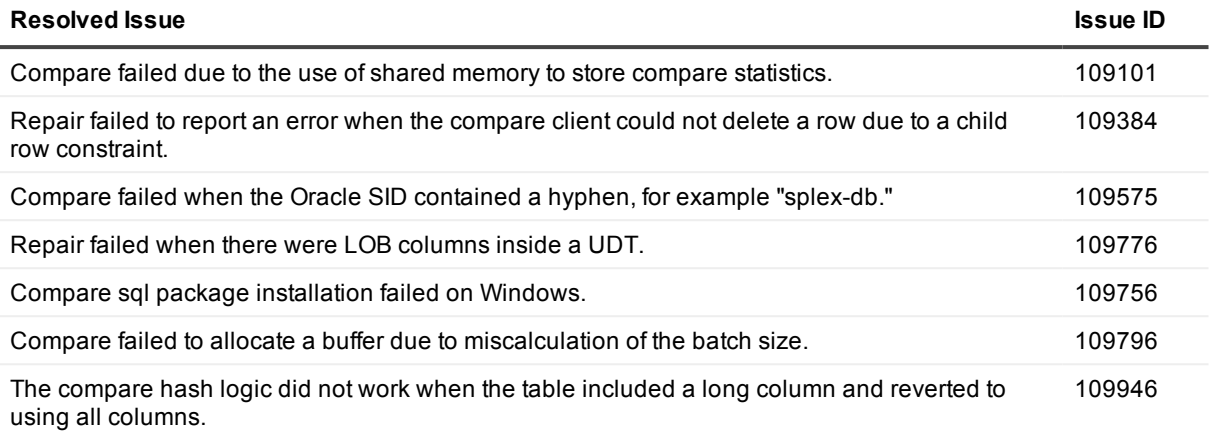

## **Basic system requirements**

<span id="page-31-0"></span>Before installing SharePlex, ensure that your system meets the minimum hardware and software requirements.

- SharePlex processes are all 64-bit and can exceed 4 GB.
- Per process memory of greater than or equal to 256 MB is required.
- See the Preinstallation Checklist in the SharePlex Installation Guide for additional system and/or database requirements.

#### <span id="page-31-1"></span>**Interoperability between versions**

Refer to the following guidelines if the system where you are installing the current version of SharePlex is in a configuration where one or more other systems will continue to use an older version. An example would be where you are installing or upgrading SharePlex on a target, but the source will continue to use SharePlex 8.5 or earlier.

#### **Versions with full interoperability**

The following SharePlex versions are fully interoperable, including the Compare/Repair feature:

7.6.3

8.0.x

8.5.x

8.6.x

To support replication from a higher to a lower version, set the SP\_OCT\_TARGET\_COMPATIBILITY parameter to the *lower* SharePlex version.

#### **IMPORTANT**:

- If you are running a version earlier than 7.6.3, you can replicate between the older version and the current version. However, the Compare/Repair feature is not supported between these versions.
- <span id="page-31-2"></span>• Downgrading from a higher to a lower version of SharePlex is not supported.

## **Supported data stores**

**NOTE**: See the data-store specific setup documentation in the SharePlex Administrator Guide.

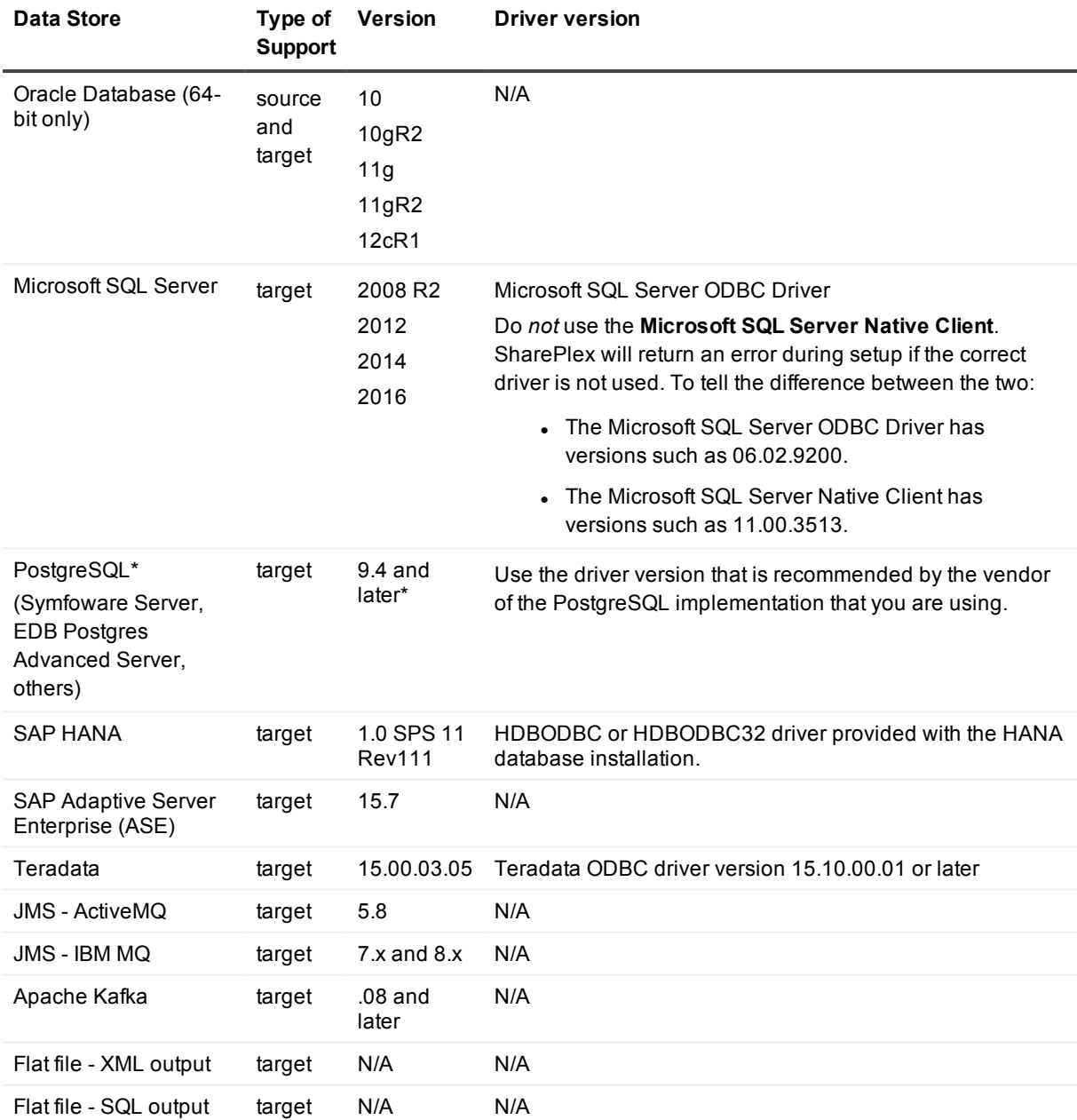

<span id="page-32-0"></span>\* SharePlex supports all implementations of the PostgreSQL open source object-relational database system.

## **Cloud support**

The following table lists the current SharePlex support for cloud-based database deployments.

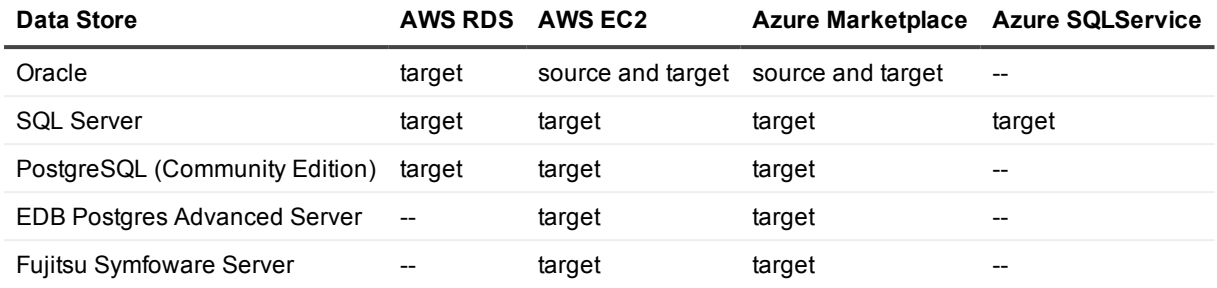

# <span id="page-34-0"></span>**System Requirements — Oracle**

This section contains information about SharePlex support for capture from an Oracle source database and replication to supported targets.

## <span id="page-34-1"></span>**Basic requirements**

- SQL\*Plus must be installed for any source or target Oracle Database.
- <sup>l</sup> (Linux and Unix) Quest recommends setting the hard-limit of the system file descriptors to a minimum of 1024 or higher, as the system permits.
- A source Oracle database must have at least the minimum level of supplemental logging enabled. Some datatype or operational support may require PK/UK supplemental logging to be enabled.
- <sup>l</sup> See the Preinstallation Checklist in the *SharePlex Installation Guide* for additional system and/or database requirements.

## <span id="page-34-2"></span>**Supported platforms**

This section shows the SharePlex support for replication from source Oracle database-platform combinations to target database-platform combinations, both Oracle and Open Target.

#### **NOTES:**

- Unless specified, Oracle, RAC, and ASM are supported for the same version.
- <span id="page-34-3"></span>• SharePlex supports only 64-bit Oracle Database.

#### **Supported platforms — Oracle source to Oracle target**

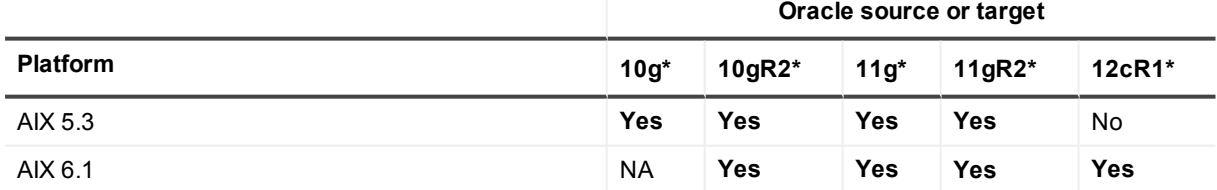

**Oracle source or target Platform 10g\* 10gR2\* 11g\* 11gR2\* 12cR1\*** AIX 7.1 NA NA NA **Yes Yes** CentOS 5.10 (x64) NA **Yes Yes Yes Yes** CentOS 6.5 (x64) NA **Yes Yes Yes Yes** Debian Release 8 (Jesse and Wheezy)\*\*\* No No **Yes** Yes Yes HP-UX 11.31 (11i v3) (PA-RISC) **Yes Yes Yes Yes** NA HP-UX 11.31 (11i v3) (Itanium) **Yes Yes Yes Yes Yes** Oracle Solaris 9 **Yes Yes Yes** NA NA Oracle Solaris 10 (SPARC) **Yes Yes Yes Yes Yes** Oracle Solaris 10 (x64) **Yes Yes** NA **Yes Yes** Oracle Solaris 11 (SPARC) NA NA **Yes Yes Yes** Oracle Solaris 11 (x64) NA NA **Yes Yes Yes** Oracle Linux 4 (x64) **Yes Yes Yes Yes** NA Oracle Linux 5 (x64) NA **Yes Yes Yes Yes** Oracle Linux 6 (x64) **NA NA NA NA Yes** Yes Oracle Linux 7 (x64) NA NA NA **Yes Yes** Oracle Linux 5 on Exadata 2, 3, 4 (x64) NA NA NA **Yes Yes** Oracle Linux 5.5 on Exadata 3, 4 (x64) NA NA NA **Yes Yes** Oracle Linux 6.6 on Exadata 5 (x64) NA NA NA **Yes Yes** RHEL 4 (x64) **Yes Yes Yes Yes** NA RHEL 5 (x64) NA **Yes Yes Yes Yes** RHEL 6 (x64) NA NA NA **Yes Yes** RHEL 7 (x64) NA NA NA **Yes Yes** SuSE SLES9 (x64) **Yes Yes** NA NA NA SuSE SLES10 (x64) NA **Yes Yes Yes** NA SuSE SLES11 (x64) NA **Yes Yes Yes Yes** SuSE SLES12 (x64)\*\* NA NA NA **Yes Yes** Windows Server 2003 (x64) NA **Yes Yes Yes** NA Windows Server 2008 (x64) NA **Yes Yes Yes Yes** Windows Server 2012 NA **Yes Yes Yes Yes** Windows Server 2012R2 NA **Yes Yes Yes Yes**
**NA**: Not applicable: not supported by the database type or version.

**X**: Not yet tested.

\* SharePlex only supports 64-bit Oracle Database. Linux running Oracle 11g must be running on Oracle 11.1.0.6.0+ or you must apply the one-off provided for Oracle Bug 6598432.

\*\* At the time of this writing, Oracle's published documentation did not indicate support of SuSE SLES12. Basic testing of SharePlex has been done on SuSE SLES12. Quest will provide best effort support but cannot resolve specific Oracle issues on this platform until Oracle adds official support.

\*\*\* Oracle does not officially support Debian Linux.

### **Supported platforms — Oracle source to Open Target**

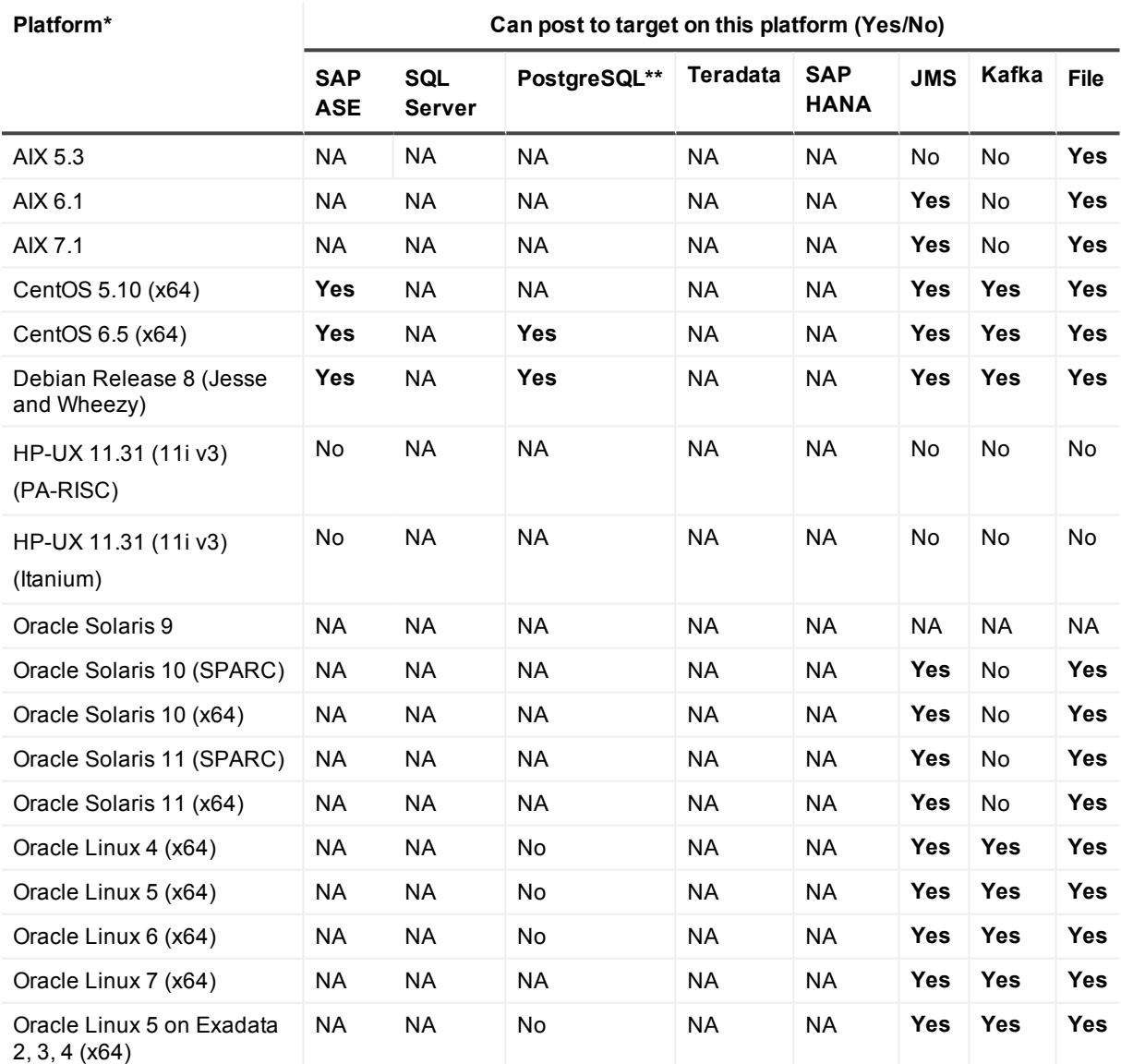

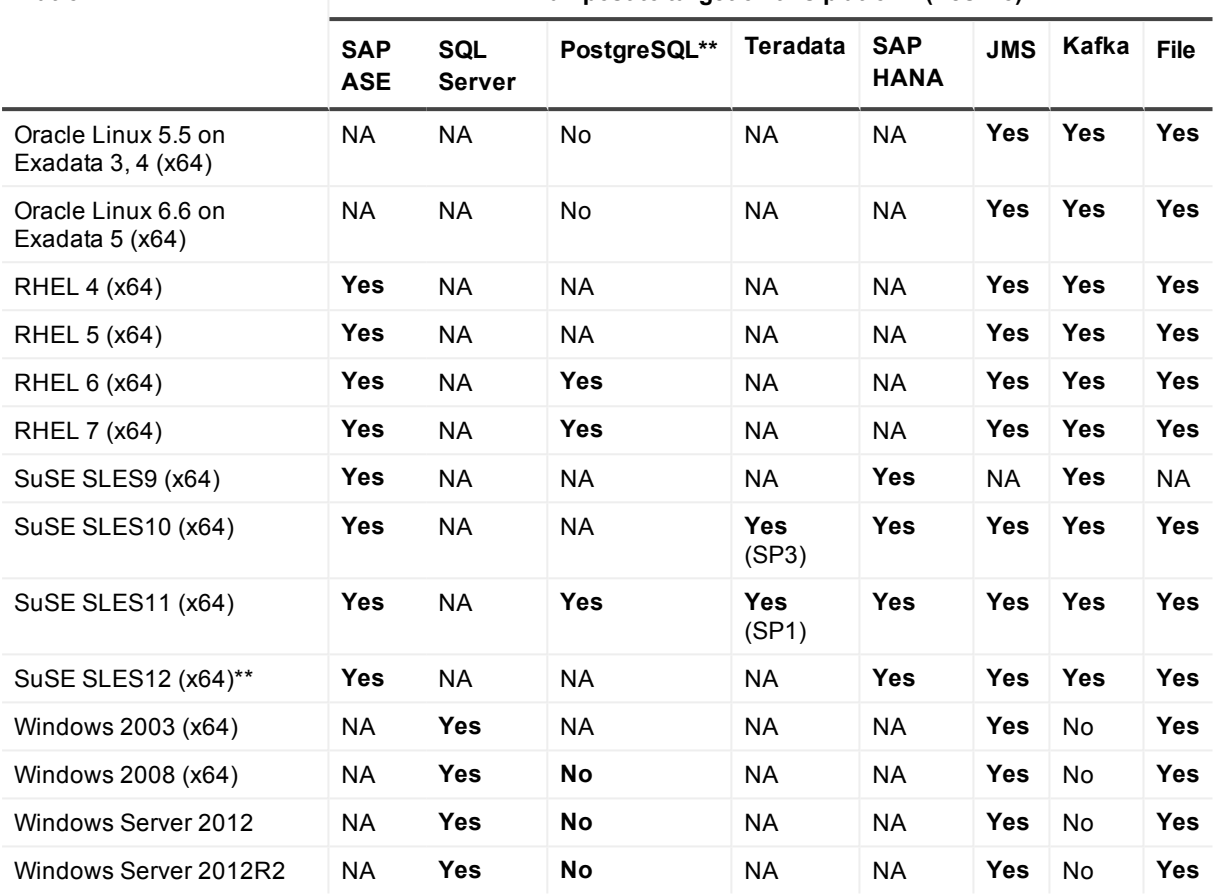

**Platform\* Can post to target on this platform (Yes/No)**

\* If a platform is not supported by a target type, it is not supported by SharePlex for that target type. For example, only R2 of Windows 2008 is supported by EDB Postgres Advanced Server, and therefore only by SharePlex.

<span id="page-37-0"></span>\*\* SharePlex supports all implementations of the PostgreSQL open source object-relational database system. See the Basic system [requirements](#page-31-0) for additional information.

# **Supported Oracle data types**

This section provides an overview of the Oracle data and object types that SharePlex supports and whether they can be replicated to a given supported target. To view Open Target supported data types, see [Supported](#page-47-0) Open Target data types and DDL [mappings](#page-47-0) in these requirements. **NOTES**:

- When replicating DML operations to an Open Target database, SharePlex queries the target database to determine the target column definition before posting the data.
- <sup>l</sup> If the precision or size of the target datatype is not large enough for the data being replicated, the data may be truncated or rounded by the database when applied.
- See the conditions of support following this table.

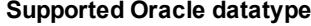

**Supported Oracle datatype Can be replicated to this target (Yes/No)**

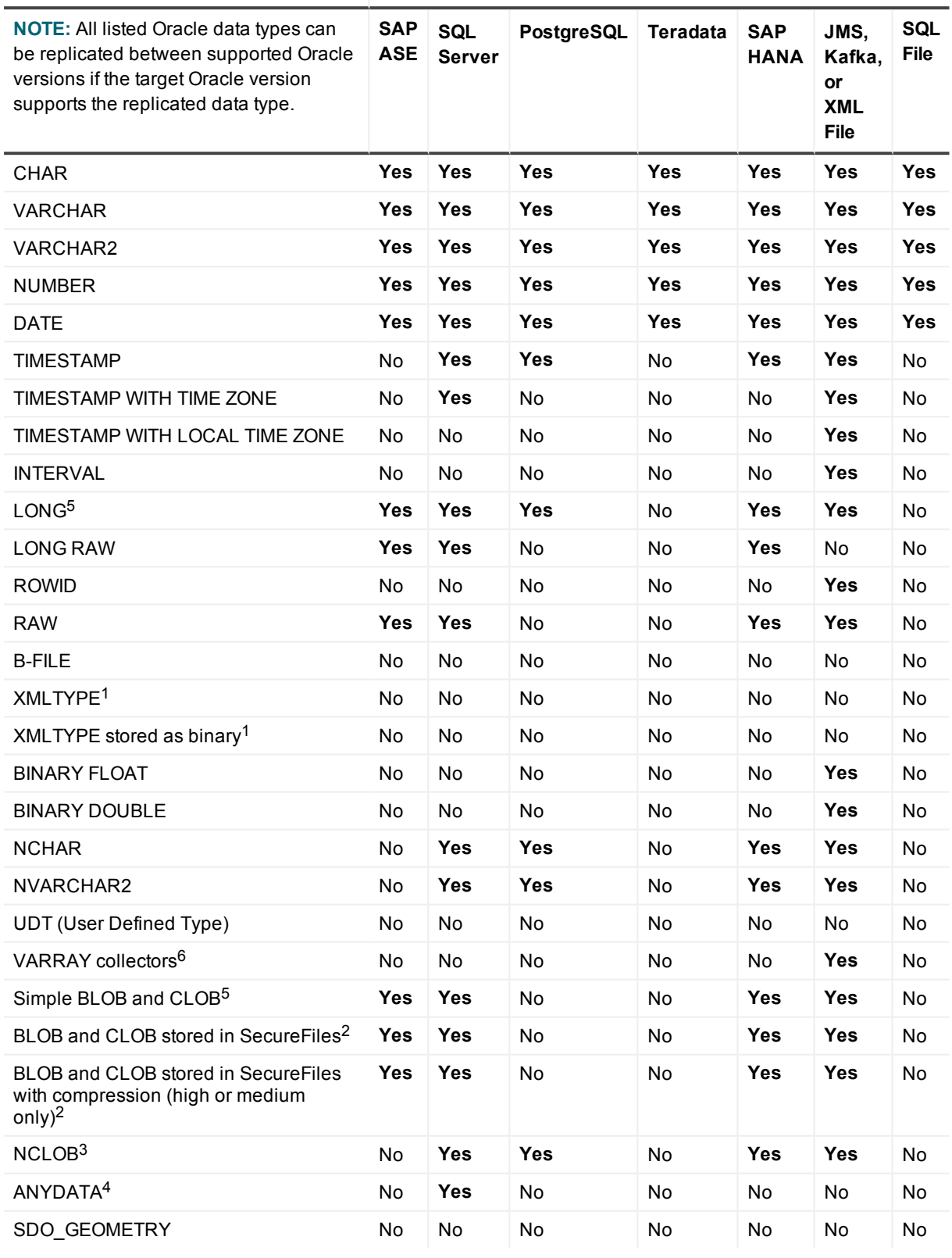

### **1. Conditions of support - XMLTYPE**

SharePlex supports the replication of XMLTYPE stored as CLOB and BINARY. SharePlex does not support XMLTYPE stored as OBJECT RELATIONAL. Additionally, the following applies:

- XMLTYPE stored as BINARY is not supported when storage is defined as SecureFile LOB with compression. SecureFile LOB without compression is supported.
- Binary XMLTypes are not supported by Compare/Repair when source and target character sets are different and require character set conversion.
- Compare/Repair does not support comparison of XMLTYPE when source and target have different storage clauses. Compare/Repair only supports compare/repair when source and target are both stored as BINARY or both are stored as CLOB.

### **2. Conditions of support - SecureFile LOBs**

Replication of SecureFile LOBs (compressed high or medium, or uncompressed) is supported as follows:

- Not supported if the storage specification includes encryption, and/or deduplication.
- Logging must be enabled.
- Replication to non-Oracle databases is supported except if the storage specification includes any level of compression, encryption, and/or deduplication. Logging must be enabled.

#### **3. Conditions of support - NCLOB**

NCLOBs are not supported by Compare/Repair if the source and target have different character sets.

#### **4. Conditions of support - ANYDATA**

- Replication of ANYDATA is supported, except when it contains a UDT or the storage is defined as SecureFile LOB with compression. SecureFile LOB without compression is supported. Only the following datatypes within ANYDATA are supported by SharePlex:
	- $\bullet$  CHAR
	- $\bullet$  DATE
	- NUMBER
	- <sup>l</sup> RAW
	- · VARCHAR
	- VARCHAR2
	- **.** TIMESTAMP
- A datatype within an ANYDATA type must be in-row (inside the column data). Oracle encapsulates the ANYDATA type as an in-row securefile LOB. If the encapsulated data is longer than the length allowed for an in-row LOB, that data appears as out-of-row LOB data. SharePlex assumes that the encapsulated data always appears as in-row LOB.

### **5. Conditions of support - LONG and LOB columns**

Any table that contains a LOB or LONG should have a primary key or unique key defined on it. If a table does not have a key, SharePlex builds its own key from all of the columns except LONGs or LOBs. If a LOB or LONG is the only difference between two rows that otherwise satisfy the Post WHERE clause, SharePlex cannot guarantee that the correct row will be updated.

### **6. Conditions of support - VARRAYS**

Only the following data types in a VARRAY are supported by SharePlex when replicating to XML output:

- **. BINARY FLOAT**
- VARCHAR2
- **BINARY DOUBLE**
- NUMBER
- TIMESTAMP (This is converted to a DATE data type without microseconds in XML output)
- DATE
- UDT (only if it contains one of the data types in this list)

# **Supported Oracle DML operations**

SharePlex supports DML replication from the following Oracle objects:

- Any table can be replicated to an Oracle or non-Oracle target if the target supports all of the column types that are being replicated. This includes index-organized tables, partitioned tables, and materialized views.
- Oracle sequences can be replicated from Oracle to Oracle. Replication of sequences is not supported to a non-Oracle target.
- Replication to targets with a different character set is supported, with limitations. When posting to Open Target databases, XML files and JMS, SharePlex supports only UNICODE and US7ASCII on the target, but conversion can be performed by an Oracle client installed on the target system. For full details, see the Database section of the Preinstallation Checklist in the SharePlex Installation and Setup Guide. See also [Supported](#page-37-0) Oracle data types for additional restrictions.

#### **NOTES:**

- SharePlex only replicates DML changes that are made to Oracle source objects that are listed in the configuration file.
- SharePlex replicates changes to those objects only when they appear in Oracle redo log files.

The following table summarizes SharePlex DML support.

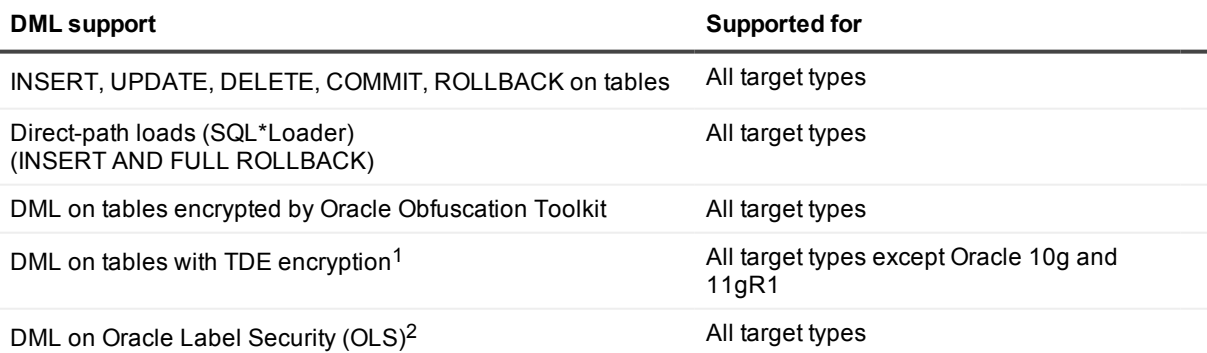

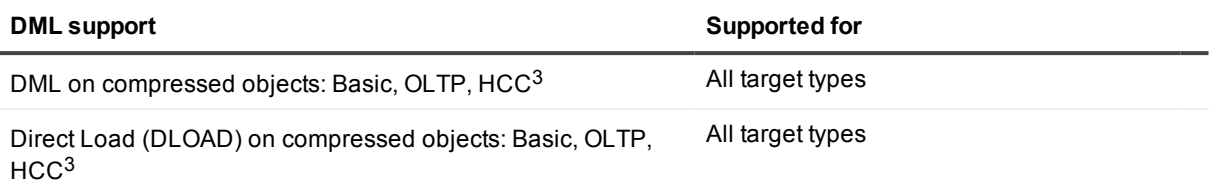

### **1. Conditions of support - TDE**

- SharePlex supports Tablespace Encryption and Column Encryption for Oracle 11g R2 and later versions, both source and target.
- **.** The SharePlex **copy/append** command does not support TDE.

### **2. Conditions of support - OLS**

By default, SharePlex cannot process rows that are protected by OLS because users granted DBA privileges (like SharePlex) do not have enough privileges to access those rows. However, if privilege is granted from the OLSSYS user, SharePlex can support OLS. SharePlex was tested under the following OLS configuration:

- The SharePlex user was granted full privilege to the objects in replication.
- Test tables with OLS security were created.
- Data was replicated using INSERT/UPDATE/DELETE/ROLLBACK/TRUNCATE, and ALTER TABLE to add and drop columns.

**NOTE:** If the OLS policy data label column is defined as hidden, the data in that column cannot be replicated by SharePlex.

### **3. Conditions of support - compression**

Under certain conditions, Oracle does not provide enough information in the redo log for SharePlex to replicate a DML operation on a compressed object.

# **Supported DDL operations**

SharePlex provides default and optional DDL support. **NOTES:**

- SharePlex supports DDL on compressed objects only for Oracle 11gR2 and later source databases.
- ALTER TABLE to ADD COLUMN and ALTER TABLE to DROP COLUMN are supported on compressed source objects (Basic, OLTP, HCC) for all Oracle and Open Target targets.
- All other DDL on compressed source objects is supported ONLY for Oracle 11g and later targets.
- Any object or operation not listed in one of the tables in this section is not supported for that feature.

## **Default DDL support for objects in replication**

This section shows the default DDL support for objects that are *included in the active replication configuration* either explicitly or with a wildcard.

### **Oracle-to-Oracle default DDL support**

The default Oracle-to-Oracle DDL configuration is controlled by the following parameter settings:

SP\_OCT\_REPLICATE\_DDL=3 and

SP\_OCT\_AUTOADD\_ENABLE=1 and

SP\_OCT\_REPLICATE\_ALL\_DDL=0

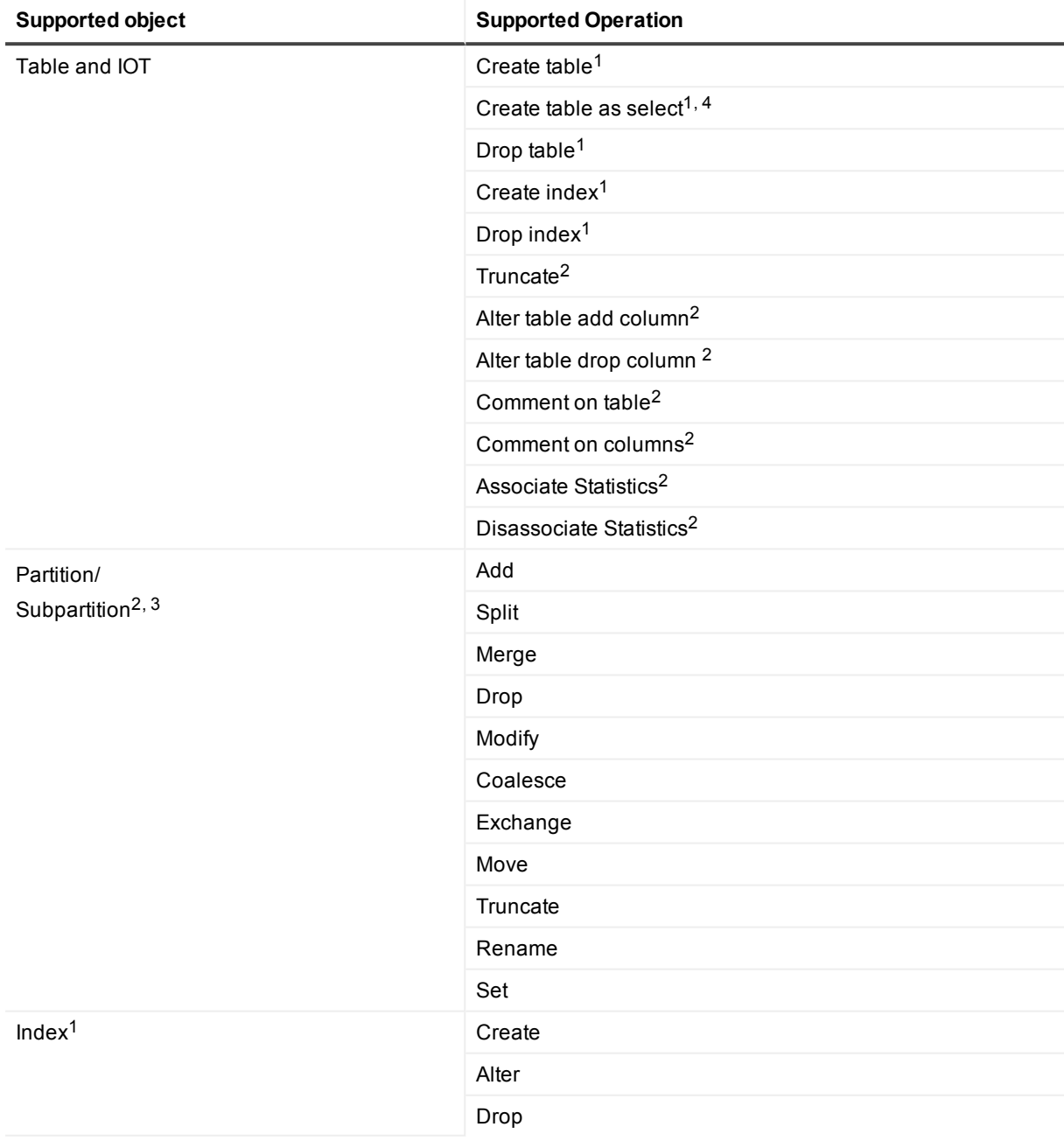

1. Enabled by default through SP\_OCT\_AUTOADD\_ENABLE=1. Auto-Add automatically adds an object to replication if the name satisfies a wildcard in the active replication configuration.

2. Enabled by default through SP\_OCT\_REPLICATE\_DDL=3. This is the default DDL support for objects that are listed in the active configuration.

3. The full default DDL support applies to user-named interval partitions/subpartitions. For system-named (system generated) interval partitions/subpartitions, SharePlex supports only ALTER TABLE to DROP and TRUNCATE the system-named partitions. To enable support for DROP and TRUNCATE of system-named partitions, set the SP\_OCT\_TRUNC\_PARTITION\_BY\_ID parameter to 1, and ensure that both source and target are updated to SharePlex version 8.6.4 or later.

**NOTE**: SharePlex does not support TRUNCATE of a system-generated sub-partition if the sub-partition is empty, and Post stops with error SP-OPO01002. To configure Post to ignore this error, set the SP\_OPO CONT\_ON\_ERR parameter to 1 and add error number SP-OPO01002 to the top of the **oramsglist** file, before you restart Post.

4. For CREATE TABLE AS SELECT, SharePlex supports the following datatypes: LONG, DATE, RAW, LONG RAW, ROWID, LONG VARCHAR, CHAR, CLOB, BLOB, CFILE, BFILE, TIMESTAMP, INTERVAL YEAR TO MONTH, INTERVAL DAY TO SECOND and ANYDATA.

### **Oracle-to-Open Target DDL support**

This section shows the default DDL support for Oracle objects when replicated to an Open Target, when the objects are *included in the active replication configuration* either explicitly or with a wildcard.

SharePlex only supports replication of TRUNCATE TABLE and ALTER TABLE to ADD COLUMN or DROP COLUMN to an Open Target database, file, or message container. No other DDL is supported to Open Target.

The default Oracle to Open Target configuration is controlled by the following parameters:

SP\_OCT\_REPLICATE\_DDL=3 and SP\_OCT\_AUTOADD\_ENABLE=1 and SP\_OCT\_REPLICATE\_ALL\_DDL=0

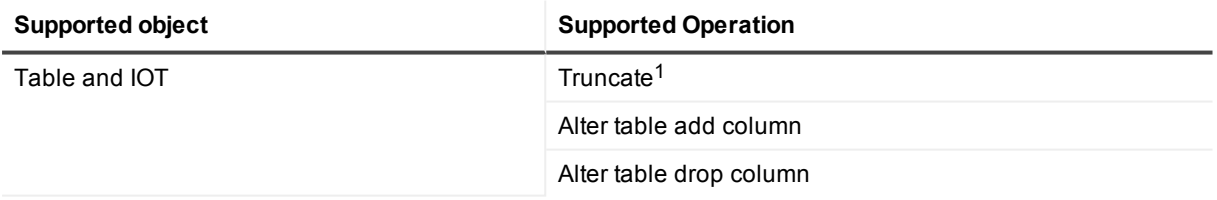

### **1. Conditions of support**

TRUNCATE TABLE is not supported from Oracle compressed objects to Open Target targets.

# **Optional DDL support for objects in replication**

### **Valid only for Oracle-to\_Oracle replication**

You can enable the replication of the following DDL with parameter settings *when it is issued on objects that are in the configuration file*.

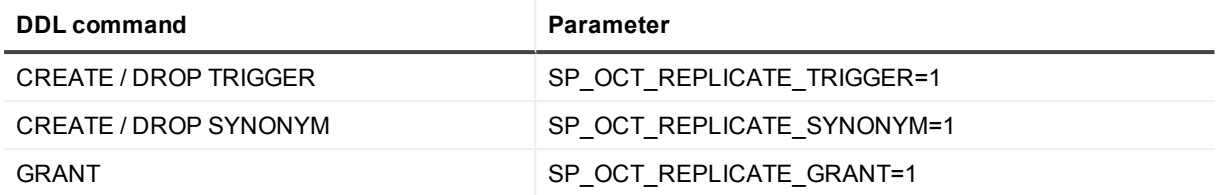

### **Optional Auto-Add support for objects in replication**

### **Valid only for Oracle-to\_Oracle replication**

Optional Auto-Add support enables newly created **materialized views** and **sequences** to be added to replication automatically if the name of the object satisfies a wildcard *in the active configuration file*. It is configured as follows:

### **Materialized Views:**

SP\_OCT\_AUTOADD\_ENABLE=1 and SP\_OCT\_AUTOADD\_MV=1 and SP\_OCT\_TARGET\_COMPATIBILITY=8.6.2 or higher **Sequences:** SP\_OCT\_AUTOADD\_ENABLE=1 and SP\_OCT\_AUTOADD\_SEQ=1 and SP\_OCT\_TARGET\_COMPATIBILITY=8.6.3 or higher

**NOTES:**

- Not supported for Open Target.
- For CREATE MATERIALIZED VIEW, SharePlex supports the following datatypes: LONG, DATE, RAW, LONG RAW, ROWID, LONG VARCHAR, CHAR, CLOB, BLOB, CFILE, BFILE, TIMESTAMP, INTERVAL YEAR TO MONTH, INTERVAL DAY TO SECOND and ANYDATA. SharePlex does not support ALTER MATERIALIZE VIEW.
- SharePlex does not replicate materialized views to materialized views. SharePlex converts a CREATE MATERIALIZED VIEW to a CREATE TABLE, applies the CREATE TABLE to the target, and then replicates the DML that populates the view.

### **Expanded DDL support for objects not in replication**

DDL support for objects *not listed in the configuration file* is valid only for Oracle-to-Oracle replication. SharePlex replicates the DDL statements, but does not replicate any data change operations made to the objects because they are not part of active replication. The expanded DDL configuration is controlled by the following parameter setting:

SP\_OCT\_REPLICATE\_ALL\_DDL=1

### **NOTES:**

- Any object or operation not listed is not supported.
- Expanded DDL replication supports not only tables and sequences but also a wide range of other objects such as procedures, functions, users, and views, which are not part of replication. Some of these objects may have underlying objects that *are in replication*. In those cases, Expanded DDL replication applies to the underlying objects in replication, as well as to the object that is not in replication.

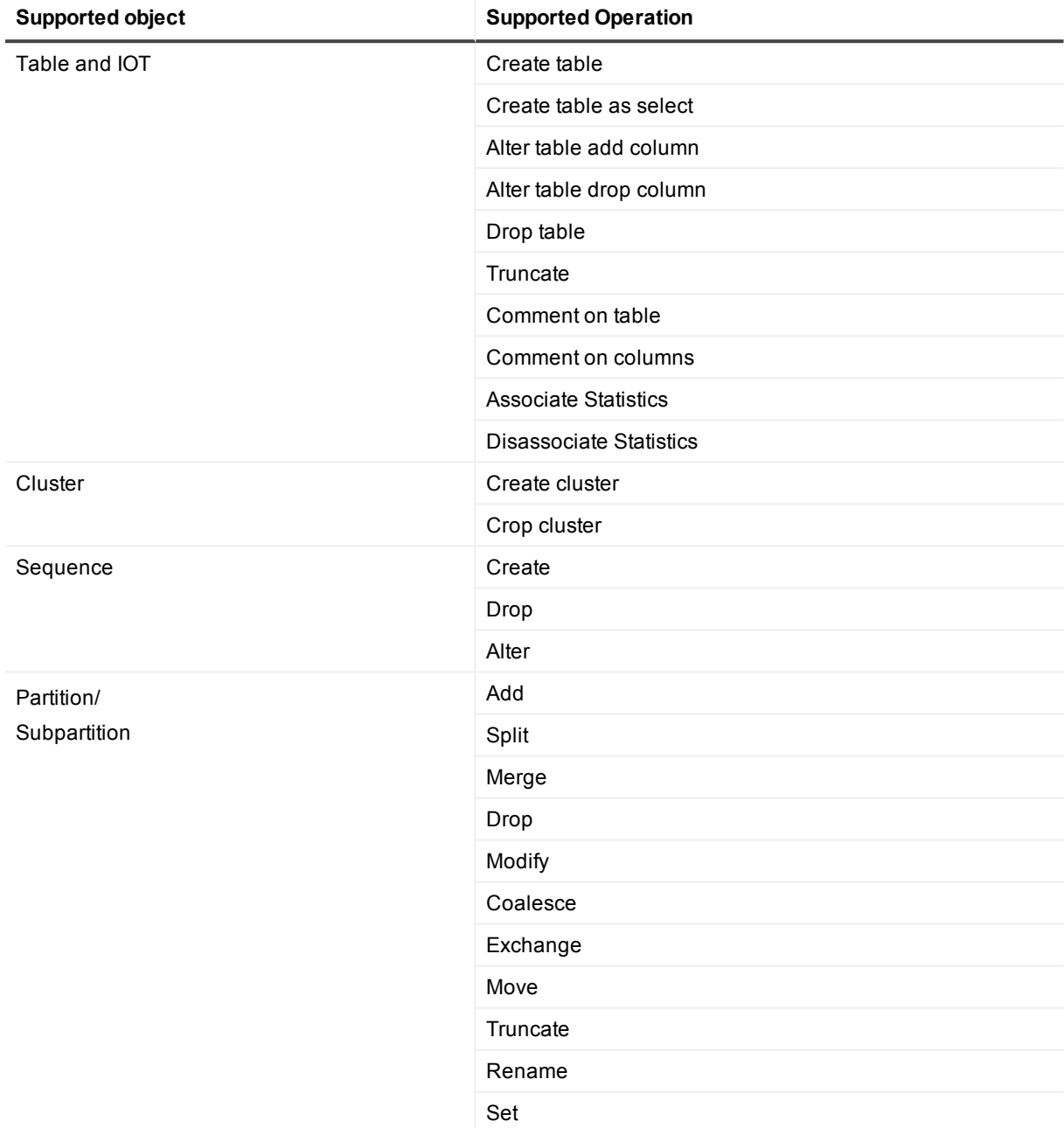

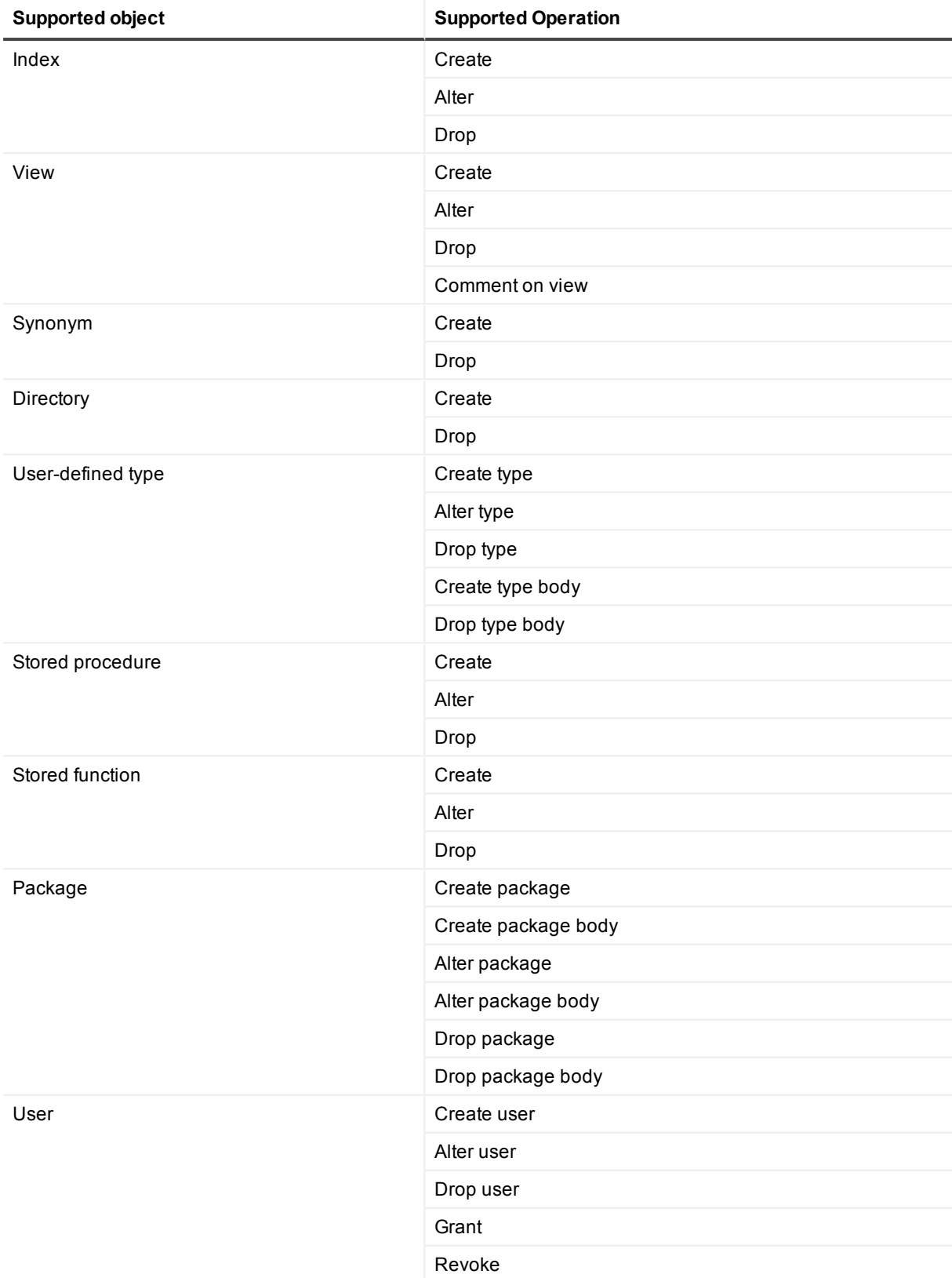

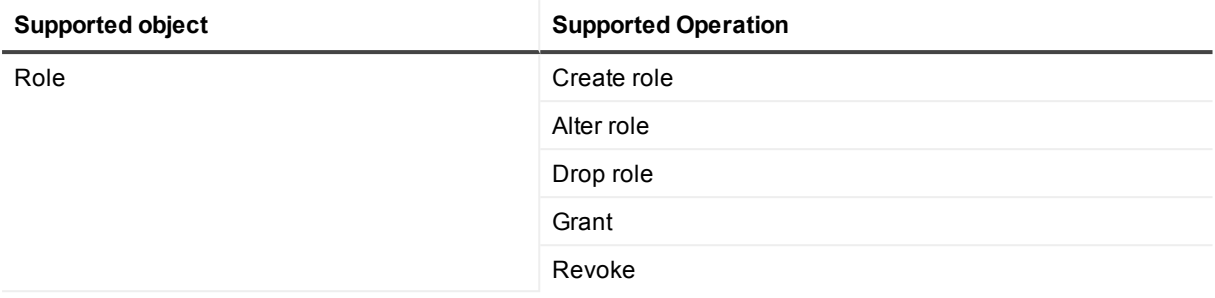

# <span id="page-47-0"></span>**Supported Open Target data types and DDL mappings**

This section shows the following:

- The supported data types for each Open Target database and XML-based output (file or message container) that SharePlex supports.
- The default mappings of those data types to their Oracle counterpart, which SharePlex uses for replicated ALTER TABLE ADD COLUMN DDL. When SharePlex adds the column, it defines it with the default data type. This mapping applies to the entire configuration (not per table).

**NOTE:** These mappings are only used to establish column definitions for replicated ADD COLUMN operations. For replicated DML, SharePlex queries the target database to determine the appropriate data type to use.

To view the default datatype mapping, use the **target** command with the **show datatype** option in **sp\_ctrl**.

To modify a mapping, use the **target** command with the **set datatype** option. SharePlex does not validate the accuracy of a custom mapping and Quest cannot be held responsible for any inaccuracies resulting from custom mappings. For syntax, use the **help** command in **sp\_ctrl** or see the **target** command in the SharePlex Reference Guide.

# **Oracle to HANA**

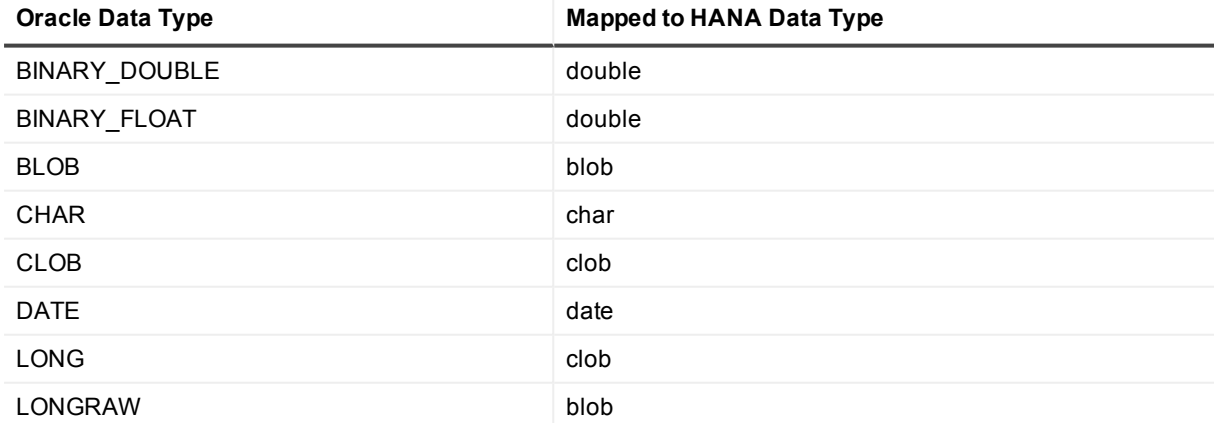

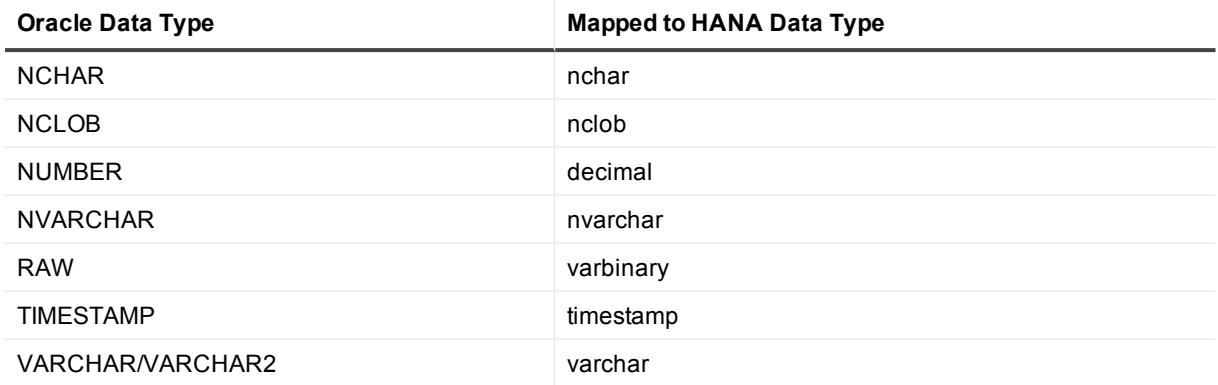

See [Supported](#page-37-0) Oracle data types for the conditions of support for Oracle source data types.

## **Oracle to PostgreSQL**

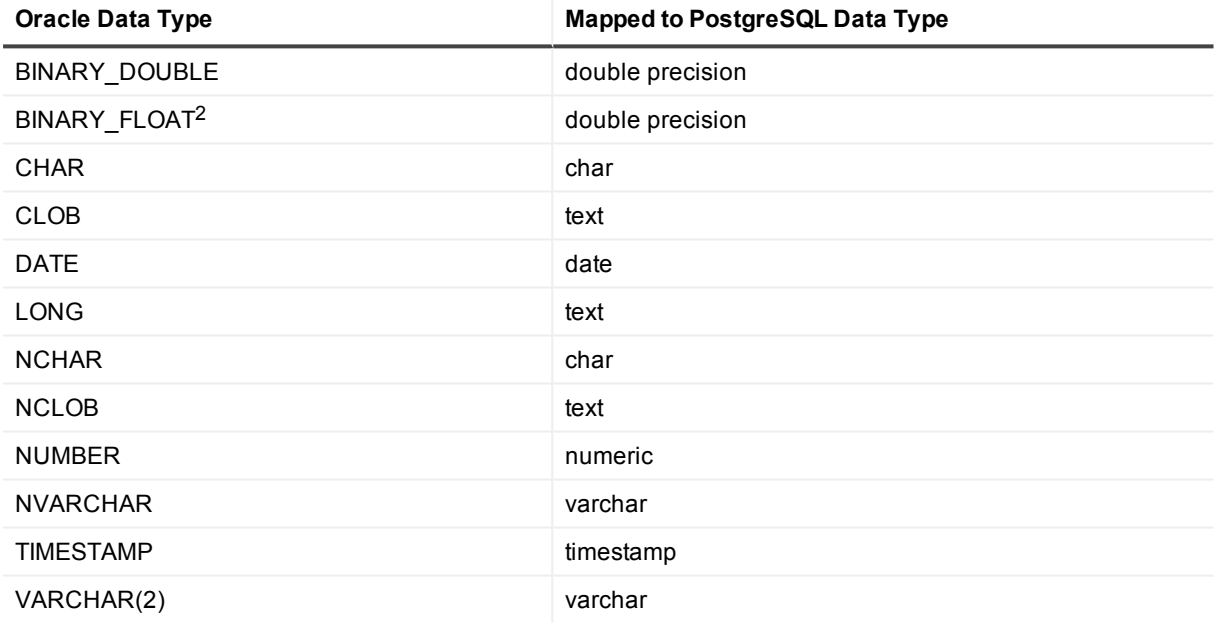

### **Conditions of support**

- 1. See [Supported](#page-37-0) Oracle data types for the conditions of support for Oracle source data types.
- 2. The Oracle BINARY\_FLOAT and PostgreSQL double precision data types have different precision. Make certain the source and target lengths are compatible. Numbers of 18801973500000000000 or larger can result in out-of-sync errors.

# **Oracle to SAP ASE**

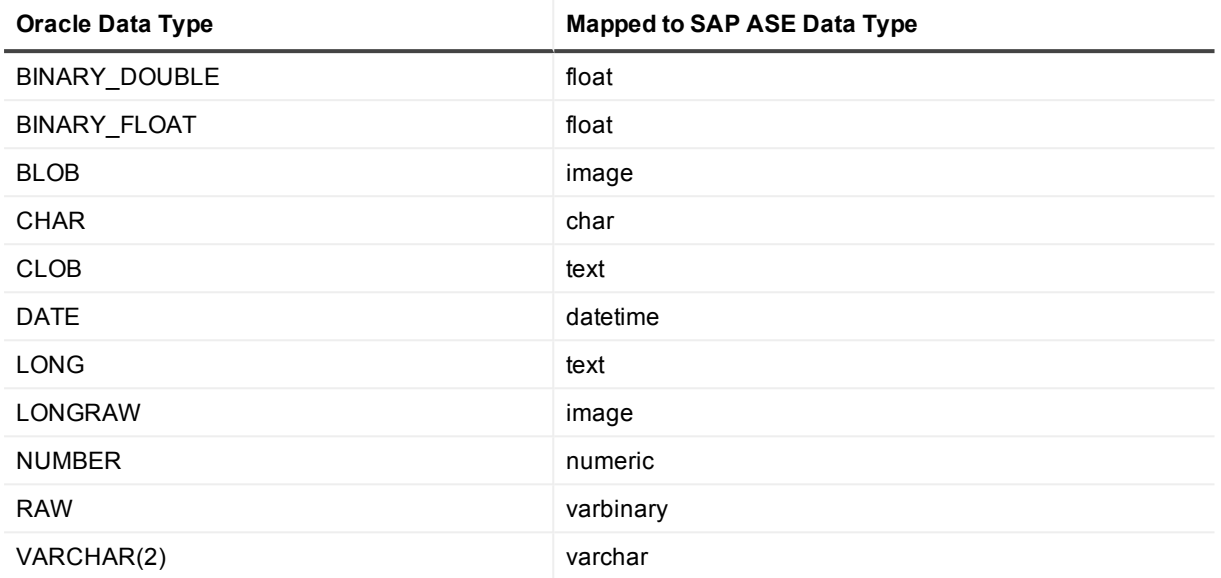

### **Conditions of support**

See [Supported](#page-37-0) Oracle data types for the conditions of support for Oracle source data types.

## **Oracle to SQL Server**

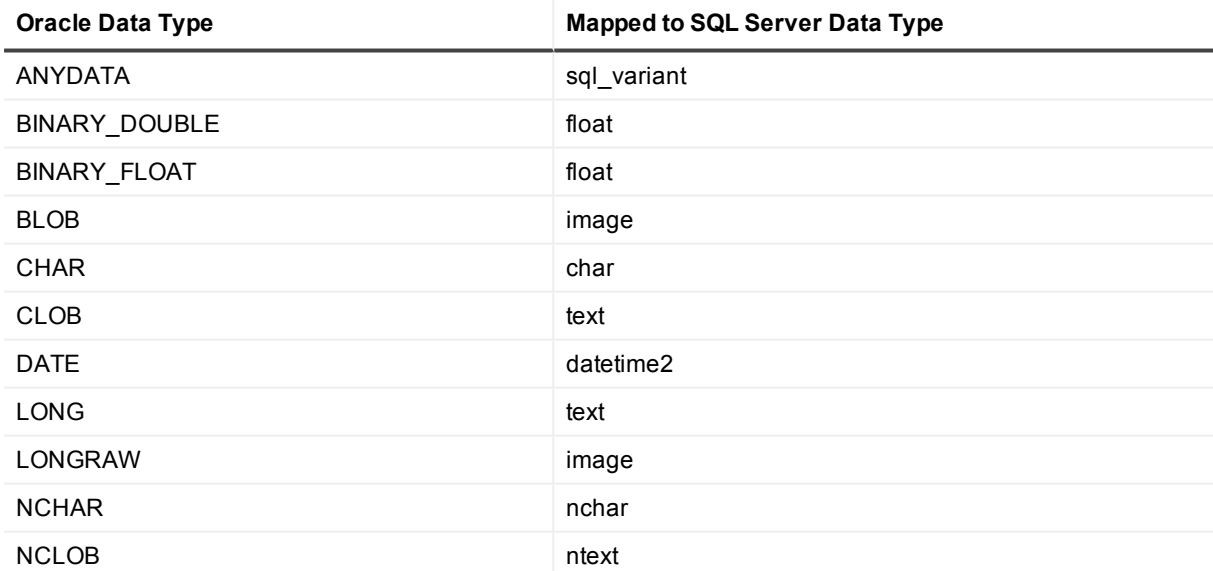

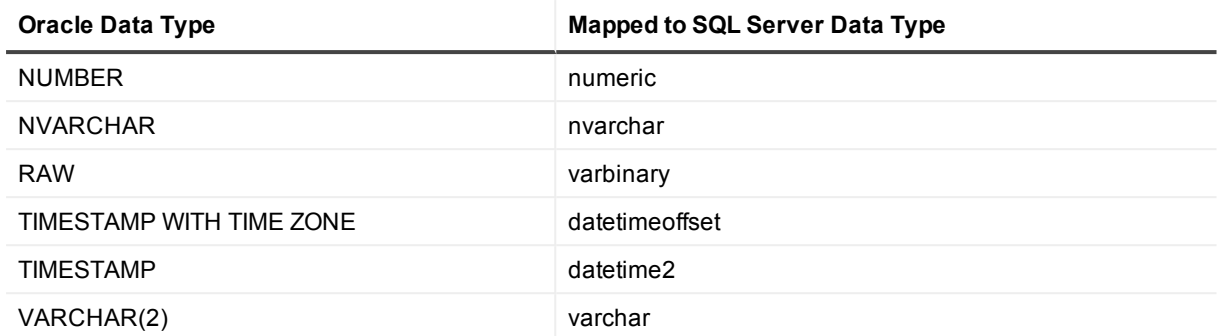

See [Supported](#page-37-0) Oracle data types for the conditions of support for Oracle source data types.

## **Oracle to Sybase**

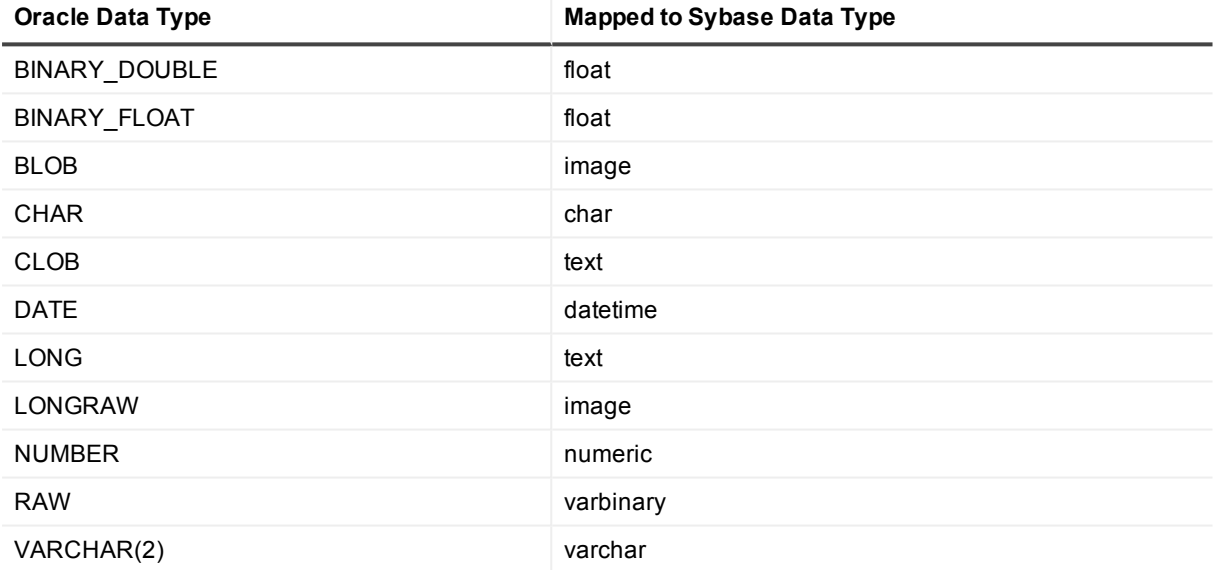

### **Conditions of support**

See [Supported](#page-37-0) Oracle data types for the conditions of support for Oracle source data types.

# **Oracle to Teradata**

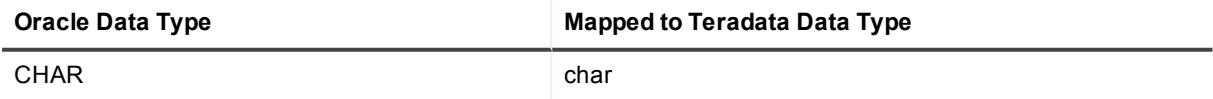

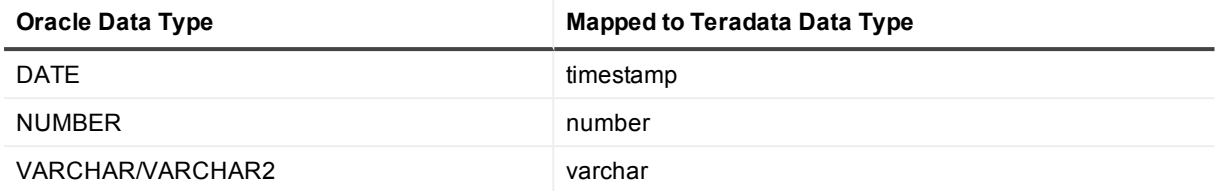

See [Supported](#page-37-0) Oracle data types for the conditions of support for Oracle source data types.

## **Oracle to XML**

This mapping applies to all targets that receive messages as XML:

- File in XML format
- $\cdot$  JMS
- Kafka

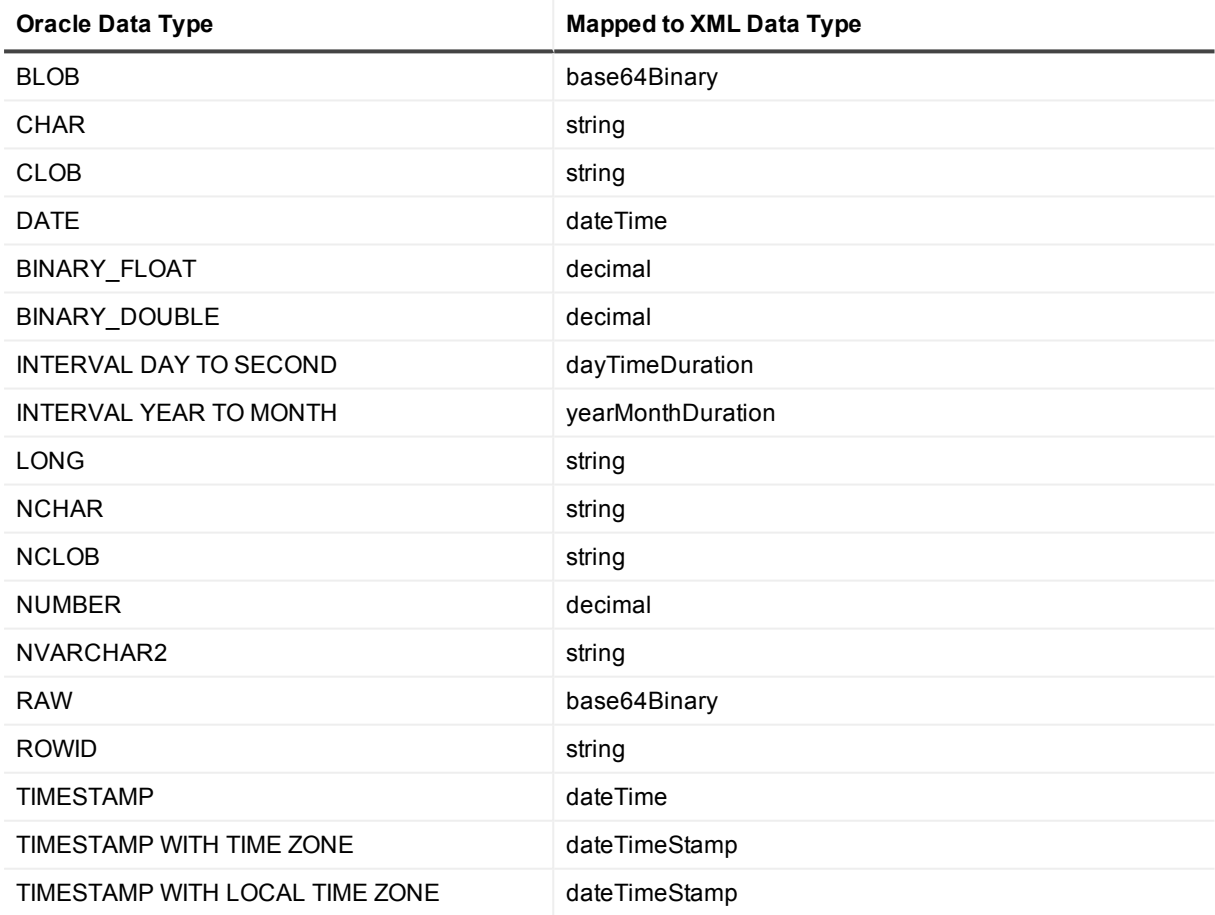

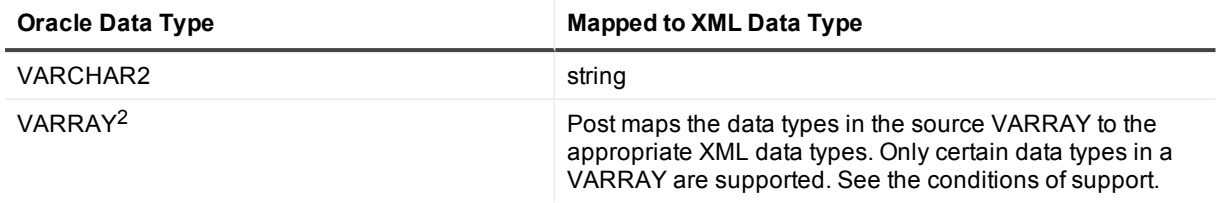

- 1. See [Supported](#page-37-0) Oracle data types for the conditions of support for Oracle source data types.
- 2. Only the following data types in a VARRAY are supported by SharePlex when replicating to XML output:
	- BINARY FLOAT
	- VARCHAR2
	- BINARY\_DOUBLE
	- <sup>l</sup> NUMBER
	- TIMESTAMP (This is converted to a DATE data type without microseconds in XML output)
	- DATE
	- UDT (only if it contains one of the data types in this list)

# **Non-supported items for Oracle Database**

This is a list of commonly used Oracle components that SharePlex does not replicate. Since both Oracle and SharePlex continually change and improve, this list of exclusions cannot be considered complete. Unless explicitly stated that an item is supported, you should assume that SharePlex does not replicate it.

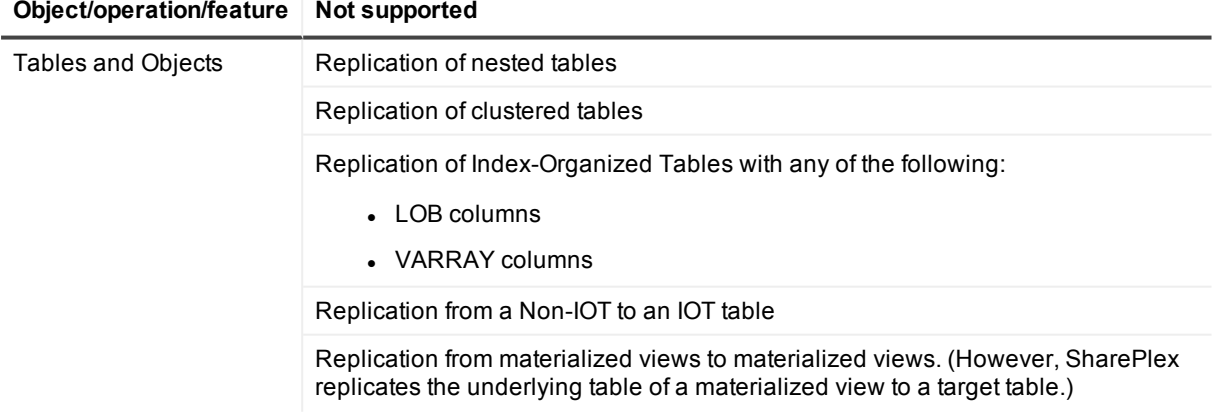

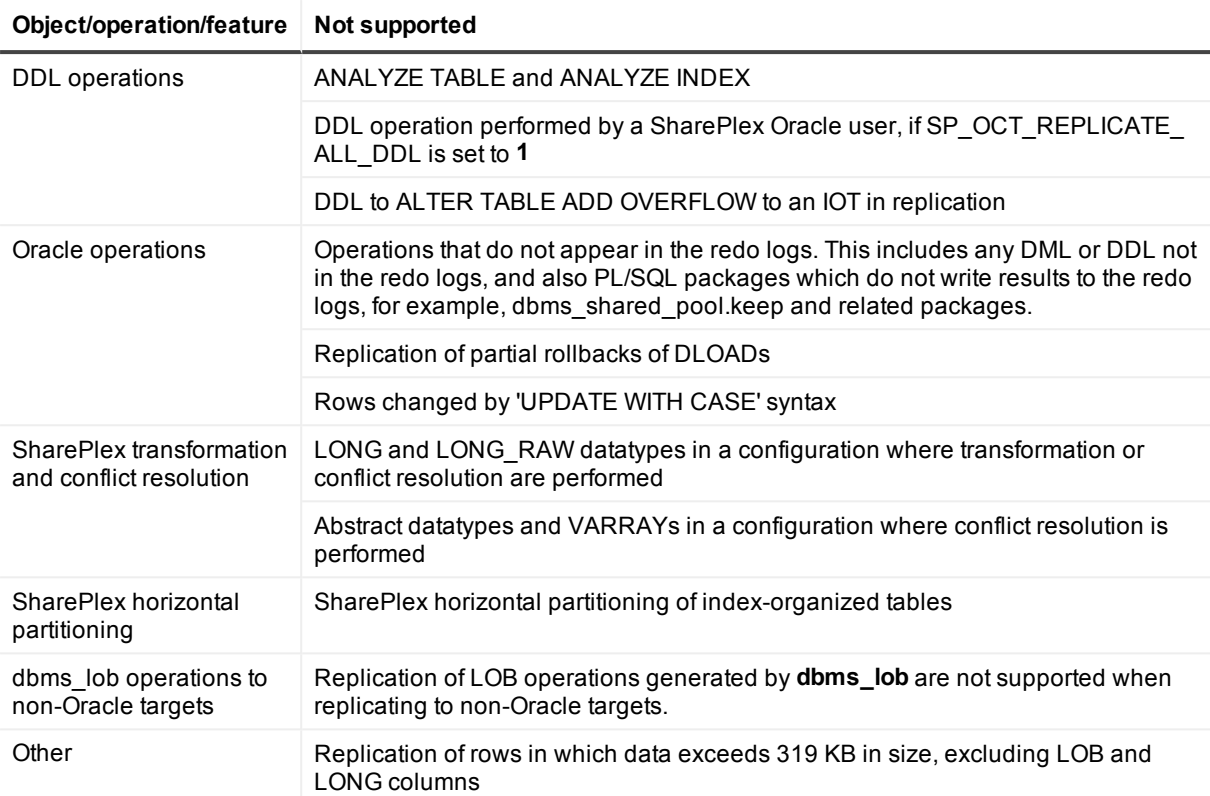

# **Supported SharePlex featues — Oracle to Open Target**

The following table shows whether specific SharePlex features are supported for Open Target targets.

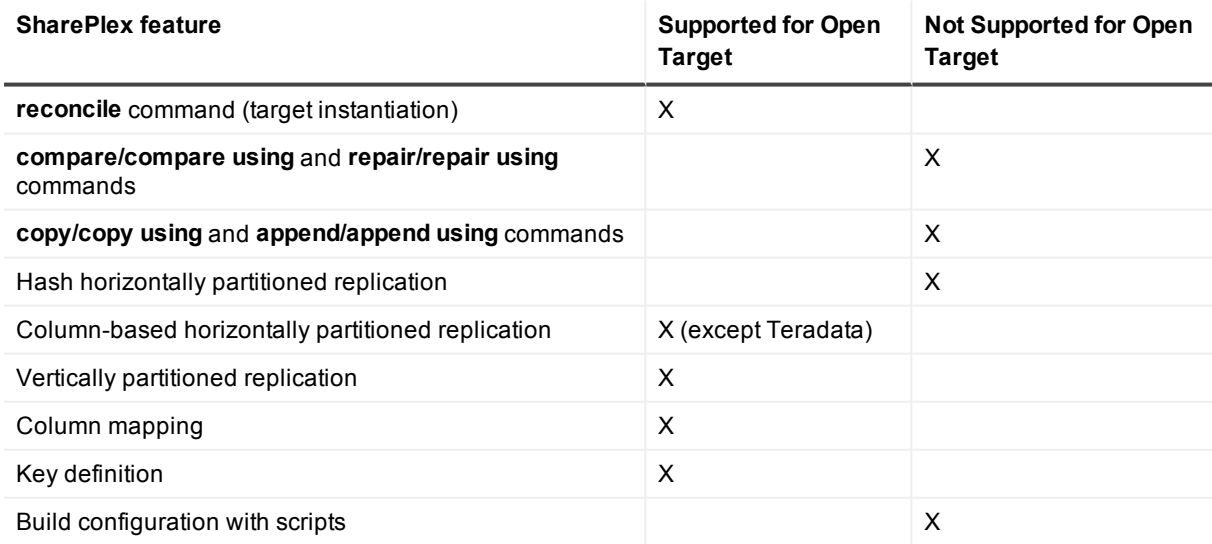

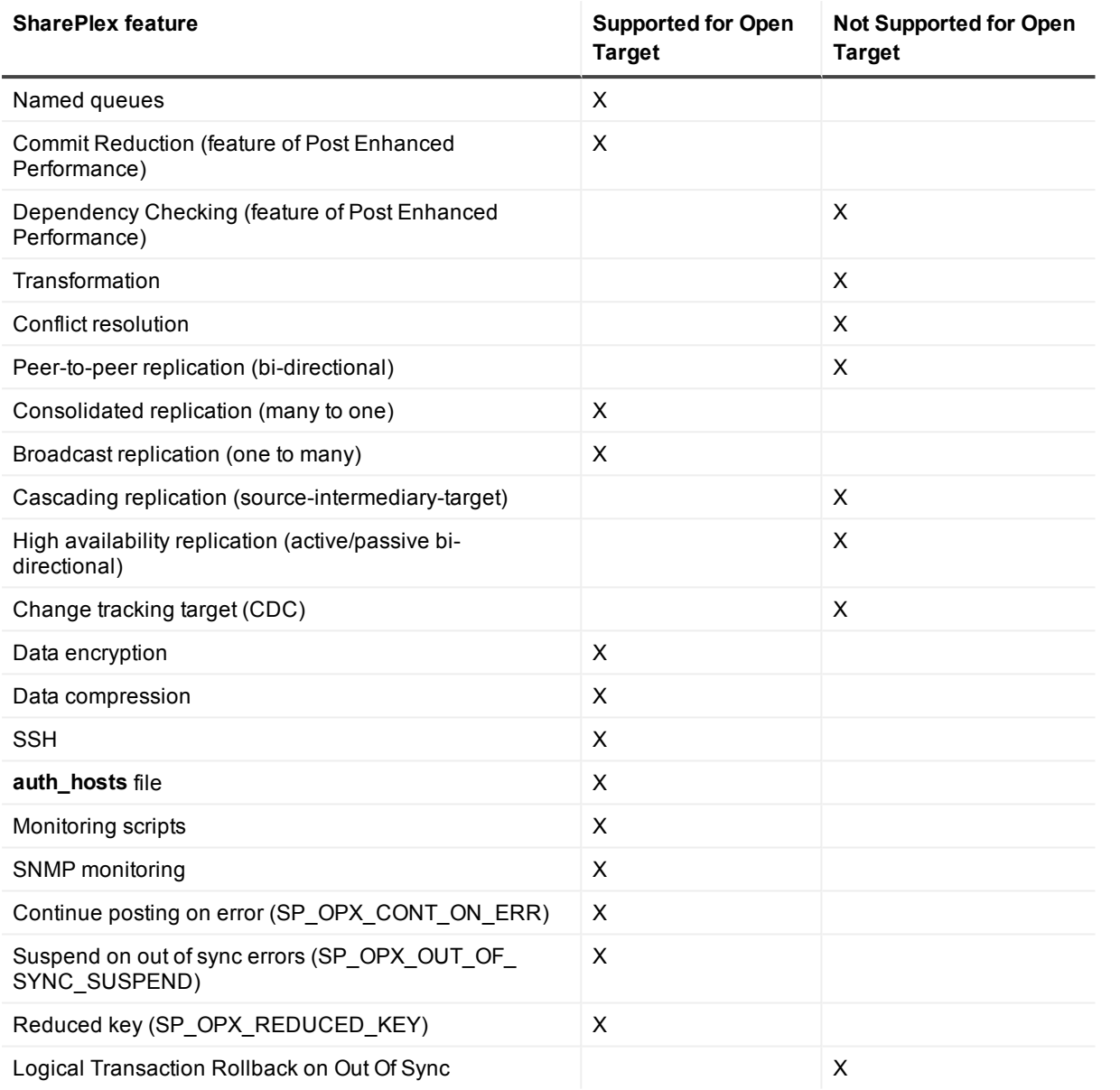

# **Known issues in this release**

The following is a list of issues, including those attributed to third-party products, known to exist at the time of release.

### **General known issues**

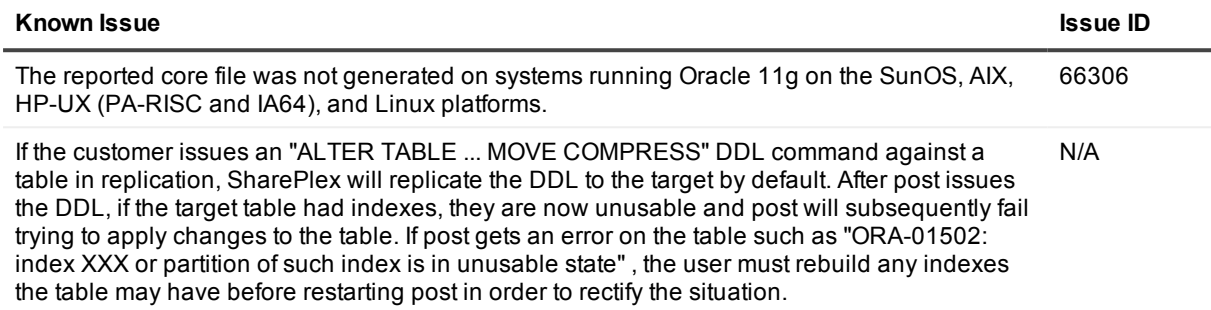

### **Install Upgrade known issues**

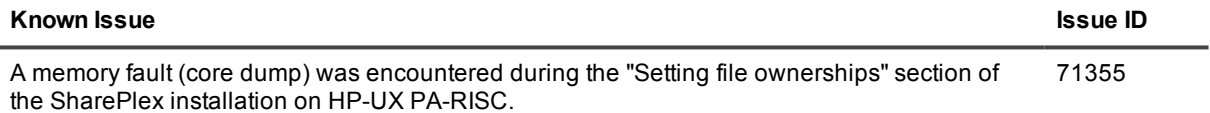

#### **Windows known issues**

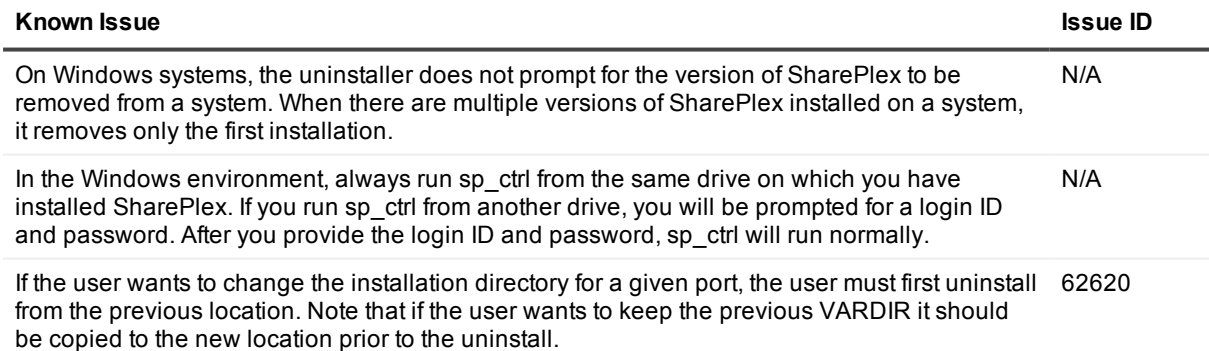

### **ASM known issues**

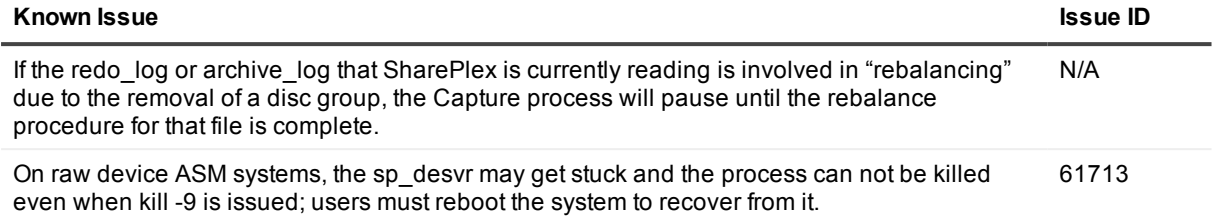

### **Startup known issues**

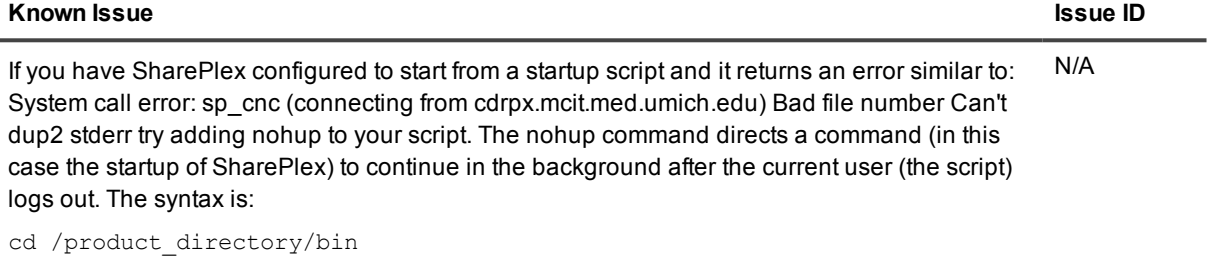

nohup ./sp\_cop &

### **Character Sets known issues**

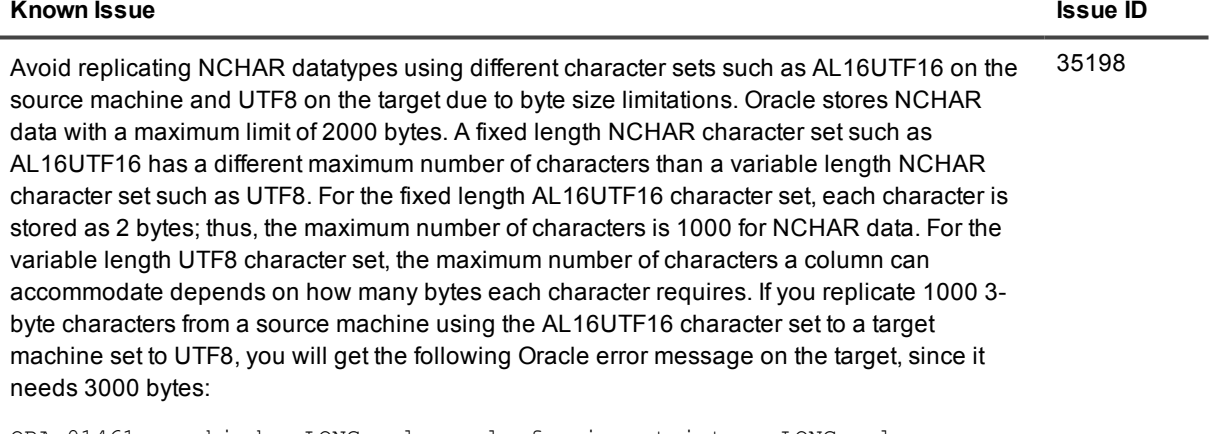

ORA-01461 can bind a LONG value only for insert into a LONG column

### **copy/append known issues**

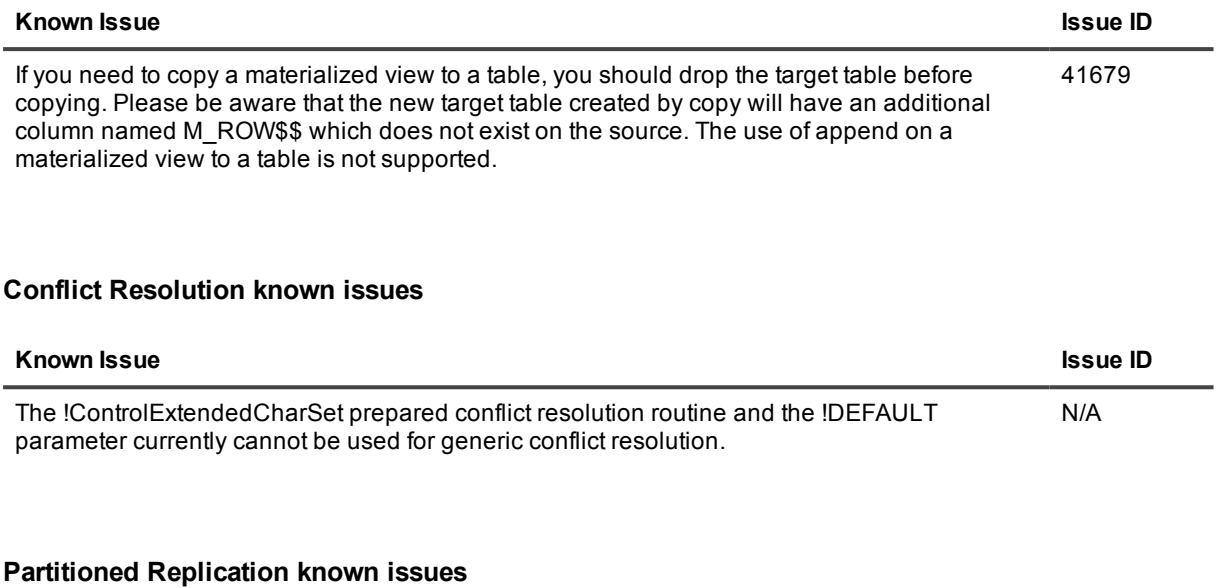

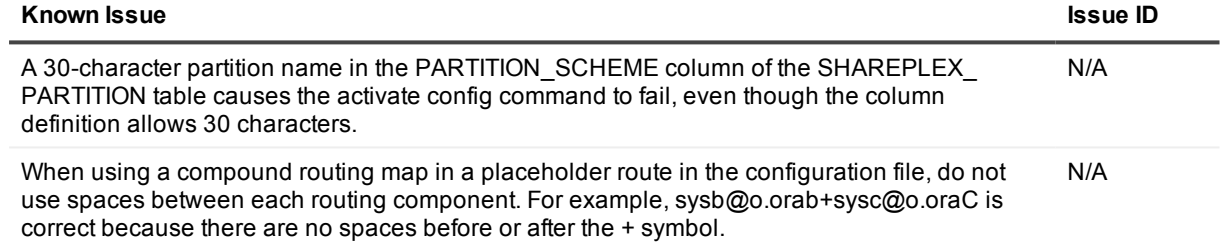

### **Vertical and Horizontal Partitioning known issues**

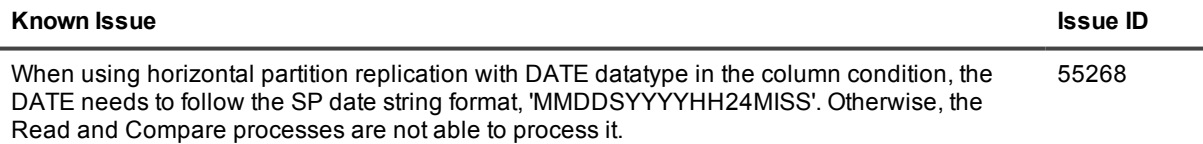

### **LOBs, VARRAYs, and XML known issues**

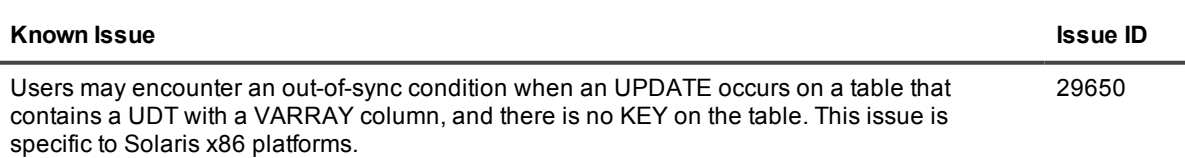

### **DDL Replication known issues**

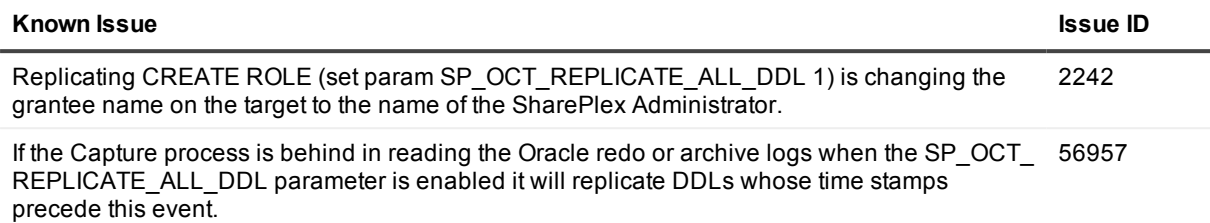

### **Partition DDL known issues**

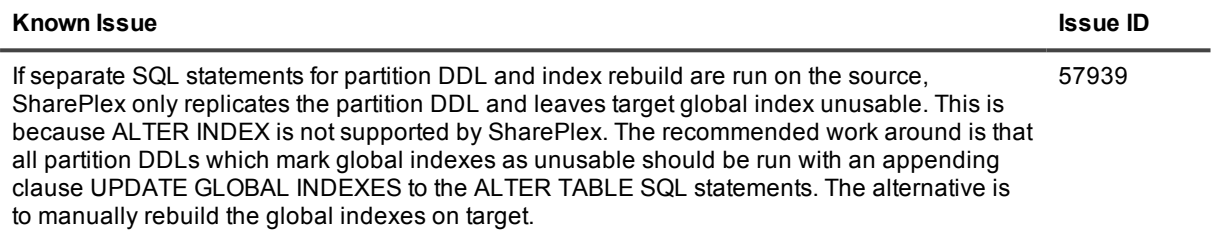

### **ora\_cleansp known issues**

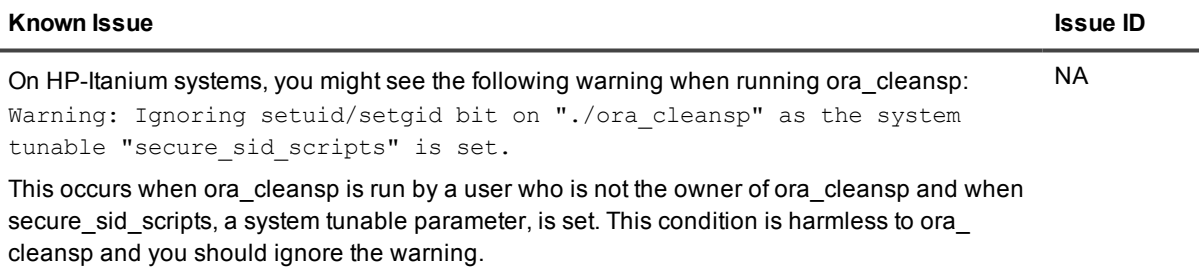

### **Function based index known issues**

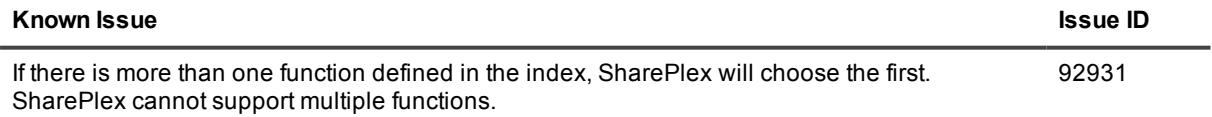

### **Post to JMS known issues**

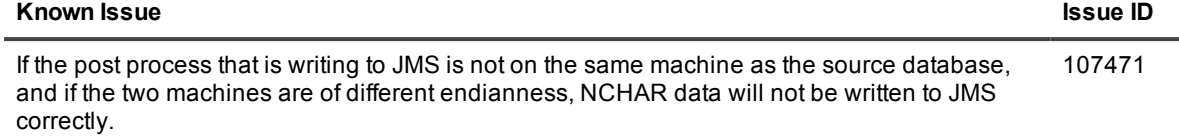

### **Hybrid Columnnar Compression known issues**

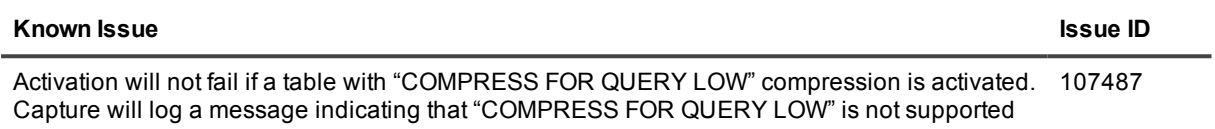

### **Third-party known issues**

### **Third-party known issues: Linux**

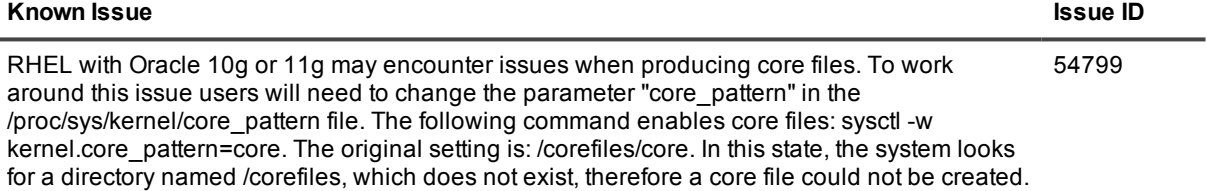

### **Third-party known issues: Oracle**

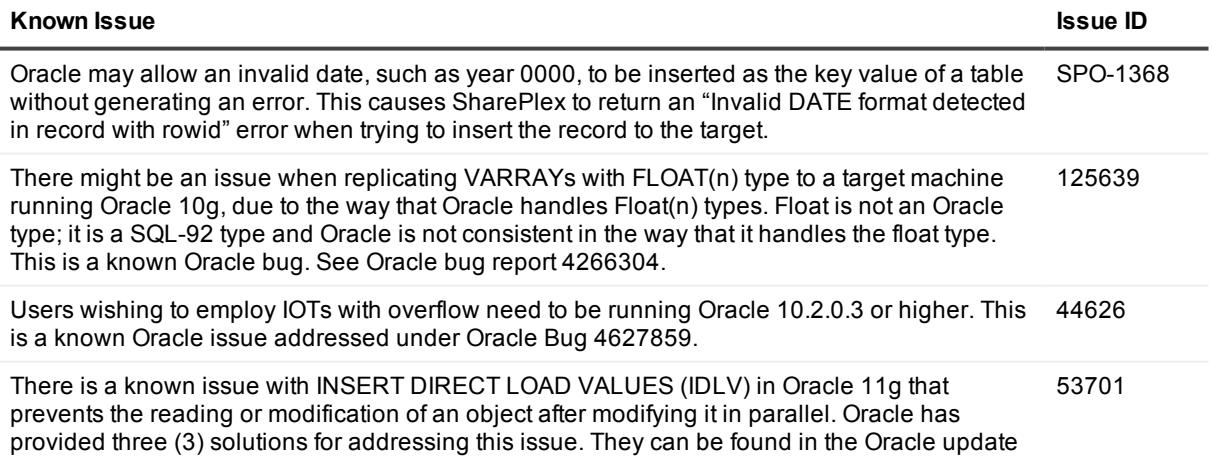

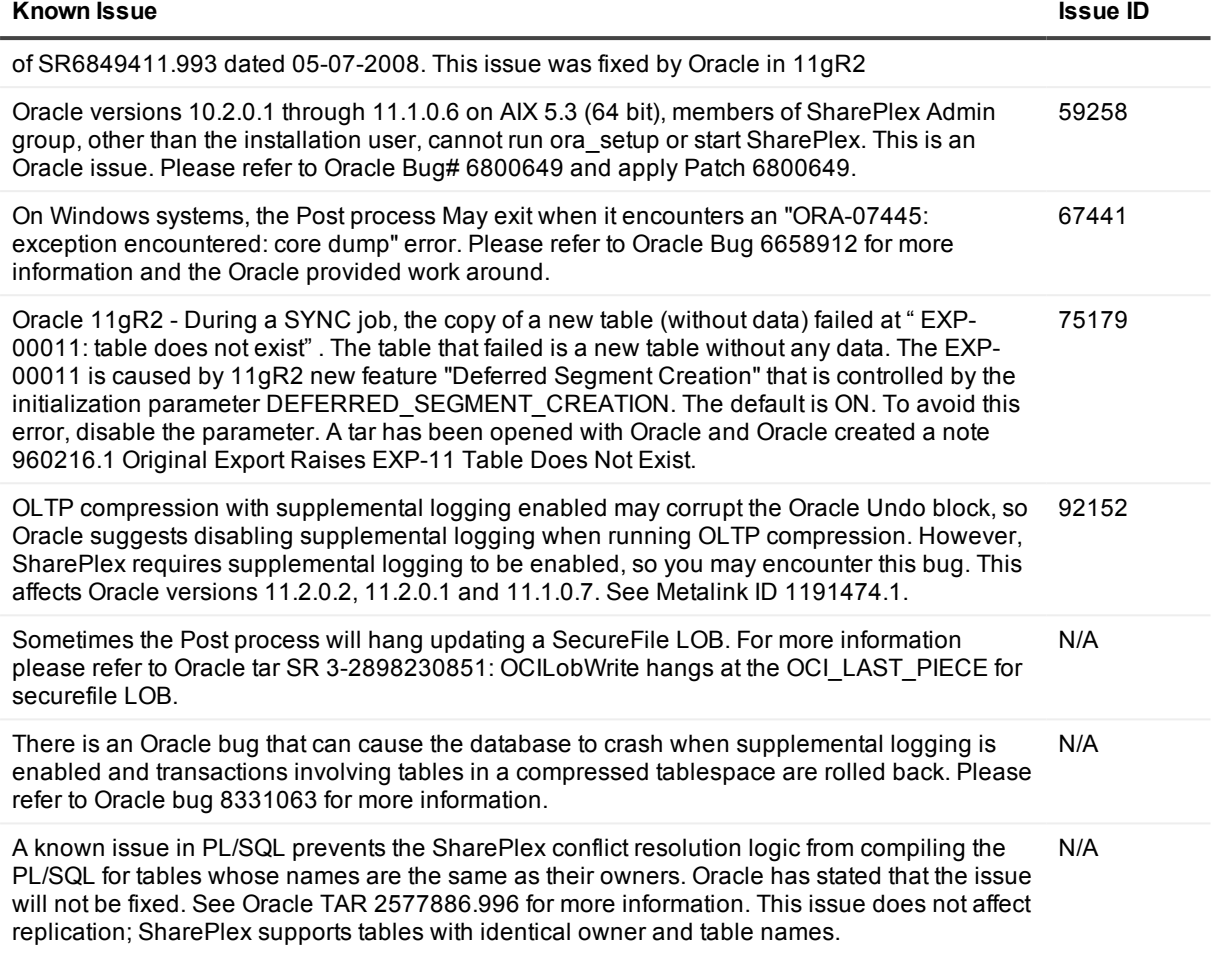

# **Licensing**

The current license model for SharePlex is to license for a specific host which, depending on edition, is licensed by core(s) or socket(s) and specific message repository (i.e. database, JMS/text files) etc. Specifics of license terms should be obtained from your account manager.

### *To activate a trial license*

1. Run the SharePlex command:

**./splex\_add\_key**

SharePlex License Utility 1) Read license key from file 2) Enter license key manually 3) Add license key for alternate host q) Quit License Utility Enter option:

- 2. Enter option 2.
- 3. Enter the key provided in the email from Quest Licensing.
- 4. For the customer name, enter: Trial Version.

### *To activate a purchased commercial license*

1. Run the SharePlex command:

### **./splex\_add\_key**

SharePlex License Utility 1) Read license key from file 2) Enter license key manually 3) Add license key for alternate host q) Quit License Utility Enter option:

- 2. Enter option 2.
- 3. Enter the key provided in the email from Quest Licensing.
- 4. Enter the customer name provided in that email.

# **About us**

### **We are more than just a name**

We are on a quest to make your information technology work harder for you. That is why we build communitydriven software solutions that help you spend less time on IT administration and more time on business innovation. We help you modernize your data center, get you to the cloud quicker and provide the expertise, security and accessibility you need to grow your data-driven business. Combined with Quest's invitation to the global community to be a part of its innovation, and our firm commitment to ensuring customer satisfaction, we continue to deliver solutions that have a real impact on our customers today and leave a legacy we are proud of. We are challenging the status quo by transforming into a new software company. And as your partner, we work tirelessly to make sure your information technology is designed for you and by you. This is our mission, and we are in this together. Welcome to a new Quest. You are invited to Join the Innovation.

# **Our brand, our vision. Together.**

Our logo reflects our story: innovation, community and support. An important part of this story begins with the letter Q. It is a perfect circle, representing our commitment to technological precision and strength. The space in the Q itself symbolizes our need to add the missing piece — you — to the community, to the new Quest.

# **Contacting Quest**

For sales or other inquiries, visit www.quest.com/company/contact-us.aspx or call +1 949 754-8000.

# **Technical support resources**

Technical support is available to Quest customers with a valid maintenance contract and customers who have trial versions. You can access the Quest Support Portal at [https://support.quest.com](https://support.quest.com/).

The Support Portal provides self-help tools you can use to solve problems quickly and independently, 24 hours a day, 365 days a year. The Support Portal enables you to:

- Submit and manage a Service Request
- View Knowledge Base articles
- Sign up for product notifications
- Download software and technical documentation
- View how-to-videos
- Engage in community discussions
- Chat with support engineers online
- View services to assist you with your product

# **Third Party Contributions in this release**

This product contains some third-party components (listed below). Copies of their licenses may be found at referencing <http://quest.com/legal/license-agreements.aspx>. Source code for components marked with an asterisk (\*) is available at [http://opensource.Quest.com.](http://opensource.quest.com/)

#### **Table 1: List of Third-Party Contributions**

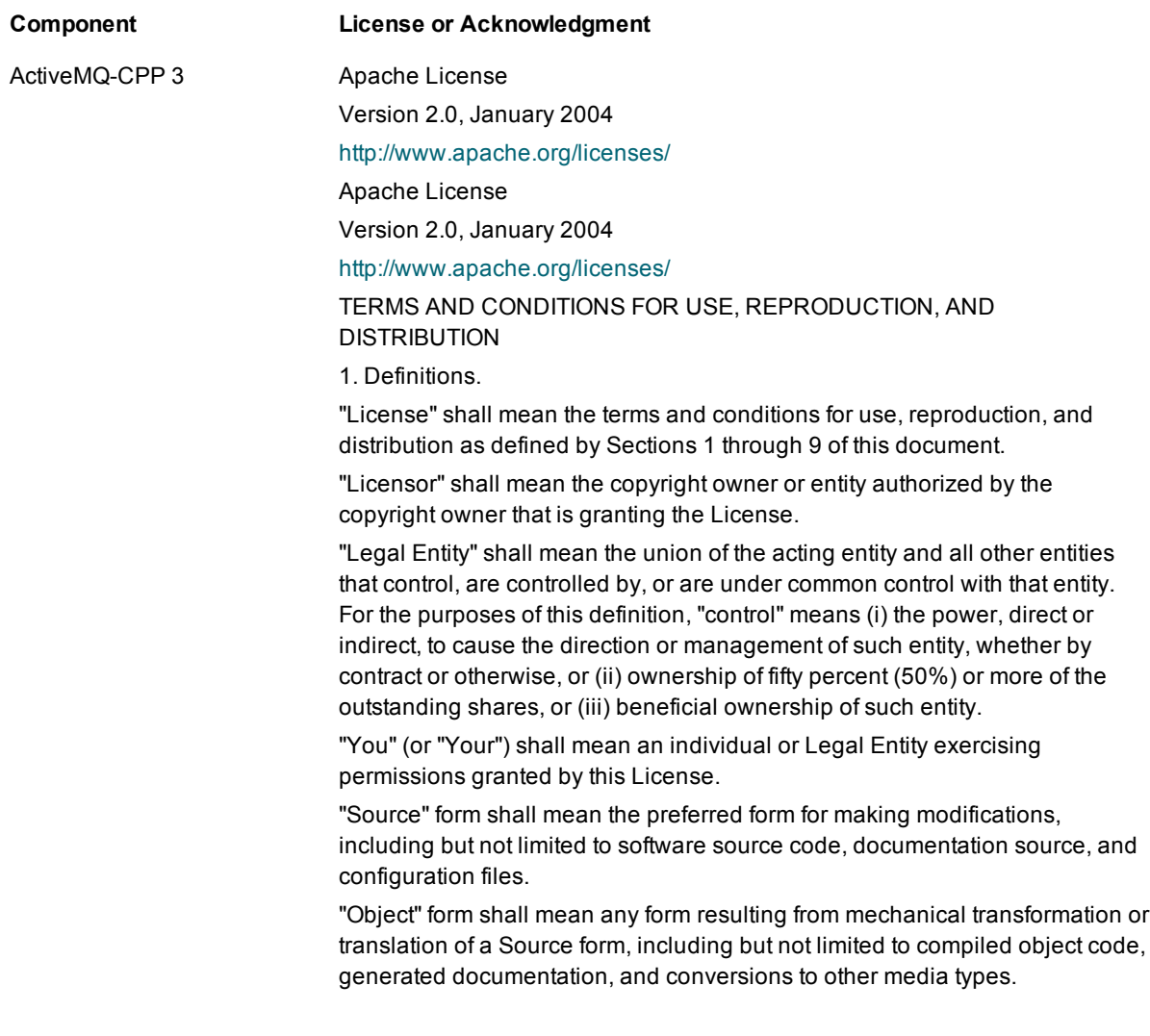

"Work" shall mean the work of authorship, whether in Source or Object form, made available under the License, as indicated by a copyright notice that is included in or attached to the work (an example is provided in the Appendix below).

"Derivative Works" shall mean any work, whether in Source or Object form, that is based on (or derived from) the Work and for which the editorial revisions, annotations, elaborations, or other modifications represent, as a whole, an original work of authorship. For the purposes of this License, Derivative Works shall not include works that remain separable from, or merely link (or bind by name) to the interfaces of, the Work and Derivative Works thereof.

"Contribution" shall mean any work of authorship, including the original version of the Work and any modifications or additions to that Work or Derivative Works thereof, that is intentionally submitted to Licensor for inclusion in the Work by the copyright owner or by an individual or Legal Entity authorized to submit on behalf of the copyright owner. For the purposes of this definition, "submitted" means any form of electronic, verbal, or written communication sent to the Licensor or its representatives, including but not limited to communication on electronic mailing lists, source code control systems, and issue tracking systems that are managed by, or on behalf of, the Licensor for the purpose of discussing and improving the Work, but excluding communication that is conspicuously marked or otherwise designated in writing by the copyright owner as "Not a Contribution."

"Contributor" shall mean Licensor and any individual or Legal Entity on behalf of whom a Contribution has been received by Licensor and subsequently incorporated within the Work.

2. Grant of Copyright License. Subject to the terms and conditions of this License, each Contributor hereby grants to You a perpetual, worldwide, nonexclusive, no-charge, royalty-free, irrevocable copyright license to reproduce, prepare Derivative Works of, publicly display, publicly perform, sublicense, and distribute the Work and such Derivative Works in Source or Object form.

3. Grant of Patent License. Subject to the terms and conditions of this License, each Contributor hereby grants to You a perpetual, worldwide, non-exclusive, no-charge, royalty-free, irrevocable (except as stated in this section) patent license to make, have made, use, offer to sell, sell, import, and otherwise transfer the Work, where such license applies only to those patent claims licensable by such Contributor that are necessarily infringed by their Contribution(s) alone or by combination of their Contribution(s) with the Work to which such Contribution(s) was submitted. If You institute patent litigation against any entity (including a cross-claim or counterclaim in a lawsuit) alleging that the Work or a Contribution incorporated within the Work constitutes direct or contributory patent infringement, then any patent licenses granted to You under this License for that Work shall terminate as of the date such litigation is filed.

4. Redistribution. You may reproduce and distribute copies of the Work or Derivative Works thereof in any medium, with or without modifications, and in Source or Object form, provided that You meet the following conditions:

(a) You must give any other recipients of the Work or Derivative Works a copy of this License; and

(b) You must cause any modified files to carry prominent notices stating that You changed the files; and

(c) You must retain, in the Source form of any Derivative Works that You distribute, all copyright, patent, trademark, and attribution notices from the Source form of the Work, excluding those notices that do not pertain to any part of the Derivative Works; and

(d) If the Work includes a "NOTICE" text file as part of its distribution, then any Derivative Works that You distribute must include a readable copy of the attribution notices contained within such NOTICE file, excluding those notices that do not pertain to any part of the Derivative Works, in at least one of the following places: within a NOTICE text file distributed as part of the Derivative Works; within the Source form or documentation, if provided along with the Derivative Works; or, within a display generated by the Derivative Works, if and wherever such third-party notices normally appear. The contents of the NOTICE file are for informational purposes only and do not modify the License. You may add Your own attribution notices within Derivative Works that You distribute, alongside or as an addendum to the NOTICE text from the Work, provided that such additional attribution notices cannot be construed as modifying the License.

You may add Your own copyright statement to Your modifications and may provide additional or different license terms and conditions for use, reproduction, or distribution of Your modifications, or for any such Derivative Works as a whole, provided Your use, reproduction, and distribution of the Work otherwise complies with the conditions stated in this License.

5. Submission of Contributions. Unless You explicitly state otherwise, any Contribution intentionally submitted for inclusion in the Work by You to the Licensor shall be under the terms and conditions of this License, without any additional terms or conditions.

Notwithstanding the above, nothing herein shall supersede or modify the terms of any separate license agreement you may have executed with Licensor regarding such Contributions.

6. Trademarks. This License does not grant permission to use the trade names, trademarks, service marks, or product names of the Licensor, except as required for reasonable and customary use in describing the origin of the Work and reproducing the content of the NOTICE file.

7. Disclaimer of Warranty. Unless required by applicable law or agreed to in writing, Licensor provides the Work (and each Contributor provides its Contributions) on an "AS IS" BASIS, WITHOUT WARRANTIES OR CONDITIONS OF ANY KIND, either express or implied, including, without limitation, any warranties or conditions of TITLE, NON-INFRINGEMENT, MERCHANTABILITY, or FITNESS FOR A PARTICULAR PURPOSE. You are solely responsible for determining the appropriateness of using or redistributing the Work and assume any risks associated with Your exercise of permissions under this License.

8. Limitation of Liability. In no event and under no legal theory, whether in tort (including negligence), contract, or otherwise, unless required by applicable law (such as deliberate and grossly negligent acts) or agreed to in writing, shall any Contributor be liable to You for damages, including any direct,

indirect, special, incidental, or consequential damages of any character arising as a result of this License or out of the use or inability to use the Work (including but not limited to damages for loss of goodwill, work stoppage, computer failure or malfunction, or any and all other commercial damages or losses), even if such Contributor has been advised of the possibility of such damages.

9. Accepting Warranty or Additional Liability. While redistributing the Work or Derivative Works thereof, You may choose to offer, and charge a fee for, acceptance of support, warranty, indemnity, or other liability obligations and/or rights consistent with this License. However, in accepting such obligations, You may act only on Your own behalf and on Your sole responsibility, not on behalf of any other Contributor, and only if You agree to indemnify, defend, and hold each Contributor harmless for any liability incurred by, or claims asserted against, such Contributor by reason of your accepting any such warranty or additional liability.

END OF TERMS AND CONDITIONS

#### Apache Commons 2.4 Apache License

Version 2.0, January 2004

<http://www.apache.org/licenses/>

Apache License

Version 2.0, January 2004

<http://www.apache.org/licenses/>

TERMS AND CONDITIONS FOR USE, REPRODUCTION, AND DISTRIBUTION

1. Definitions.

"License" shall mean the terms and conditions for use, reproduction, and distribution as defined by Sections 1 through 9 of this document.

"Licensor" shall mean the copyright owner or entity authorized by the copyright owner that is granting the License.

"Legal Entity" shall mean the union of the acting entity and all other entities that control, are controlled by, or are under common control with that entity. For the purposes of this definition, "control" means (i) the power, direct or indirect, to cause the direction or management of such entity, whether by contract or otherwise, or (ii) ownership of fifty percent (50%) or more of the outstanding shares, or (iii) beneficial ownership of such entity.

"You" (or "Your") shall mean an individual or Legal Entity exercising permissions granted by this License.

"Source" form shall mean the preferred form for making modifications, including but not limited to software source code, documentation source, and configuration files.

"Object" form shall mean any form resulting from mechanical transformation or translation of a Source form, including but not limited to compiled object code, generated documentation, and conversions to other media types.

"Work" shall mean the work of authorship, whether in Source or Object form, made available under the License, as indicated by a copyright notice that is included in or attached to the work (an example is provided in the Appendix

#### below).

"Derivative Works" shall mean any work, whether in Source or Object form, that is based on (or derived from) the Work and for which the editorial revisions, annotations, elaborations, or other modifications represent, as a whole, an original work of authorship. For the purposes of this License, Derivative Works shall not include works that remain separable from, or merely link (or bind by name) to the interfaces of, the Work and Derivative Works thereof.

"Contribution" shall mean any work of authorship, including the original version of the Work and any modifications or additions to that Work or Derivative Works thereof, that is intentionally submitted to Licensor for inclusion in the Work by the copyright owner or by an individual or Legal Entity authorized to submit on behalf of the copyright owner. For the purposes of this definition, "submitted" means any form of electronic, verbal, or written communication sent to the Licensor or its representatives, including but not limited to communication on electronic mailing lists, source code control systems, and issue tracking systems that are managed by, or on behalf of, the Licensor for the purpose of discussing and improving the Work, but excluding communication that is conspicuously marked or otherwise designated in writing by the copyright owner as "Not a Contribution."

"Contributor" shall mean Licensor and any individual or Legal Entity on behalf of whom a Contribution has been received by Licensor and subsequently incorporated within the Work.

2. Grant of Copyright License. Subject to the terms and conditions of this License, each Contributor hereby grants to You a perpetual, worldwide, nonexclusive, no-charge, royalty-free, irrevocable copyright license to reproduce, prepare Derivative Works of, publicly display, publicly perform, sublicense, and distribute the Work and such Derivative Works in Source or Object form.

3. Grant of Patent License. Subject to the terms and conditions of this License, each Contributor hereby grants to You a perpetual, worldwide, non-exclusive, no-charge, royalty-free, irrevocable (except as stated in this section) patent license to make, have made, use, offer to sell, sell, import, and otherwise transfer the Work, where such license applies only to those patent claims licensable by such Contributor that are necessarily infringed by their Contribution(s) alone or by combination of their Contribution(s) with the Work to which such Contribution(s) was submitted. If You institute patent litigation against any entity (including a cross-claim or counterclaim in a lawsuit) alleging that the Work or a Contribution incorporated within the Work constitutes direct or contributory patent infringement, then any patent licenses granted to You under this License for that Work shall terminate as of the date such litigation is filed.

4. Redistribution. You may reproduce and distribute copies of the Work or Derivative Works thereof in any medium, with or without modifications, and in Source or Object form, provided that You meet the following conditions:

(a) You must give any other recipients of the Work or Derivative Works a copy of this License; and

(b) You must cause any modified files to carry prominent notices stating that You changed the files; and

(c) You must retain, in the Source form of any Derivative Works that You distribute, all copyright, patent, trademark, and attribution notices from the Source form of the Work, excluding those notices that do not pertain to any part of the Derivative Works; and

(d) If the Work includes a "NOTICE" text file as part of its distribution, then any Derivative Works that You distribute must include a readable copy of the attribution notices contained within such NOTICE file, excluding those notices that do not pertain to any part of the Derivative Works, in at least one of the following places: within a NOTICE text file distributed as part of the Derivative Works; within the Source form or documentation, if provided along with the Derivative Works; or, within a display generated by the Derivative Works, if and wherever such third-party notices normally appear. The contents of the NOTICE file are for informational purposes only and do not modify the License. You may add Your own attribution notices within Derivative Works that You distribute, alongside or as an addendum to the NOTICE text from the Work, provided that such additional attribution notices cannot be construed as modifying the License.

You may add Your own copyright statement to Your modifications and may provide additional or different license terms and conditions for use, reproduction, or distribution of Your modifications, or for any such Derivative Works as a whole, provided Your use, reproduction, and distribution of the Work otherwise complies with the conditions stated in this License.

5. Submission of Contributions. Unless You explicitly state otherwise, any Contribution intentionally submitted for inclusion in the Work by You to the Licensor shall be under the terms and conditions of this License, without any additional terms or conditions.

Notwithstanding the above, nothing herein shall supersede or modify the terms of any separate license agreement you may have executed with Licensor regarding such Contributions.

6. Trademarks. This License does not grant permission to use the trade names, trademarks, service marks, or product names of the Licensor, except as required for reasonable and customary use in describing the origin of the Work and reproducing the content of the NOTICE file.

7. Disclaimer of Warranty. Unless required by applicable law or agreed to in writing, Licensor provides the Work (and each Contributor provides its Contributions) on an "AS IS" BASIS, WITHOUT WARRANTIES OR CONDITIONS OF ANY KIND, either express or implied, including, without limitation, any warranties or conditions of TITLE, NON-INFRINGEMENT, MERCHANTABILITY, or FITNESS FOR A PARTICULAR PURPOSE. You are solely responsible for determining the appropriateness of using or redistributing the Work and assume any risks associated with Your exercise of permissions under this License.

8. Limitation of Liability. In no event and under no legal theory, whether in tort (including negligence), contract, or otherwise, unless required by applicable law (such as deliberate and grossly negligent acts) or agreed to in writing, shall any Contributor be liable to You for damages, including any direct, indirect, special, incidental, or consequential damages of any character arising as a result of this License or out of the use or inability to use the Work (including but not limited to damages for loss of goodwill, work stoppage,

computer failure or malfunction, or any and all other commercial damages or losses), even if such Contributor has been advised of the possibility of such damages.

9. Accepting Warranty or Additional Liability. While redistributing the Work or Derivative Works thereof, You may choose to offer, and charge a fee for, acceptance of support, warranty, indemnity, or other liability obligations and/or rights consistent with this License. However, in accepting such obligations, You may act only on Your own behalf and on Your sole responsibility, not on behalf of any other Contributor, and only if You agree to indemnify, defend, and hold each Contributor harmless for any liability incurred by, or claims asserted against, such Contributor by reason of your accepting any such warranty or additional liability.

#### END OF TERMS AND CONDITIONS

Apache Portable Runtime (APR) 1.3.9

Apache License Version 2.0,

January 2004

<http://www.apache.org/licenses/>

Apache License

Version 2.0, January 2004

<http://www.apache.org/licenses/>

TERMS AND CONDITIONS FOR USE, REPRODUCTION, AND **DISTRIBUTION** 

1. Definitions.

"License" shall mean the terms and conditions for use, reproduction, and distribution as defined by Sections 1 through 9 of this document.

"Licensor" shall mean the copyright owner or entity authorized by the copyright owner that is granting the License.

"Legal Entity" shall mean the union of the acting entity and all other entities that control, are controlled by, or are under common control with that entity. For the purposes of this definition, "control" means (i) the power, direct or indirect, to cause the direction or management of such entity, whether by contract or otherwise, or (ii) ownership of fifty percent (50%) or more of the outstanding shares, or (iii) beneficial ownership of such entity.

"You" (or "Your") shall mean an individual or Legal Entity exercising permissions granted by this License.

"Source" form shall mean the preferred form for making modifications, including but not limited to software source code, documentation source, and configuration files.

"Object" form shall mean any form resulting from mechanical transformation or translation of a Source form, including but not limited to compiled object code, generated documentation, and conversions to other media types.

"Work" shall mean the work of authorship, whether in Source or Object form, made available under the License, as indicated by a copyright notice that is included in or attached to the work (an example is provided in the Appendix below).

"Derivative Works" shall mean any work, whether in Source or Object form, that is based on (or derived from) the Work and for which the editorial

revisions, annotations, elaborations, or other modifications represent, as a whole, an original work of authorship. For the purposes of this License, Derivative Works shall not include works that remain separable from, or merely link (or bind by name) to the interfaces of, the Work and Derivative Works thereof.

"Contribution" shall mean any work of authorship, including the original version of the Work and any modifications or additions to that Work or Derivative Works thereof, that is intentionally submitted to Licensor for inclusion in the Work by the copyright owner or by an individual or Legal Entity authorized to submit on behalf of the copyright owner. For the purposes of this definition, "submitted" means any form of electronic, verbal, or written communication sent to the Licensor or its representatives, including but not limited to communication on electronic mailing lists, source code control systems, and issue tracking systems that are managed by, or on behalf of, the Licensor for the purpose of discussing and improving the Work, but excluding communication that is conspicuously marked or otherwise designated in writing by the copyright owner as "Not a Contribution."

"Contributor" shall mean Licensor and any individual or Legal Entity on behalf of whom a Contribution has been received by Licensor and subsequently incorporated within the Work.

2. Grant of Copyright License. Subject to the terms and conditions of this License, each Contributor hereby grants to You a perpetual, worldwide, nonexclusive, no-charge, royalty-free, irrevocable copyright license to reproduce, prepare Derivative Works of, publicly display, publicly perform, sublicense, and distribute the Work and such Derivative Works in Source or Object form.

3. Grant of Patent License. Subject to the terms and conditions of this License, each Contributor hereby grants to You a perpetual, worldwide, non-exclusive, no-charge, royalty-free, irrevocable (except as stated in this section) patent license to make, have made, use, offer to sell, sell, import, and otherwise transfer the Work, where such license applies only to those patent claims licensable by such Contributor that are necessarily infringed by their Contribution(s) alone or by combination of their Contribution(s) with the Work to which such Contribution(s) was submitted. If You institute patent litigation against any entity (including a cross-claim or counterclaim in a lawsuit) alleging that the Work or a Contribution incorporated within the Work constitutes direct or contributory patent infringement, then any patent licenses granted to You under this License for that Work shall terminate as of the date such litigation is filed.

4. Redistribution. You may reproduce and distribute copies of the Work or Derivative Works thereof in any medium, with or without modifications, and in Source or Object form, provided that You meet the following conditions:

(a) You must give any other recipients of the Work or Derivative Works a copy of this License; and

(b) You must cause any modified files to carry prominent notices stating that You changed the files; and

(c) You must retain, in the Source form of any Derivative Works that You distribute, all copyright, patent, trademark, and attribution notices from the Source form of the Work, excluding those notices that do not pertain to any part of the Derivative Works; and
(d) If the Work includes a "NOTICE" text file as part of its distribution, then any Derivative Works that You distribute must include a readable copy of the attribution notices contained within such NOTICE file, excluding those notices that do not pertain to any part of the Derivative Works, in at least one of the following places: within a NOTICE text file distributed as part of the Derivative Works; within the Source form or documentation, if provided along with the Derivative Works; or, within a display generated by the Derivative Works, if and wherever such third-party notices normally appear. The contents of the NOTICE file are for informational purposes only and do not modify the License. You may add Your own attribution notices within Derivative Works that You distribute, alongside or as an addendum to the NOTICE text from the Work, provided that such additional attribution notices cannot be construed as modifying the License.

You may add Your own copyright statement to Your modifications and may provide additional or different license terms and conditions for use, reproduction, or distribution of Your modifications, or for any such Derivative Works as a whole, provided Your use, reproduction, and distribution of the Work otherwise complies with the conditions stated in this License.

5. Submission of Contributions. Unless You explicitly state otherwise, any Contribution intentionally submitted for inclusion in the Work by You to the Licensor shall be under the terms and conditions of this License, without any additional terms or conditions.

Notwithstanding the above, nothing herein shall supersede or modify the terms of any separate license agreement you may have executed with Licensor regarding such Contributions.

6. Trademarks. This License does not grant permission to use the trade names, trademarks, service marks, or product names of the Licensor, except as required for reasonable and customary use in describing the origin of the Work and reproducing the content of the NOTICE file.

7. Disclaimer of Warranty. Unless required by applicable law or agreed to in writing, Licensor provides the Work (and each Contributor provides its Contributions) on an "AS IS" BASIS, WITHOUT WARRANTIES OR CONDITIONS OF ANY KIND, either express or implied, including, without limitation, any warranties or conditions of TITLE, NON-INFRINGEMENT, MERCHANTABILITY, or FITNESS FOR A PARTICULAR PURPOSE. You are solely responsible for determining the appropriateness of using or redistributing the Work and assume any risks associated with Your exercise of permissions under this License.

8. Limitation of Liability. In no event and under no legal theory, whether in tort (including negligence), contract, or otherwise, unless required by applicable law (such as deliberate and grossly negligent acts) or agreed to in writing, shall any Contributor be liable to You for damages, including any direct, indirect, special, incidental, or consequential damages of any character arising as a result of this License or out of the use or inability to use the Work (including but not limited to damages for loss of goodwill, work stoppage, computer failure or malfunction, or any and all other commercial damages or losses), even if such Contributor has been advised of the possibility of such damages.

9. Accepting Warranty or Additional Liability. While redistributing the Work or

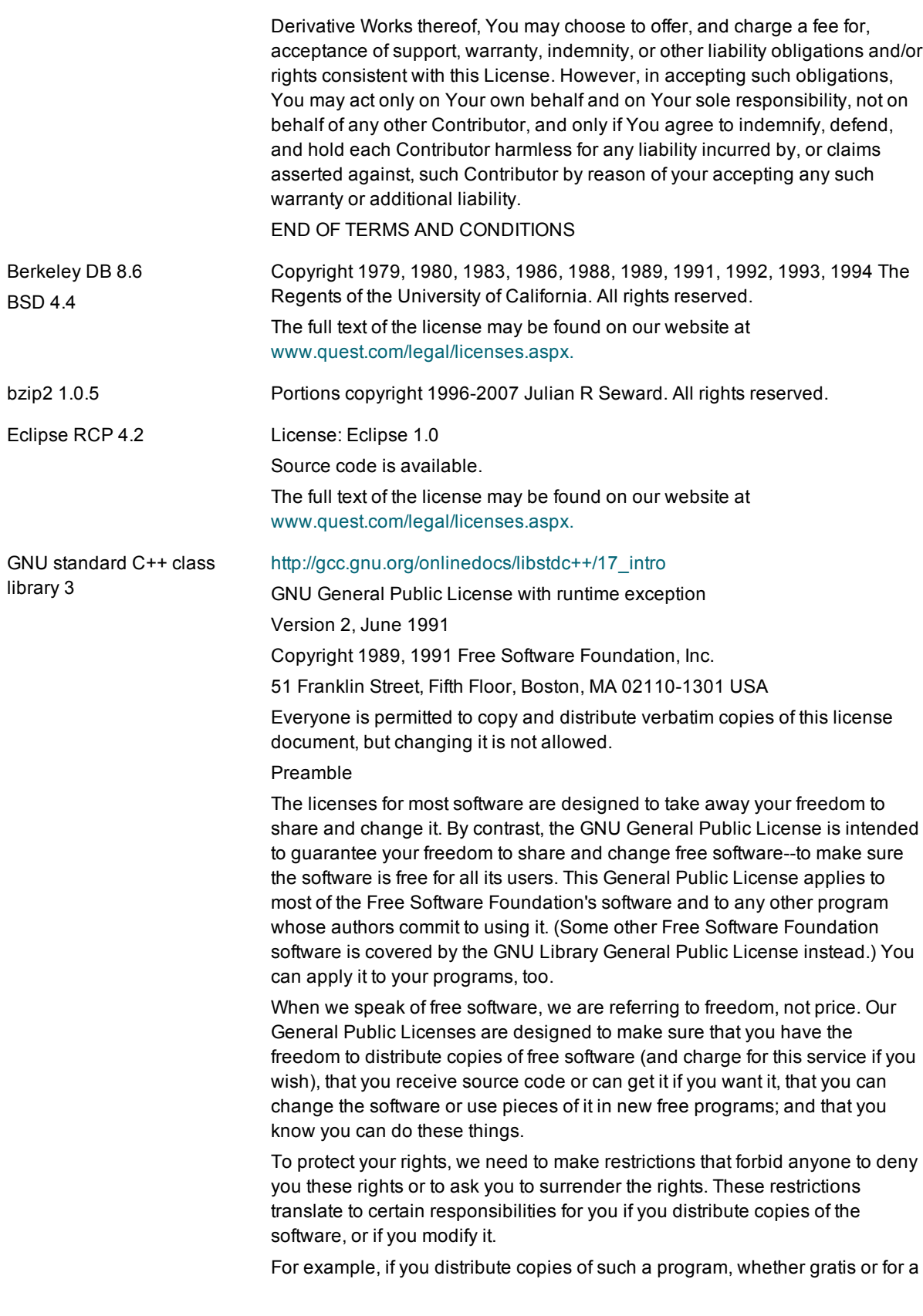

fee, you must give the recipients all the rights that you have. You must make sure that they, too, receive or can get the source code. And you must show them these terms so they know their rights.

We protect your rights with two steps: (1) copyright the software, and (2) offer you this license which gives you legal permission to copy, distribute and/or modify the software.

Also, for each author's protection and ours, we want to make certain that everyone understands that there is no warranty for this free software. If the software is modified by someone else and passed on, we want its recipients to know that what they have is not the original, so that any problems introduced by others will not reflect on the original authors' reputations.

Finally, any free program is threatened constantly by software patents. We wish to avoid the danger that redistributors of a free program will individually obtain patent licenses, in effect making the program proprietary. To prevent this, we have made it clear that any patent must be licensed for everyone's free use or not licensed at all.

The precise terms and conditions for copying, distribution and modification follow.

## GNU GENERAL PUBLIC LICENSE TERMS AND CONDITIONS FOR COPYING, DISTRIBUTION AND MODIFICATION

This License applies to any program or other work which contains a notice placed by the copyright holder saying it may be distributed under the terms of this General Public License. The "Program", below, refers to any such program or work, and a "work based on the Program" means either the Program or any derivative work under copyright law: that is to say, a work containing the Program or a portion of it, either verbatim or with modifications and/or translated into another language. (Hereinafter, translation is included without limitation in the term "modification".) Each licensee is addressed as "you".

Activities other than copying, distribution and modification are not covered by this License; they are outside its scope. The act of running the Program is not restricted, and the output from the Program is covered only if its contents constitute a work based on the Program (independent of having been made by running the Program). Whether that is true depends on what the Program does.

1. You may copy and distribute verbatim copies of the Program's source code as you receive it, in any medium, provided that you conspicuously and appropriately publish on each copy an appropriate copyright notice and disclaimer of warranty; keep intact all the notices that refer to this License and to the absence of any warranty; and give any other recipients of the Program a copy of this License along with the Program.

You may charge a fee for the physical act of transferring a copy, and you may at your option offer warranty protection in exchange for a fee.

- 2. You may modify your copy or copies of the Program or any portion of it, thus forming a work based on the Program, and copy and distribute such modifications or work under the terms of Section 1 above, provided that you also meet all of these conditions:
	- a. You must cause the modified files to carry prominent notices stating that you changed the files and the date of any change.
	- b. You must cause any work that you distribute or publish, that in whole or in part contains or is derived from the Program or any part thereof, to be licensed as a whole at no charge to all third parties under the terms of this License.
	- c. If the modified program normally reads commands interactively when run, you must cause it, when started running for such interactive use in the most ordinary way, to print or display an announcement including an appropriate copyright notice and a notice that there is no warranty (or else, saying that you provide a warranty) and that users may redistribute the program under these conditions, and telling the user how to view a copy of this License. (Exception: if the Program itself is interactive but does not normally print such an announcement, your work based on the Program is not required to print an announcement.)

These requirements apply to the modified work as a whole. If identifiable sections of that work are not derived from the Program, and can be reasonably considered independent and separate works in themselves, then this License, and its terms, do not apply to those sections when you distribute them as separate works. But when you distribute the same sections as part of a whole which is a work based on the Program, the distribution of the whole must be on the terms of this License, whose permissions for other licensees extend to the entire whole, and thus to each and every part regardless of who wrote it.

Thus, it is not the intent of this section to claim rights or contest your rights to work written entirely by you; rather, the intent is to exercise the right to control the distribution of derivative or collective works based on the Program.

Program (or with a work based on the Program) on a volume of a storage or distribution medium does not bring the other work under the scope of this License.

- 3. You may copy and distribute the Program (or a work based on it, under Section 2) in object code or executable form under the terms of Sections 1 and 2 above provided that you also do one of the following:
	- a. Accompany it with the complete corresponding machinereadable source code, which must be distributed under the terms of Sections 1 and 2 above on a medium customarily used for software interchange; or,
	- b. Accompany it with a written offer, valid for at least three years, to give any third party, for a charge no more than your cost of physically performing source distribution, a complete machinereadable copy of the corresponding source code, to be distributed under the terms of Sections 1 and 2 above on a medium customarily used for software interchange; or,
	- c. Accompany it with the information you received as to the offer to distribute corresponding source code. (This alternative is allowed only for noncommercial distribution and only if you received the program in object code or executable form with such an offer, in accord with Subsection b above.)

The source code for a work means the preferred form of the work for making modifications to it. For an executable work, complete source code means all the source code for all modules it contains, plus any associated interface definition files, plus the scripts used to control compilation and installation of the executable. However, as a special exception, the source code distributed need not include anything that is normally distributed (in either source or binary form) with the major components (compiler, kernel, and so on) of the operating system on which the executable runs, unless that component itself accompanies the executable.

If distribution of executable or object code is made by offering access to copy from a designated place, then offering equivalent access to copy the source code from the same place counts as distribution of the source code, even though third parties are not compelled to copy the source along with the object code.

- 4. You may not copy, modify, sublicense, or distribute the Program except as expressly provided under this License. Any attempt otherwise to copy, modify, sublicense or distribute the Program is void, and will automatically terminate your rights under this License. However, parties who have received copies, or rights, from you under this License will not have their licenses terminated so long as such parties remain in full compliance.
- 5. You are not required to accept this License, since you have not signed it. However, nothing else grants you permission to modify or distribute the Program or its derivative works. These actions are prohibited by law if you do not accept this License. Therefore, by modifying or distributing the Program (or any work based on the Program), you indicate your acceptance of this License to do so, and all its terms and conditions for copying, distributing or modifying the Program or works based on it.
- 6. Each time you redistribute the Program (or any work based on the Program), the recipient automatically receives a license from the original licensor to copy, distribute or modify the Program subject to these terms and conditions. You may not impose any further restrictions on the recipients' exercise of the rights granted herein. You are not responsible for enforcing compliance by third parties to this License.
- 7. If, as a consequence of a court judgment or allegation of patent infringement or for any other reason (not limited to patent issues), conditions are imposed on you (whether by court order, agreement or otherwise) that contradict the conditions of this License, they do not excuse you from the conditions of this License. If you cannot distribute so as to satisfy simultaneously your obligations under this License and any other pertinent obligations, then as a consequence you may not distribute the Program at all. For example, if a patent license would not permit royalty-free redistribution of the Program by all those who receive copies directly or indirectly through you, then the only way you could satisfy both it and this License would be to refrain entirely from distribution of the Program.

If any portion of this section is held invalid or unenforceable under any particular circumstance, the balance of the section is intended to apply and the section as a whole is intended to apply in other circumstances.

It is not the purpose of this section to induce you to infringe any patents or other property right claims or to contest validity of any such claims; this section has the sole purpose of protecting the integrity of the free software distribution system, which is implemented by public license practices. Many people have made generous contributions to the wide range of software distributed through that system in reliance on consistent application of that system; it is up to the author/donor to decide if he or she is willing to distribute software through any other system and a licensee cannot impose that choice.

This section is intended to make thoroughly clear what is believed to be a consequence of the rest of this License.

8. If the distribution and/or use of the Program is restricted in certain countries either by patents or by copyrighted interfaces, the original copyright holder who places the Program under this License may add an explicit geographical distribution limitation excluding those countries, so that distribution is permitted only in or among countries not thus excluded. In such case, this License incorporates the limitation as if written in the body of this License.

9. The Free Software Foundation may publish revised and/or new versions of the General Public License from time to time. Such new versions will be similar in spirit to the present version, but may differ in detail to address new problems or concerns.

Each version is given a distinguishing version number. If the Program specifies a version number of this License which applies to it and "any later version", you have the option of following the terms and conditions either of that version or of any later version published by the Free Software Foundation. If the Program does not specify a version number of this License, you may choose any version ever published by the Free Software Foundation.

- 10. If you wish to incorporate parts of the Program into other free programs whose distribution conditions are different, write to the author to ask for permission. For software which is copyrighted by the Free Software Foundation, write to the Free Software Foundation; we sometimes make exceptions for this. Our decision will be guided by the two goals of preserving the free status of all derivatives of our free software and of promoting the sharing and reuse of software generally. NO WARRANTY
- 11. BECAUSE THE PROGRAM IS LICENSED FREE OF CHARGE, THERE IS NO WARRANTY FOR THE PROGRAM, TO THE EXTENT PERMITTED BY APPLICABLE LAW. EXCEPT WHEN OTHERWISE STATED IN WRITING THE COPYRIGHT HOLDERS AND/OR OTHER PARTIES PROVIDE THE PROGRAM "AS IS" WITHOUT WARRANTY OF ANY KIND, EITHER EXPRESSED OR IMPLIED, INCLUDING, BUT NOT LIMITED TO, THE IMPLIED WARRANTIES OF MERCHANTABILITY AND FITNESS FOR A PARTICULAR PURPOSE. THE ENTIRE RISK AS TO THE QUALITY AND PERFORMANCE OF THE PROGRAM IS WITH YOU. SHOULD THE PROGRAM PROVE DEFECTIVE, YOU ASSUME THE COST OF ALL NECESSARY SERVICING, REPAIR OR CORRECTION.
- 12. IN NO EVENT UNLESS REQUIRED BY APPLICABLE LAW OR AGREED TO IN WRITING WILL ANY COPYRIGHT HOLDER, OR ANY OTHER PARTY WHO MAY MODIFY AND/OR REDISTRIBUTE THE PROGRAM AS PERMITTED ABOVE, BE LIABLE TO YOU FOR DAMAGES, INCLUDING ANY GENERAL, SPECIAL, INCIDENTAL OR CONSEQUENTIAL DAMAGES ARISING OUT OF THE USE OR INABILITY TO USE THE PROGRAM (INCLUDING BUT NOT LIMITED TO LOSS OF DATA OR DATA BEING RENDERED INACCURATE OR LOSSES SUSTAINED BY YOU OR THIRD PARTIES OR A FAILURE OF THE PROGRAM TO OPERATE WITH ANY OTHER PROGRAMS), EVEN IF SUCH HOLDER OR OTHER PARTY HAS BEEN ADVISED OF THE POSSIBILITY OF SUCH DAMAGES.

As a special exception, you may use this file as part of a free software library without restriction. Specifically, if other files instantiate templates or use macros or inline functions from this file, or you compile this file and link it with other files to produce an executable, this file does not by itself cause the resulting executable to be covered by the GNU General Public License. This

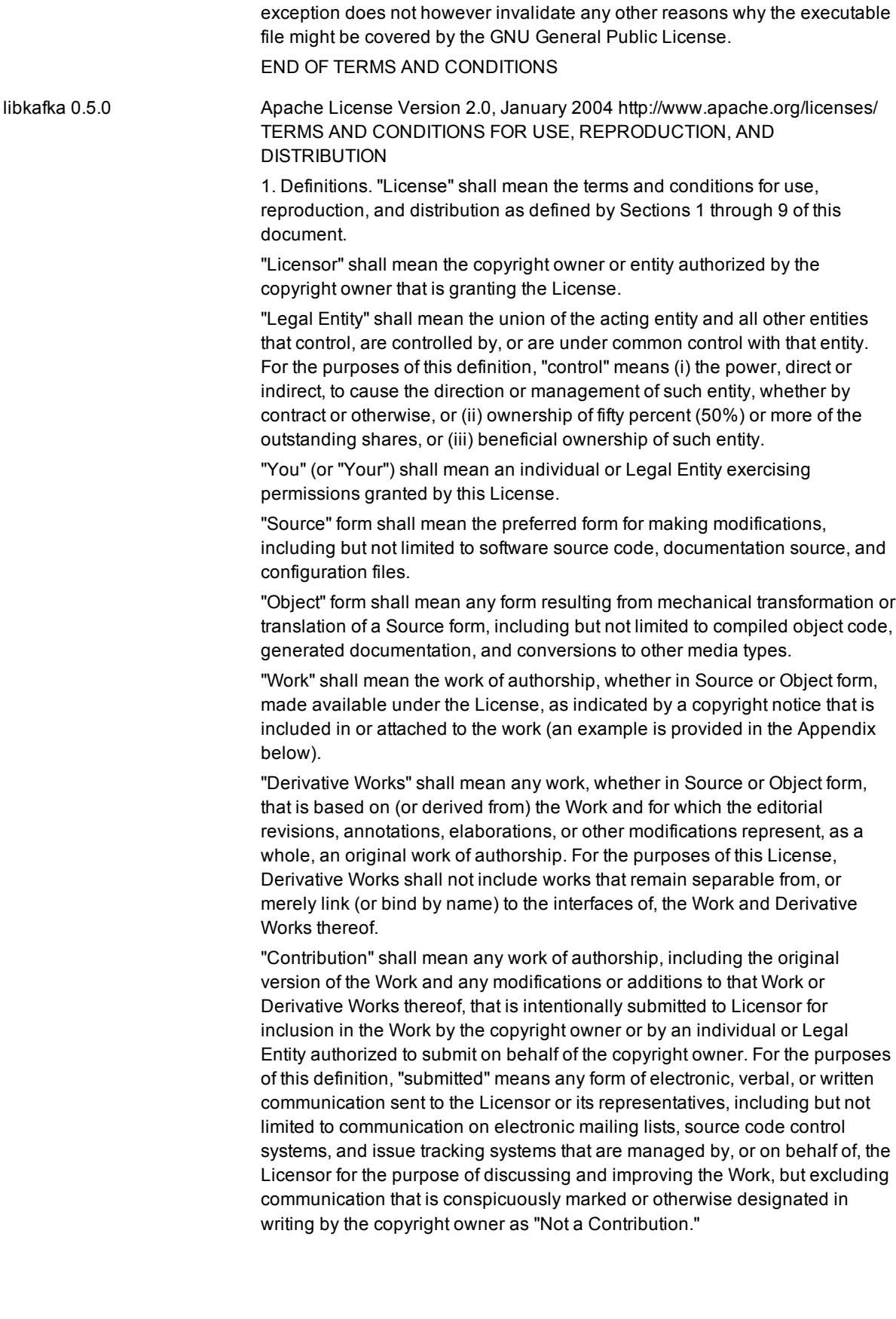

"Contributor" shall mean Licensor and any individual or Legal Entity on behalf of whom a Contribution has been received by Licensor and subsequently incorporated within the Work.

2. Grant of Copyright License. Subject to the terms and conditions of this License, each Contributor hereby grants to You a perpetual, worldwide, nonexclusive, no-charge, royalty-free, irrevocable copyright license to reproduce, prepare Derivative Works of, publicly display, publicly perform, sublicense, and distribute the Work and such Derivative Works in Source or Object form.

3. Grant of Patent License. Subject to the terms and conditions of this License, each Contributor hereby grants to You a perpetual, worldwide, non-exclusive, no-charge, royalty-free, irrevocable (except as stated in this section) patent license to make, have made, use, offer to sell, sell, import, and otherwise transfer the Work, where such license applies only to those patent claims licensable by such Contributor that are necessarily infringed by their Contribution(s) alone or by combination of their Contribution(s) with the Work to which such Contribution(s) was submitted. If You institute patent litigation against any entity (including a cross-claim or counterclaim in a lawsuit) alleging that the Work or a Contribution incorporated within the Work constitutes direct or contributory patent infringement, then any patent licenses granted to You under this License for that Work shall terminate as of the date such litigation is filed.

4. Redistribution. You may reproduce and distribute copies of the Work or Derivative Works thereof in any medium, with or without modifications, and in Source or Object form, provided that You meet the following conditions:

(a) You must give any other recipients of the Work or Derivative Works a copy of this License; and

(b) You must cause any modified files to carry prominent notices stating that You changed the files; and

(c) You must retain, in the Source form of any Derivative Works that You distribute, all copyright, patent, trademark, and attribution notices from the Source form of the Work, excluding those notices that do not pertain to any part of the Derivative Works; and

(d) If the Work includes a "NOTICE" text file as part of its distribution, then any Derivative Works that You distribute must include a readable copy of the attribution notices contained within such NOTICE file, excluding those notices that do not pertain to any part of the Derivative Works, in at least one of the following places: within a NOTICE text file distributed as part of the Derivative Works; within the Source form or documentation, if provided along with the Derivative Works; or, within a display generated by the Derivative Works, if and wherever such third-party notices normally appear. The contents of the NOTICE file are for informational purposes only and do not modify the License. You may add Your own attribution notices within Derivative Works that You distribute, alongside or as an addendum to the NOTICE text from the Work, provided that such additional attribution notices cannot be construed as modifying the License.

You may add Your own copyright statement to Your modifications and may provide additional or different license terms and conditions for use, reproduction, or distribution of Your modifications, or for any such Derivative Works as a whole, provided Your use, reproduction, and distribution of the

Work otherwise complies with the conditions stated in this License.

5. Submission of Contributions. Unless You explicitly state otherwise, any Contribution intentionally submitted for inclusion in the Work by You to the Licensor shall be under the terms and conditions of this License, without any additional terms or conditions. Notwithstanding the above, nothing herein shall supersede or modify the terms of any separate license agreement you may have executed with Licensor regarding such Contributions.

6. Trademarks. This License does not grant permission to use the trade names, trademarks, service marks, or product names of the Licensor, except as required for reasonable and customary use in describing the origin of the Work and reproducing the content of the NOTICE file.

7. Disclaimer of Warranty. Unless required by applicable law or agreed to in writing, Licensor provides the Work (and each Contributor provides its Contributions) on an "AS IS" BASIS, WITHOUT WARRANTIES OR CONDITIONS OF ANY KIND, either express or implied, including, without limitation, any warranties or conditions of TITLE, NON-INFRINGEMENT, MERCHANTABILITY, or FITNESS FOR A PARTICULAR PURPOSE. You are solely responsible for determining the appropriateness of using or redistributing the Work and assume any risks associated with Your exercise of permissions under this License.

8. Limitation of Liability. In no event and under no legal theory, whether in tort (including negligence), contract, or otherwise, unless required by applicable law (such as deliberate and grossly negligent acts) or agreed to in writing, shall any Contributor be liable to You for damages, including any direct, indirect, special, incidental, or consequential damages of any character arising as a result of this License or out of the use or inability to use the Work (including but not limited to damages for loss of goodwill, work stoppage, computer failure or malfunction, or any and all other commercial damages or losses), even if such Contributor has been advised of the possibility of such damages.

9. Accepting Warranty or Additional Liability. While redistributing the Work or Derivative Works thereof, You may choose to offer, and charge a fee for, acceptance of support, warranty, indemnity, or other liability obligations and/or rights consistent with this License. However, in accepting such obligations, You may act only on Your own behalf and on Your sole responsibility, not on behalf of any other Contributor, and only if You agree to indemnify, defend, and hold each Contributor harmless for any liability incurred by, or claims asserted against, such Contributor by reason of your accepting any such warranty or additional liability.

END OF TERMS AND CONDITIONS

librdkafka 0.9.2 Copyright 2012-2015 Magnus Edenhill. All rights reserved.

Copyright 2006-2012 Thomas Pircher. Copyright 2011 Intel Corporation. All Rights Reserved. Copyright 2012 Marcus Geelnard.

Copyright 2013-2014 Evan Nemerson.

Copyright 2002 Todd C. Miller .

Copyright 2000 The NetBSD Foundation, Inc. All rights reserved.

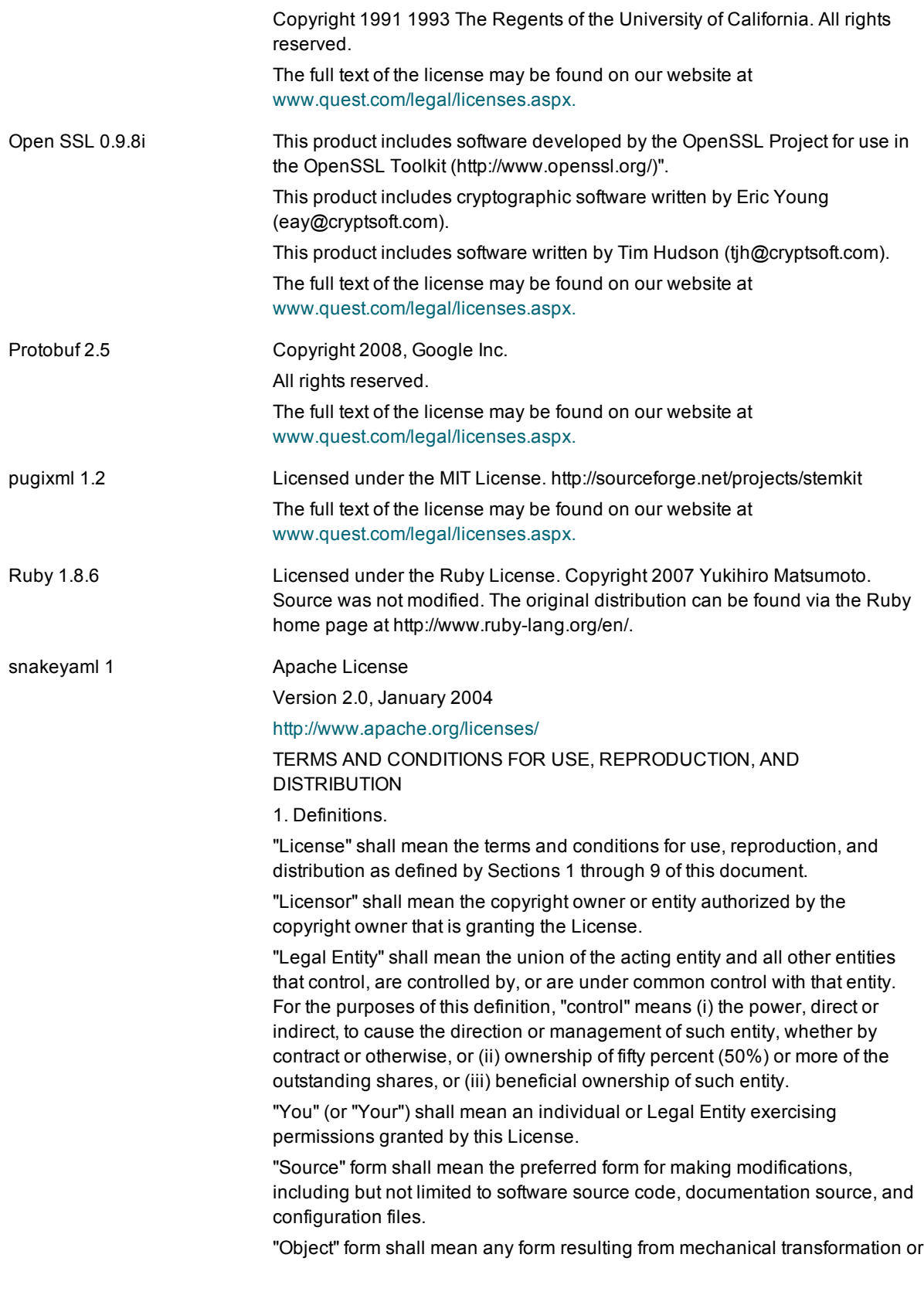

translation of a Source form, including but not limited to compiled object code, generated documentation, and conversions to other media types.

"Work" shall mean the work of authorship, whether in Source or Object form, made available under the License, as indicated by a copyright notice that is included in or attached to the work (an example is provided in the Appendix below).

"Derivative Works" shall mean any work, whether in Source or Object form, that is based on (or derived from) the Work and for which the editorial revisions, annotations, elaborations, or other modifications represent, as a whole, an original work of authorship. For the purposes of this License, Derivative Works shall not include works that remain separable from, or merely link (or bind by name) to the interfaces of, the Work and Derivative Works thereof.

"Contribution" shall mean any work of authorship, including the original version of the Work and any modifications or additions to that Work or Derivative Works thereof, that is intentionally submitted to Licensor for inclusion in the Work by the copyright owner or by an individual or Legal Entity authorized to submit on behalf of the copyright owner. For the purposes of this definition, "submitted" means any form of electronic, verbal, or written communication sent to the Licensor or its representatives, including but not limited to communication on electronic mailing lists, source code control systems, and issue tracking systems that are managed by, or on behalf of, the Licensor for the purpose of discussing and improving the Work, but excluding communication that is conspicuously marked or otherwise designated in writing by the copyright owner as "Not a Contribution."

"Contributor" shall mean Licensor and any individual or Legal Entity on behalf of whom a Contribution has been received by Licensor and subsequently incorporated within the Work.

2. Grant of Copyright License. Subject to the terms and conditions of this License, each Contributor hereby grants to You a perpetual, worldwide, nonexclusive, no-charge, royalty-free, irrevocable copyright license to reproduce, prepare Derivative Works of, publicly display, publicly perform, sublicense, and distribute the Work and such Derivative Works in Source or Object form.

3. Grant of Patent License. Subject to the terms and conditions of this License, each Contributor hereby grants to You a perpetual, worldwide, non-exclusive, no-charge, royalty-free, irrevocable (except as stated in this section) patent license to make, have made, use, offer to sell, sell, import, and otherwise transfer the Work, where such license applies only to those patent claims licensable by such Contributor that are necessarily infringed by their Contribution(s) alone or by combination of their Contribution(s) with the Work to which such Contribution(s) was submitted. If You institute patent litigation against any entity (including a cross-claim or counterclaim in a lawsuit) alleging that the Work or a Contribution incorporated within the Work constitutes direct or contributory patent infringement, then any patent licenses granted to You under this License for that Work shall terminate as of the date such litigation is filed.

4. Redistribution. You may reproduce and distribute copies of the Work or Derivative Works thereof in any medium, with or without modifications, and in Source or Object form, provided that You meet the following conditions:

(a) You must give any other recipients of the Work or Derivative Works a copy of this License; and

(b) You must cause any modified files to carry prominent notices stating that You changed the files; and

(c) You must retain, in the Source form of any Derivative Works that You distribute, all copyright, patent, trademark, and attribution notices from the Source form of the Work, excluding those notices that do not pertain to any part of the Derivative Works; and

(d) If the Work includes a "NOTICE" text file as part of its distribution, then any Derivative Works that You distribute must include a readable copy of the attribution notices contained within such NOTICE file, excluding those notices that do not pertain to any part of the Derivative Works, in at least one of the following places: within a NOTICE text file distributed as part of the Derivative Works; within the Source form or documentation, if provided along with the Derivative Works; or, within a display generated by the Derivative Works, if and wherever such third-party notices normally appear. The contents of the NOTICE file are for informational purposes only and do not modify the License. You may add Your own attribution notices within Derivative Works that You distribute, alongside or as an addendum to the NOTICE text from the Work, provided that such additional attribution notices cannot be construed as modifying the License.

You may add Your own copyright statement to Your modifications and may provide additional or different license terms and conditions for use, reproduction, or distribution of Your modifications, or for any such Derivative Works as a whole, provided Your use, reproduction, and distribution of the Work otherwise complies with the conditions stated in this License.

5. Submission of Contributions. Unless You explicitly state otherwise, any Contribution intentionally submitted for inclusion in the Work by You to the Licensor shall be under the terms and conditions of this License, without any additional terms or conditions.

Notwithstanding the above, nothing herein shall supersede or modify the terms of any separate license agreement you may have executed with Licensor regarding such Contributions.

6. Trademarks. This License does not grant permission to use the trade names, trademarks, service marks, or product names of the Licensor, except as required for reasonable and customary use in describing the origin of the Work and reproducing the content of the NOTICE file.

7. Disclaimer of Warranty. Unless required by applicable law or agreed to in writing, Licensor provides the Work (and each Contributor provides its Contributions) on an "AS IS" BASIS, WITHOUT WARRANTIES OR CONDITIONS OF ANY KIND, either express or implied, including, without limitation, any warranties or conditions of TITLE, NON-INFRINGEMENT, MERCHANTABILITY, or FITNESS FOR A PARTICULAR PURPOSE. You are solely responsible for determining the appropriateness of using or redistributing the Work and assume any risks associated with Your exercise of permissions under this License.

8. Limitation of Liability. In no event and under no legal theory, whether in tort (including negligence), contract, or otherwise, unless required by applicable

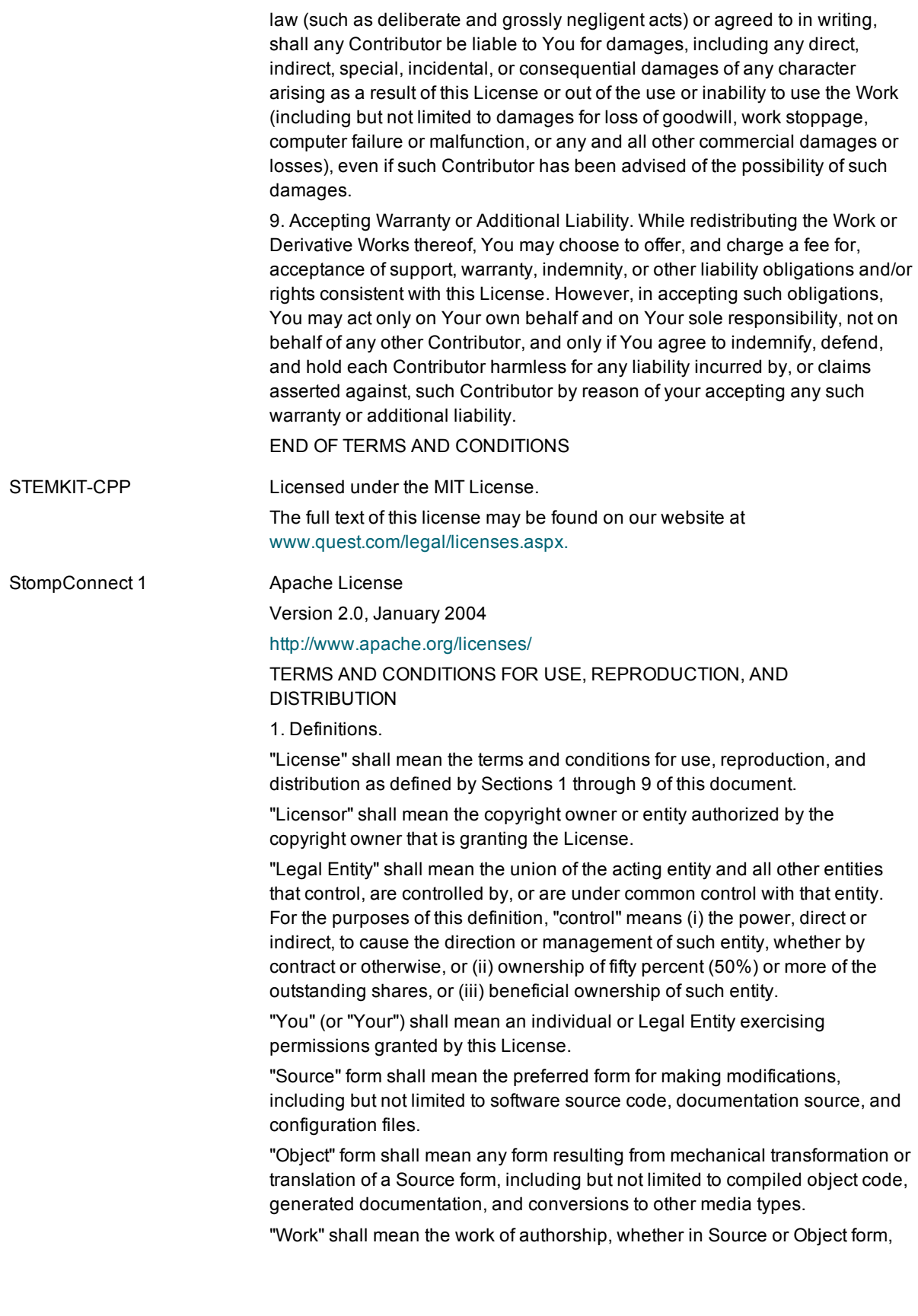

made available under the License, as indicated by a copyright notice that is included in or attached to the work (an example is provided in the Appendix below).

"Derivative Works" shall mean any work, whether in Source or Object form, that is based on (or derived from) the Work and for which the editorial revisions, annotations, elaborations, or other modifications represent, as a whole, an original work of authorship. For the purposes of this License, Derivative Works shall not include works that remain separable from, or merely link (or bind by name) to the interfaces of, the Work and Derivative Works thereof.

"Contribution" shall mean any work of authorship, including the original version of the Work and any modifications or additions to that Work or Derivative Works thereof, that is intentionally submitted to Licensor for inclusion in the Work by the copyright owner or by an individual or Legal Entity authorized to submit on behalf of the copyright owner. For the purposes of this definition, "submitted" means any form of electronic, verbal, or written communication sent to the Licensor or its representatives, including but not limited to communication on electronic mailing lists, source code control systems, and issue tracking systems that are managed by, or on behalf of, the Licensor for the purpose of discussing and improving the Work, but excluding communication that is conspicuously marked or otherwise designated in writing by the copyright owner as "Not a Contribution."

"Contributor" shall mean Licensor and any individual or Legal Entity on behalf of whom a Contribution has been received by Licensor and subsequently incorporated within the Work.

2. Grant of Copyright License. Subject to the terms and conditions of this License, each Contributor hereby grants to You a perpetual, worldwide, nonexclusive, no-charge, royalty-free, irrevocable copyright license to reproduce, prepare Derivative Works of, publicly display, publicly perform, sublicense, and distribute the Work and such Derivative Works in Source or Object form.

3. Grant of Patent License. Subject to the terms and conditions of this License, each Contributor hereby grants to You a perpetual, worldwide, non-exclusive, no-charge, royalty-free, irrevocable (except as stated in this section) patent license to make, have made, use, offer to sell, sell, import, and otherwise transfer the Work, where such license applies only to those patent claims licensable by such Contributor that are necessarily infringed by their Contribution(s) alone or by combination of their Contribution(s) with the Work to which such Contribution(s) was submitted. If You institute patent litigation against any entity (including a cross-claim or counterclaim in a lawsuit) alleging that the Work or a Contribution incorporated within the Work constitutes direct or contributory patent infringement, then any patent licenses granted to You under this License for that Work shall terminate as of the date such litigation is filed.

4. Redistribution. You may reproduce and distribute copies of the Work or Derivative Works thereof in any medium, with or without modifications, and in Source or Object form, provided that You meet the following conditions:

(a) You must give any other recipients of the Work or Derivative Works a copy of this License; and

(b) You must cause any modified files to carry prominent notices stating that

You changed the files; and

(c) You must retain, in the Source form of any Derivative Works that You distribute, all copyright, patent, trademark, and attribution notices from the Source form of the Work, excluding those notices that do not pertain to any part of the Derivative Works; and

(d) If the Work includes a "NOTICE" text file as part of its distribution, then any Derivative Works that You distribute must include a readable copy of the attribution notices contained within such NOTICE file, excluding those notices that do not pertain to any part of the Derivative Works, in at least one of the following places: within a NOTICE text file distributed as part of the Derivative Works; within the Source form or documentation, if provided along with the Derivative Works; or, within a display generated by the Derivative Works, if and wherever such third-party notices normally appear. The contents of the NOTICE file are for informational purposes only and do not modify the License. You may add Your own attribution notices within Derivative Works that You distribute, alongside or as an addendum to the NOTICE text from the Work, provided that such additional attribution notices cannot be construed as modifying the License.

You may add Your own copyright statement to Your modifications and may provide additional or different license terms and conditions for use, reproduction, or distribution of Your modifications, or for any such Derivative Works as a whole, provided Your use, reproduction, and distribution of the Work otherwise complies with the conditions stated in this License.

5. Submission of Contributions. Unless You explicitly state otherwise, any Contribution intentionally submitted for inclusion in the Work by You to the Licensor shall be under the terms and conditions of this License, without any additional terms or conditions.

Notwithstanding the above, nothing herein shall supersede or modify the terms of any separate license agreement you may have executed with Licensor regarding such Contributions.

6. Trademarks. This License does not grant permission to use the trade names, trademarks, service marks, or product names of the Licensor, except as required for reasonable and customary use in describing the origin of the Work and reproducing the content of the NOTICE file.

7. Disclaimer of Warranty. Unless required by applicable law or agreed to in writing, Licensor provides the Work (and each Contributor provides its Contributions) on an "AS IS" BASIS, WITHOUT WARRANTIES OR CONDITIONS OF ANY KIND, either express or implied, including, without limitation, any warranties or conditions of TITLE, NON-INFRINGEMENT, MERCHANTABILITY, or FITNESS FOR A PARTICULAR PURPOSE. You are solely responsible for determining the appropriateness of using or redistributing the Work and assume any risks associated with Your exercise of permissions under this License.

8. Limitation of Liability. In no event and under no legal theory, whether in tort (including negligence), contract, or otherwise, unless required by applicable law (such as deliberate and grossly negligent acts) or agreed to in writing, shall any Contributor be liable to You for damages, including any direct, indirect, special, incidental, or consequential damages of any character arising as a result of this License or out of the use or inability to use the Work

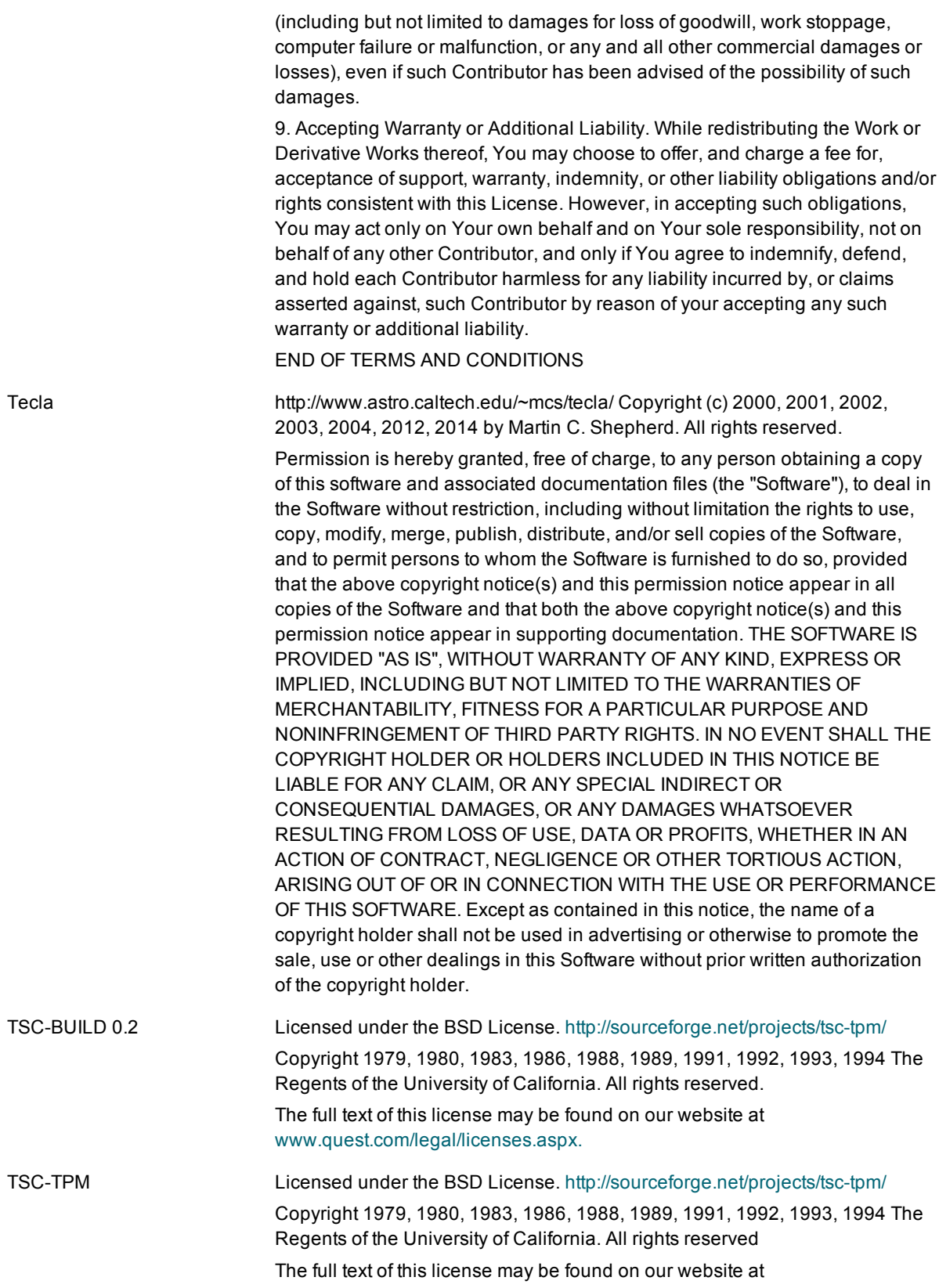

# [www.quest.com/legal/licenses.aspx.](http://www.quest.com/legal/licenses.aspx)

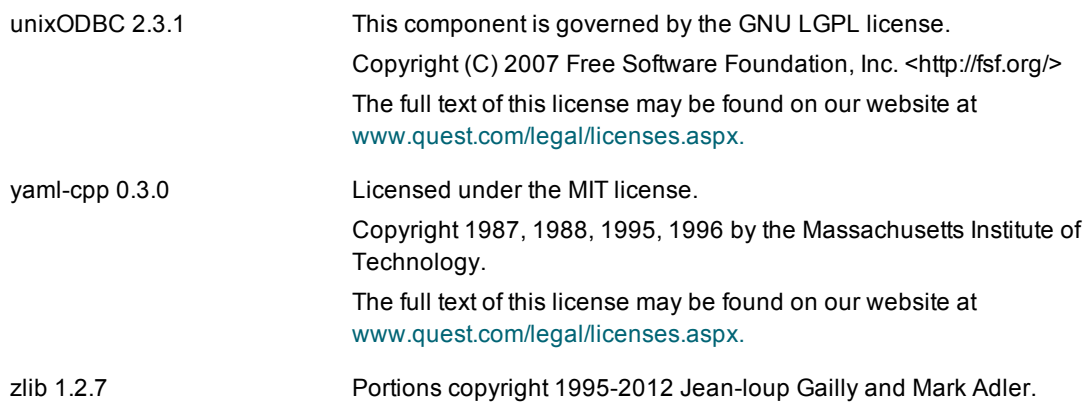

## **Copyright 2017 Quest Software Inc. ALL RIGHTS RESERVED.**

This guide contains proprietary information protected by copyright. The software described in this guide is furnished under a software license or nondisclosure agreement. This software may be used or copied only in accordance with the terms of the applicable agreement. No part of this guide may be reproduced or transmitted in any form or by any means, electronic or mechanical, including photocopying and recording for any purpose other than the purchaser's personal use without the written permission of Quest Software Inc.

The information in this document is provided in connection with Quest Software products. No license, express or implied, by estoppel or otherwise, to any intellectual property right is granted by this document or in connection with the sale of Quest Software products. EXCEPT AS SET FORTH IN THE TERMS AND CONDITIONS AS SPECIFIED IN THE LICENSE AGREEMENT FOR THIS PRODUCT, QUEST SOFTWARE ASSUMES NO LIABILITY WHATSOEVER AND DISCLAIMS ANY EXPRESS, IMPLIED OR STATUTORY WARRANTY RELATING TO ITS PRODUCTS INCLUDING, BUT NOT LIMITED TO, THE IMPLIED WARRANTY OF MERCHANTABILITY, FITNESS FOR A PARTICULAR PURPOSE, OR NON-INFRINGEMENT. IN NO EVENT SHALL QUEST SOFTWARE BE LIABLE FOR ANY DIRECT, INDIRECT, CONSEQUENTIAL, PUNITIVE, SPECIAL OR INCIDENTAL DAMAGES (INCLUDING, WITHOUT LIMITATION, DAMAGES FOR LOSS OF PROFITS, BUSINESS INTERRUPTION OR LOSS OF INFORMATION) ARISING OUT OF THE USE OR INABILITY TO USE THIS DOCUMENT, EVEN IF QUEST SOFTWARE HAS BEEN ADVISED OF THE POSSIBILITY OF SUCH DAMAGES. Quest Software makes no representations or warranties with respect to the accuracy or completeness of the contents of this document and reserves the right to make changes to specifications and product descriptions at any time without notice. Quest Software does not make any commitment to update the information contained in this document.

If you have any questions regarding your potential use of this material, contact:

Quest Software Inc.

Attn: LEGAL Dept

4 Polaris Wav

Aliso Viejo, CA 92656

Refer to our Web site (www.quest.com) for regional and international office information.

### **Patents**

Quest Software is proud of our advanced technology. Patents and pending patents may apply to this product. For the most current information about applicable patents for this product, please visit our website at [www.quest.com/legal](http://www.quest.com/legal).

#### **Trademarks**

Quest, and the Quest logo are trademarks and registered trademarks of Quest Software Inc. in the U.S.A. and other countries. For a complete list of Quest Software trademarks, please visit our website at www.quest.com/legal. All other trademarks, servicemarks, registered trademarks, and registered servicemarks are the property of their respective owners.

SharePlex Release Notes Updated - 8/16/2017 Version - 8.6.6